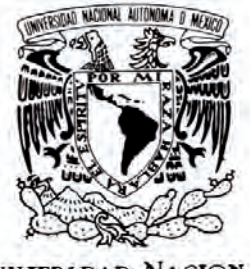

VNIVER DAD NACIONAL AVPNºMA DE MEXICO

#### Universidad Nacional Autónoma de México

#### Escuela Nacional de Artes Plásticas

"Diseño de un Envase Múltiple y Etiquetas para un Software Interactivo para el CCADET de la UNAM"

Tesis

Que para obtener el título de:

#### Licenciada en Diseño y Comunicación Visual

Presenta:

Erika Berenice Díaz Leal

Director de Tesis:

#### Doctor Jaime Alberto Reséndiz González

México D.F., 2010

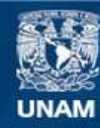

Universidad Nacional Autónoma de México

**UNAM – Dirección General de Bibliotecas Tesis Digitales Restricciones de uso**

#### **DERECHOS RESERVADOS © PROHIBIDA SU REPRODUCCIÓN TOTAL O PARCIAL**

Todo el material contenido en esta tesis esta protegido por la Ley Federal del Derecho de Autor (LFDA) de los Estados Unidos Mexicanos (México).

**Biblioteca Central** 

Dirección General de Bibliotecas de la UNAM

El uso de imágenes, fragmentos de videos, y demás material que sea objeto de protección de los derechos de autor, será exclusivamente para fines educativos e informativos y deberá citar la fuente donde la obtuvo mencionando el autor o autores. Cualquier uso distinto como el lucro, reproducción, edición o modificación, será perseguido y sancionado por el respectivo titular de los Derechos de Autor.

### Agradecimientos

Agradecer hoy y siempre a mi familia (José, Santa, Paty, Miguel), porque siempre han procurado mi bienestar, gracias a todos ellos por su apoyo y alegría que me brindan, gracias por darme la fortaleza necesaria para seguir adelante, los amo.

A ti Héctor, por ser la persona que ha compartido el mayor tiempo conmigo, porque con tu compañía las cosas malas se convierten en buenas, la tristeza se transforma en alegría y la soledad no existe. Gracias por preocuparte por mi futuro en el cual estas tu, gracias por todo este apoyo que me has brindado durante más de 9 años.

Un agradecimiento especial a mi director de tesis al Dr. Jaime Alberto Reséndiz por su colaboración, paciencia, apoyo brindado desde siempre y sobre todo por esa gran amistad que me brindó y me brinda, por escucharme, aconsejarme durante más de 2 años, por responder todas mis preguntas que surgieron durante mi formación y que hasta el momento siguen surgiendo. Gracias por todo.

Por su apoyo en la colaboración de esta tesis al Mtro. Jesús Ortega por brindarme los elementos necesarios para la creación de la misma. Gracias a todos aquellos maestros (Elisa Vargas, Gerardo Clavel, Bogart Olvera) que compartieron durante 4 años mi formación de Licenciatura, a cada uno de ellos gracias ya que sin ustedes no tendría las bases necesarias para afrontar el área laboral, que hoy en día afronto.

A todos mi amigos que me brindaron su apoyo desde el inicio de la carrera de Diseño y Comunicación Visual, hasta los últimos momentos de esta (Nayeli, Arturo, Miguel, Gaby, Ivonne, Aby, Daly, Ale, Mine, Paulina), gracias por todos los momentos que pasamos y que nos faltan pasar, gracias por compartir momentos de alegría, enojo, desesperación, trabajo y ayuda cuando la necesite.

Quiero agradecer a todas y cada una de las personas que han vivido conmigo la realización de esta tesis, con sus altos y bajos, los cuales no necesito nombrar porque tanto ellas como yo sabemos que desde los más profundo de mi corazón les agradezco el haberme brindado todo el apoyo, colaboración, ánimo y sobre todo cariño y amistad.

Gracias

## Indice Introducción

Capítulo I – Centro de Ciencias Aplicadas y Desarrollo Tecnológico (CCADET)

> I.I. Antecedentes I.2. Misión-Objetivos I.3. Departamentos del CCADET I.4. Detección de necesidades

#### Capítulo II – Los Envases

II.1. Antecedentes de los envases II.2. El envase II.3. Funciones de los envases II.4. Materiales en el envase II.5. Envases Plegadizos

II.6. Envases Rígidos II.7. La etiqueta y función II.8. Tipos de etiquetas II.9. Características de impresión para etiquetas

Capítulo III – Diseño de un envase múltiple y etiquetas para un Software Interactivo para el CCADET de la UNAM

III.1. Metodología III.2. Características de diseño III.3. Etiqueta CD III.4. Envase III.5. Cotizaciones III.6. Dommies

### Introducción:

En la aparición de los mercados, el principal objetivo del diseño de envases era práctico e informativo: decirle al cliente cuál era el contenido, ahora en el mundo del mercadeo global en que vivimos, altamente competitivo, el diseño de empaques adquiere cada día más importancia a la hora de la compra de productos, es por eso que resulta evidente el papel que juega hoy en día el empaque como herramienta estratégica en mercadotecnia.

Los empaques ya no sólo se conciben como elementos funcionales sino que también actúan como medio de comunicación y persuasión de características y ventajas racionales y emocionales de la marca.

En nuestros primeros capítulos obtendremos la descripción del desarrollo de un envase, en el cual tenemos que conocer las variables que deben considerarse para la creación de un envase las cuales nos proporcionarán información necesaria para cumplir con un objetivo (crear un envase); las cuales son: la competencia; el ambiente en el punto de venta; la claridad del mensaje; visualizar los colores; conocer los problemas y ventajas de los diferentes materiales; respetar la jerarquía y la personalidad de cada marca y la unidad del producto con su empaque y reconocer los diferentes nichos de mercado existentes.

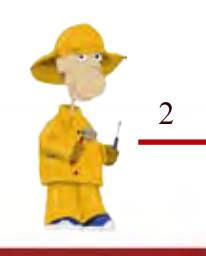

Es claro que los diversos elementos que son empleados en los diseños de envase y junto con lo que conforma el envase, tales como la forma, la tipografía, la ilustración, fotografía, tamaño y la estrategia de mercadotecnia subyacen en la toma de decisiones; todo este procedimiento lo obtendremos en nuestro último capítulo en el cual observaremos las ventajas y desventajas que nos proporcionan las diferentes propuestas del envase.

En este proyecto se llevará a cabo la realización de diferentes envases y elementos que forman parte de un producto para tener su identidad y puedan ser identificados por separado y en conjunto.

Nuestro objetivo es cumplir con las necesidades del cliente respetando las características que conlleve este proyecto para obtener nuestro producto final, el cual es realizar el "Diseño de un envase múltiple y etiquetas para un Software Interactivo para el CCADET de la UNAM".

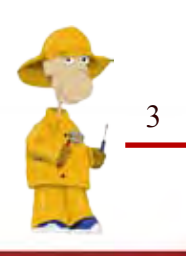

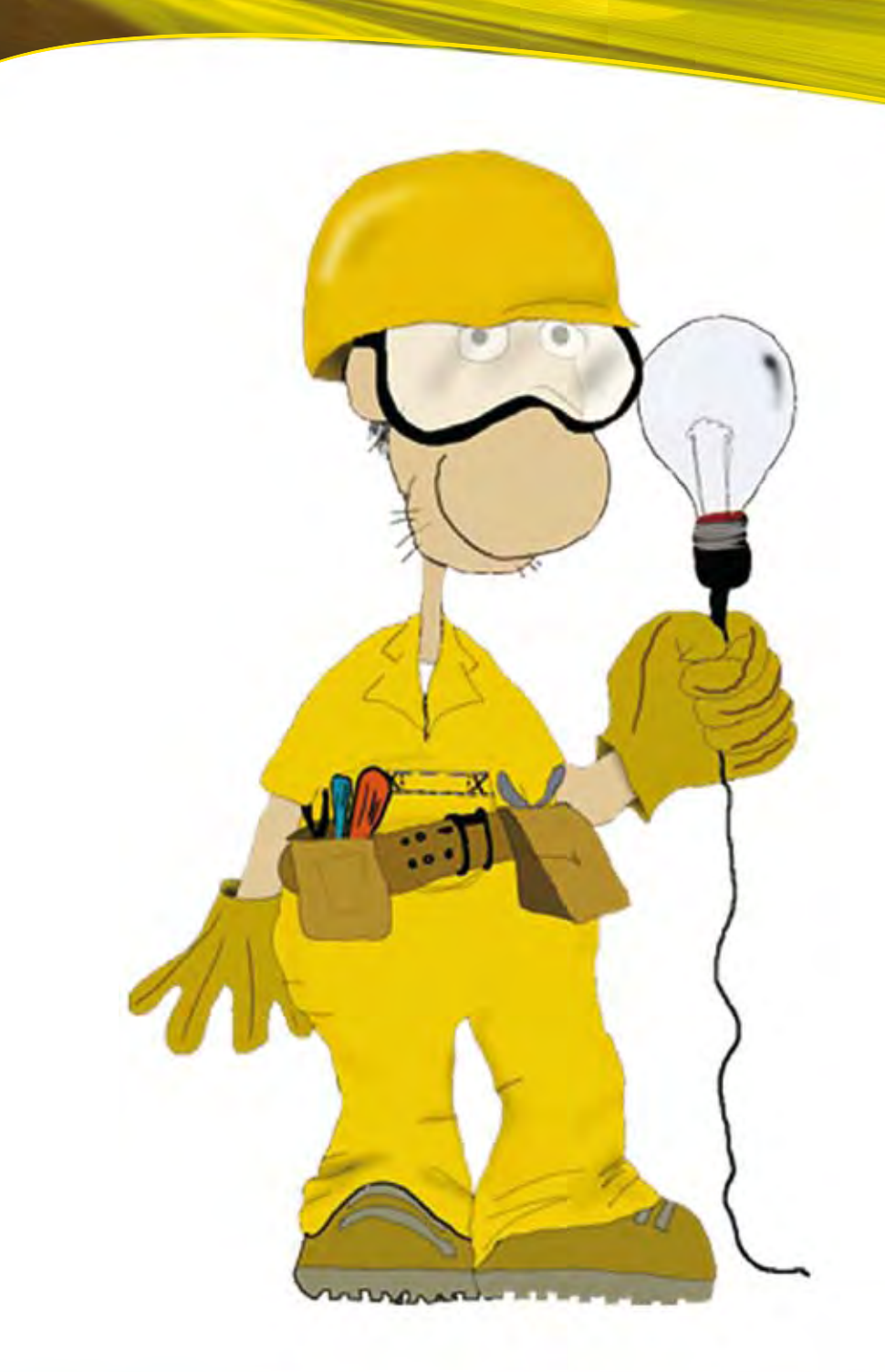

# CAPÍTULO I

CENTRO DE CIENCIAS APLICADAS Y DESARROLLO TECNOLÓGICO (CCADET)

### Antecedentes

El Centro de Ciencias Aplicadas y Desarrollo Tecnológico (CCADET) es una entidad académica perteneciente a la Coordinación de la Investigación Científica de la UNAM que se caracteriza por el perfil multidisciplinario de sus académicos. Esta conjunción de conocimientos en diversas áreas de la ingeniería y de las ciencias físico-matemáticas le confiere al Centro una capacidad inusual en el medio universitario para afrontar proyectos interdisciplinarios de investigación y desarrollo dirigidos a la solución de problemas relevantes en nuestro entorno.

Con el fin de minimizar la dispersión de intereses que puede generarse en una comunidad multidisciplinaria, el CCADET definió cuatro campos prioritarios en los cuales deben concentrarse la actividad académica de sus integrantes, independientemente de la especialidad. Estos campos son:

- Instrumentación científica
- Micro y nanotecnologías\*
- Tecnologías de la información
- Enseñanza de la ciencia y la tecnología

La organización académico-administrativa del CCADET está conformada fundamentalmente por cuatro departamentos:

- a) Instrumentación y Medición b) Tecnologías de la Información - Tecnociencias c) Óptica y Microondas
- d) Desarrollo de Prototipos
- e) Vinculación y gestión tecnológica

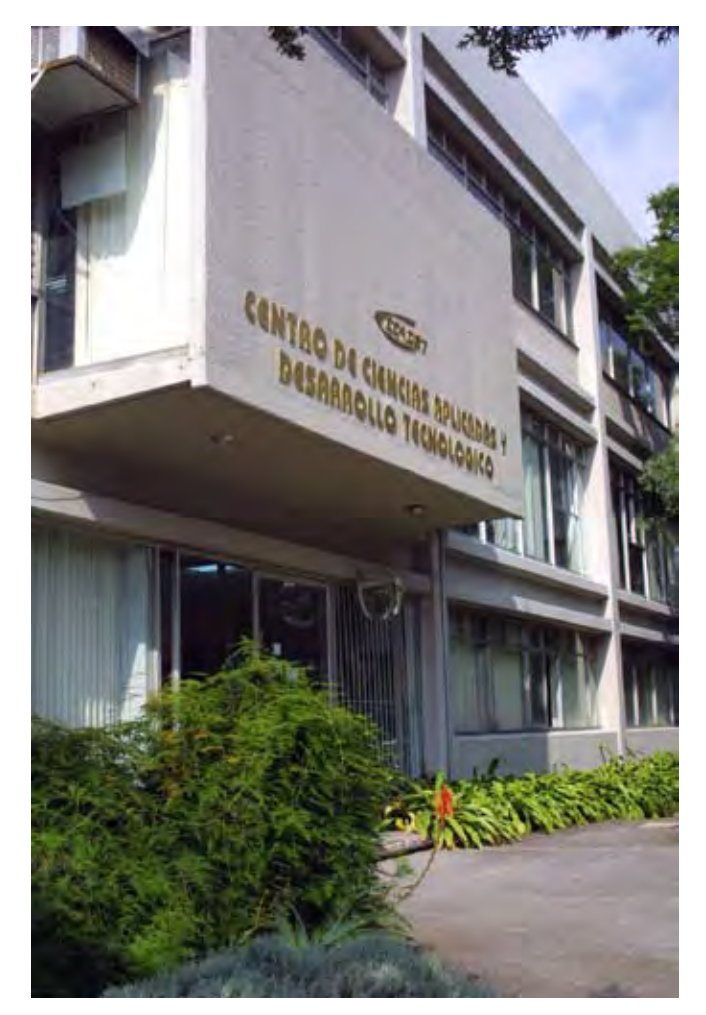

*\*Nanotecnología-En el idioma griego, "nano" significa enano. Los científicos utilizan "nano" como una medida de algo que requiere el uso de microscopios especiales para poder verlo*.

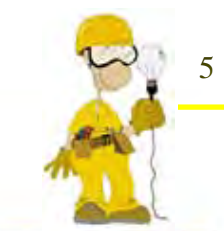

Cada departamento está integrado por diferentes grupos académicos (organigrama) formados alrededor de uno o varios líderes académicos, con una conformación flexible en función de sus afinidades disciplinarias y de los proyectos en los que se encuentren involucrados. Completando esta estructura, se cuenta con una Sección de Desarrollo de Prototipos y una Coordinación de Vinculación que coadyuvan a ampliar el alcance e impacto de los proyectos de Investigación y Desarrollo que se realizan en los departamentos.

De manera transversal y con el fin de fomentar la integración de los diferentes disciplinas en proyectos de amplio alcance, se convoca de manera regular a la comunidad académica del CCADET a que proponga proyectos de integración que planteen retos académicos ambiciosos y con impacto potencial en los sectores productivo y/o social, que conlleven la integración de las actividades de investigación con las de desarrollo tecnológico, que requieran la formación de equipos de trabajo interdisciplinarios, y que contribuyan a la formación de recursos humanos de alto nivel. Estos proyectos se consideran prioritarios al interior del CCADET sin menoscabo de los proyectos definidos internamente por uno o varios de los grupos académicos del Centro.

Finalmente, el CCADET está comprometido con la formación de recursos humanos de alto nivel en las áreas de su especialidad y prácticamente la totalidad sus académicos participan activamente en la docencia tanto a nivel de licenciatura como de posgrado. En el rubro de posgrado el Centro es entidad participante en los Posgrado de Ingeniería (eléctrica, mecánica, sistemas), Física, Ciencias de la Computación y Música y es entidad sede del posgrado en Instrumentación dentro del campo del conocimiento de la ingeniería eléctrica.

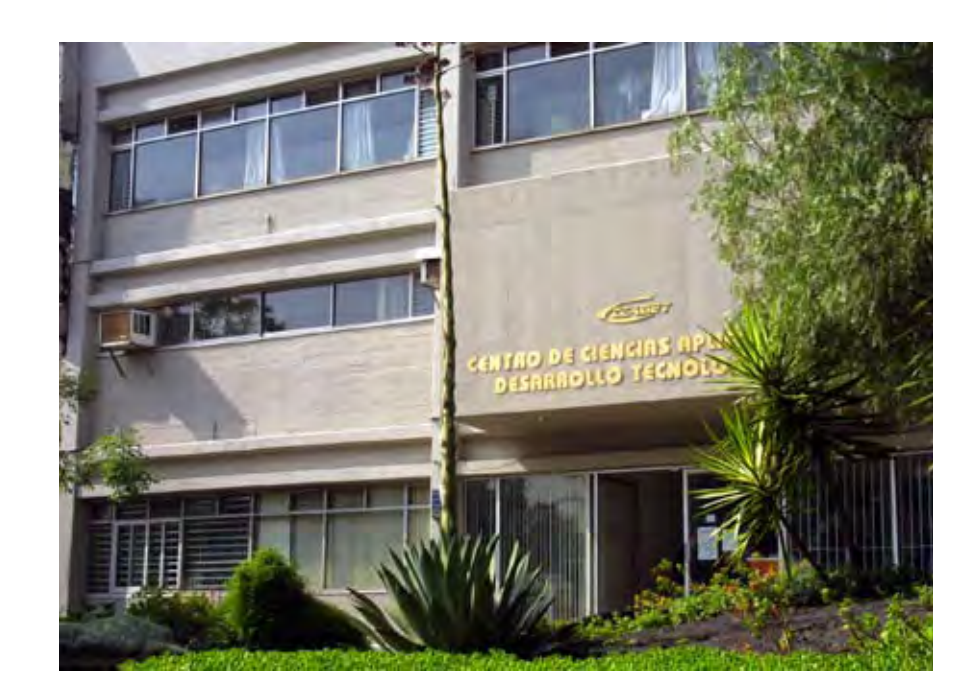

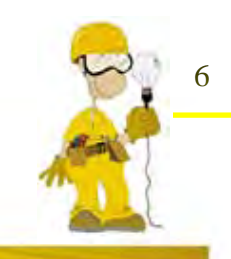

### Misión

La misión del CCADET es realizar investigación, desarrollo tecnológico, formación de recursos humanos y difusión en los campos de la Instrumentación, Micro y Nano Tecnologías, Tecnologías de la Información y Educación en Ciencia y Tecnología, con un enfoque multidisciplinario, integrando las actividades de investigación y desarrollo tecnológico y buscando aplicar el conocimiento generado a la solución de problemas relevantes de nuestro entorno.

Objetivos

Llevar a cabo investigación, desarrollo tecnológico y formación de recursos humanos relacionados con sus campos prioritarios.

Difundir sus logros científicos a través de las publicaciones y los congresos internacionales y nacionales de mayor impacto.

Transferir sus desarrollos tecnológicos al sector externo tanto nacional como internacional.

Proporcionar consultoría (educativa, técnica, científica) y servicios técnicos. Ayudar a promover el desarrollo tecnológico, científico y educacional del país.

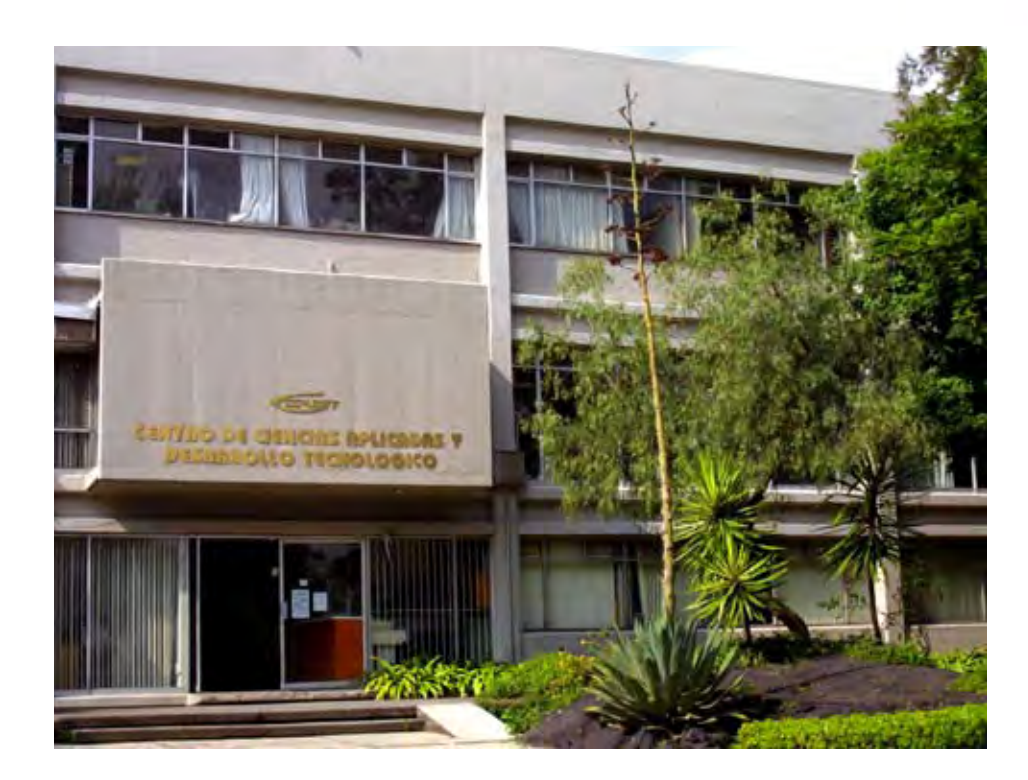

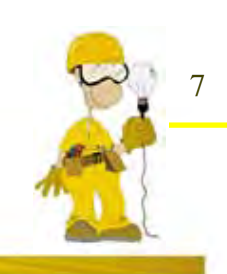

### Departamentos del CCADET

### **a) Instrumentación y medición**

#### **Misión**

La misión del Departamento de Instrumentación y Medición es realizar investigación, desarrollo tecnológico, formación de recursos humanos y servicios tecnológicos especializados principalmente en instrumentación científica, industrial, biomédica, virtual y didáctica, así como en las disciplinas relacionadas con la ciencia y tecnología de la medición en esas ramas, todo ello con un enfoque multidisciplinario, integrando las actividades de investigación y desarrollo tecnológico y buscando aplicar el conocimiento generado a la solución de problemas relevantes de nuestro entorno.

**b) Tecnologías de la información - Tecnociencias**

#### **Misión**

Alcanzar y mantener el liderazgo nacional en investigación y desarrollo en Tecnologías de la Información y del Conocimiento, manteniéndose en la frontera científica y tecnológica en estos campos para resolver problemas prioritarios del país; formar especialistas de alto nivel principalmente mediante su participación en las licenciaturas y posgrados del área; difundir sus resultados de investigación y desarrollo en revistas y otros medios especializados de alta calidad e impacto y acrecentar el avance científico y tecnológico del país.

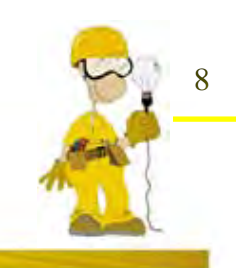

#### **c) Óptica y microondas**

#### **Misión**

La misión del Departamento de óptica y Microondas es realizar investigación y desarrollo tecnológico en el área de la óptica y las microondas, formación de recursos humanos especializados y docencia en el área, y la aplicación del conocimiento generado a la solución de problemas relevantes para el país.

#### **d) Desarrollo de prototipos**

#### **Misión**

Integrar el desarrollo tecnológico de prototipos que satisfagan tanto necesidades del CCADET, como de otras dependencias de la UNAM, organismos externos y empresas privadas.

#### **Visión**

Ser un elemento clave en el desarrollo tecnológico y el avance científico de México, con las mejores tecnologías para la elaboración de equipos.

**e) Vinculación y gestión tecnológica**

En enero de 1999 se creó la Coordinación de Vinculación del Centro de Instrumentos con el propósito de formar la entidad encargada de transferir, difundir y divulgar a la sociedad industrial y demás sectores relacionados con la instrumentación, el conocimiento científico y tecnológico generado por los Laboratorios de Investigación y Desarrollo del Centro.

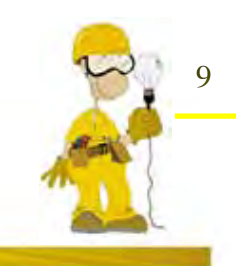

### Detección de necesidades

Las necesidades que tiene el Centro de Ciencias Aplicadas y Desarrollo Tecnológico (CCADET) de la UNAM, en colaboración con la empresa Harry Mazal S.A. es el desarrollo de una serie de materiales didácticos de apoyo a la enseñanza de disciplinas técnicas como neumática, hidráulica, electricidad y refrigeración.

Dentro de estos materiales destaca un software Interactivo, acompañado de un cuadernillo de prácticas, el cual será usado por diferentes escuelas de nivel técnico bachillerato, como soporte a la enseñanza-aprendizaje en las disciplinas ya mencionadas.

Para la comercialización de este manual es necesario crear un envase el cual contenga los elementos que son requeridos para la utilización de este software interactivo, como son: CD, manual de uso y cuadernillo de prácticas; éste empaque debe ser funcional, práctico para proyectar una imagen adecuada a los usuarios.

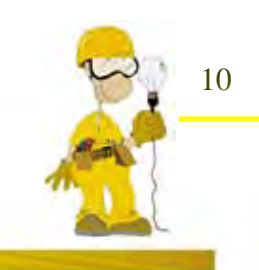

Los objetivos generales y particulares que planteo son:

### Objetivo general:

Diseñar un envase múltiple y etiquetas para un Software Interactivo para el CCADET de la UNAM.

### Objetivos particulares:

- Definir el tipo de envase que será empleado para el Software Interactivo
- Identificar los materiales que se utilizarán para la reproducción del mismo
- Definir el diseño que contendrá el envase para su reproducción
- Utilizar los elementos que serán empleados en el diseño del envase los cuales son:

1 CD 1 Cuadernillo de prácticas 1 Manual de uso

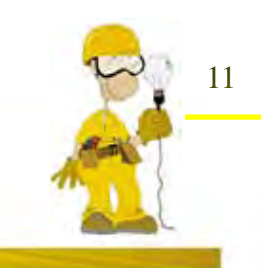

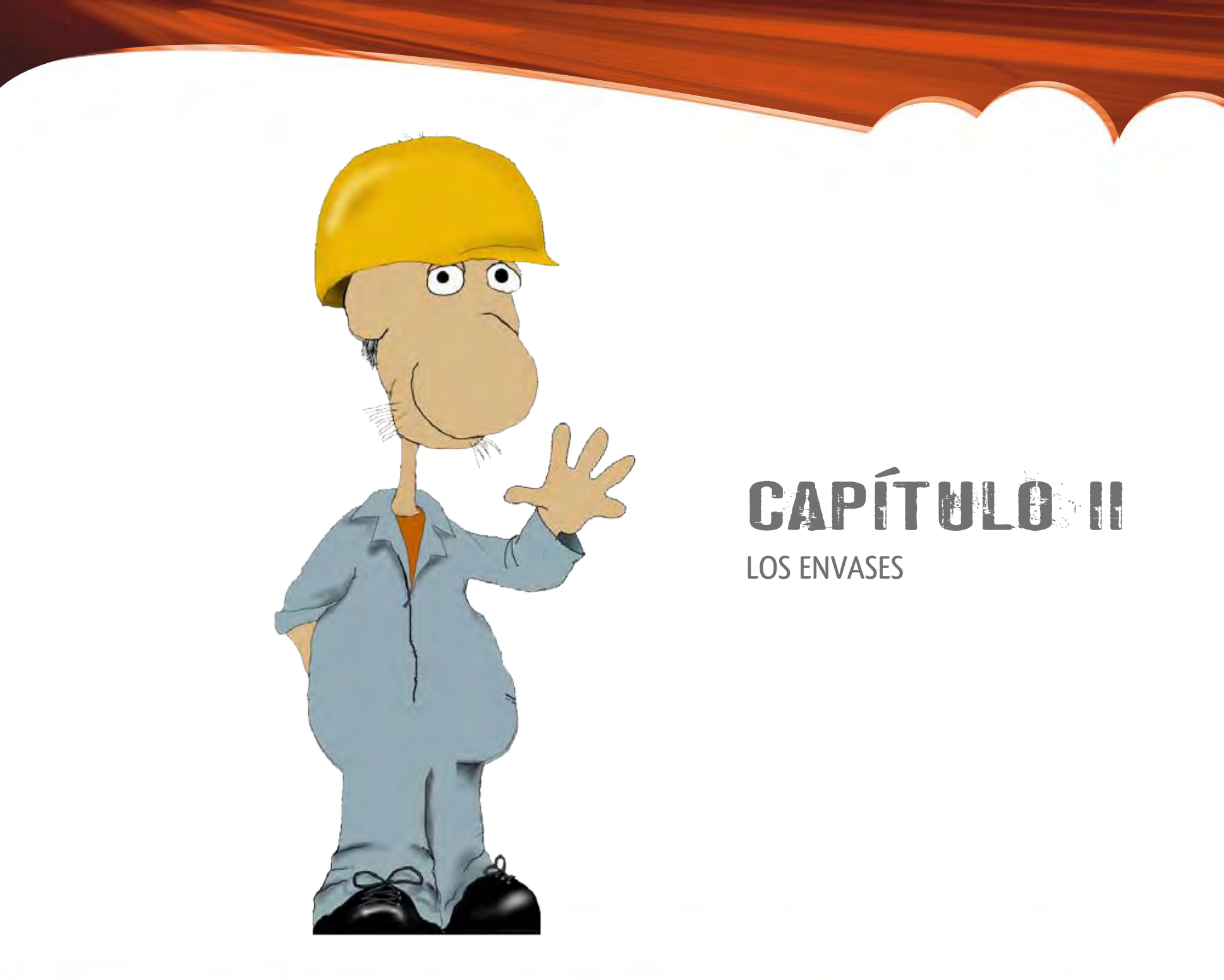

### Antecedentes de los envases

Los primeros envases fueron creados hace más de 10.000 años atrás y sirvieron simplemente para contener bienes necesarios para la supervivencia, especialmente alimentos y agua. A mediados del siglo XX la gran transformación de la vida rural a la vida urbana exigió que los alimentos pudieran ser transportados desde el campo a la ciudad y pudieran mantenerse durante mayores períodos de tiempo en buen estado de conservación.

Aparecen los supermercados y grandes almacenes de autoservicio donde los alimentos no podían ser manipulados individualmente desde los barriles y pesados en los mesones. Se necesitaron nuevos contenedores para adaptarse a esos cambios. Los envases de cartón y papel tuvieron una gran aceptación, ya que mantenían las cantidades pre-pesadas de café, cereales, sal y otros artículos básicos.

Estos eran fáciles de almacenar, apilar y etiquetar. Mantenían los alimentos alejados de los insectos y el polvo, principales problemas que se enfrentaban con los alimentos. El siglo XX también vio nacer un nuevo material de envase, el plástico. Cuando los químicos encontraron el procedimiento para unir pequeñas moléculas orgánicas y formar otras más grandes y pesadas, comparables a las de las resinas vegetales, se gestó el mundo de las resinas sintéticas que todos conocemos con el nombre genérico de plásticos.

Las resinas sintéticas se empezaron a industrializar durante la última gran guerra. Hoy día se puede disponer de unos 60 materiales, algunos de ellos en distintas presentaciones o tipos, estas son: Polietileno (PE) y sus variantes (PET, PEAD, PEBD), Poliestireno (PS), Polipropileno (PP) y Cloruro de polivinilo (PVC).

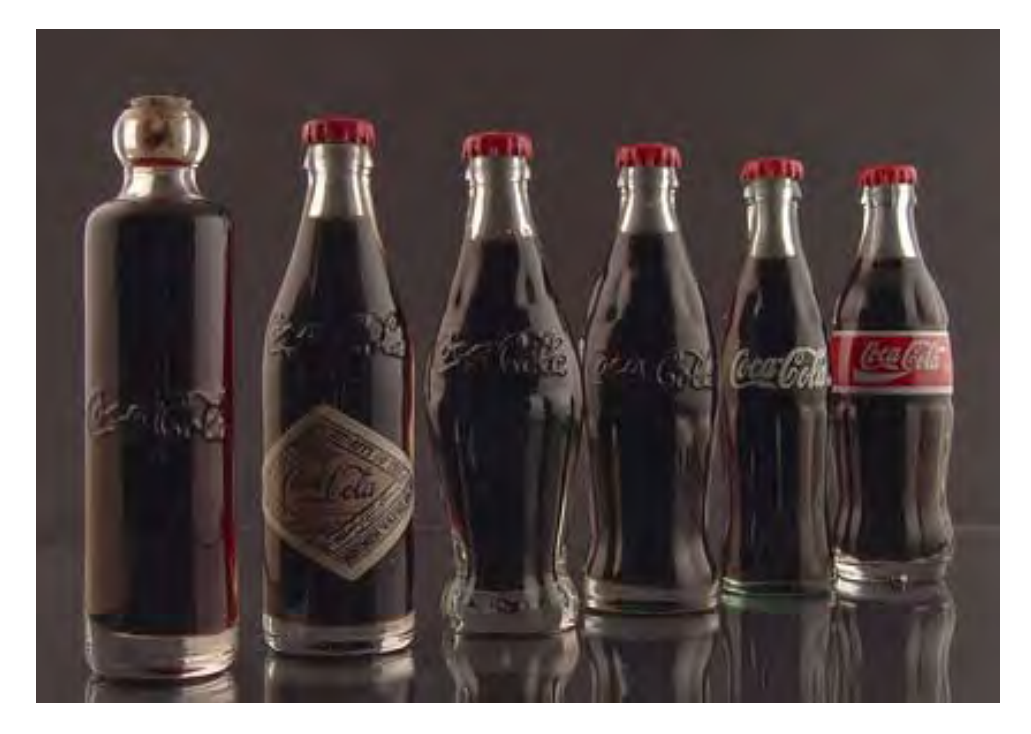

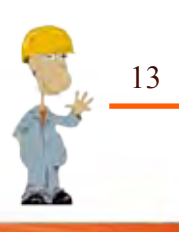

Los envases de plástico fueron más económicos y fáciles de producir respecto de los otros materiales. Eran más livianos que los otros y con esto se reducía el costo de transporte. Al momento, el plástico ha reemplazado muchos materiales, permitiendo que la preparación de alimentos sea efectuada muy rápidamente, desde el refrigerador, pasando al horno y a la mesa.

Actualmente, con el deseo de facilitar aun más el uso del envase, manteniendo un bajo costo, los diseñadores han desarrollado nuevos materiales complejos, aquellos que contienen combinaciones de metal, papel y plástico. Ejemplos de estos son los "Tetra Pack" que son:Tetra Classic Aseptic; Tetra Brik Aseptic; Tetra Wedge Aseptic; Tetra Prisma Aseptic; Tetra Rex; Tetra Fino Aseptic; Tetra Top.

Todos estos son utilizados para envasar jugos, leche de larga vida, vino, etc. y por lo tanto los envases que se fabrican con estos materiales son más livianos, durables, con gran capacidad de mantener las características sanitarias de los alimentos.

### El envase

Con el nacimiento del nuevo sistema de autoservicio se hace más importante el envase. Y como otras muchas variables de marketing, el envase contribuye a la imagen del producto. Por ejemplo algunos envasadores de productos de alimentación, han cambiado el envase metálico por uno de cristal. El de cristal aporta mejor imagen de producto, como selecto, caro, artesano, tradicional y exquisito.

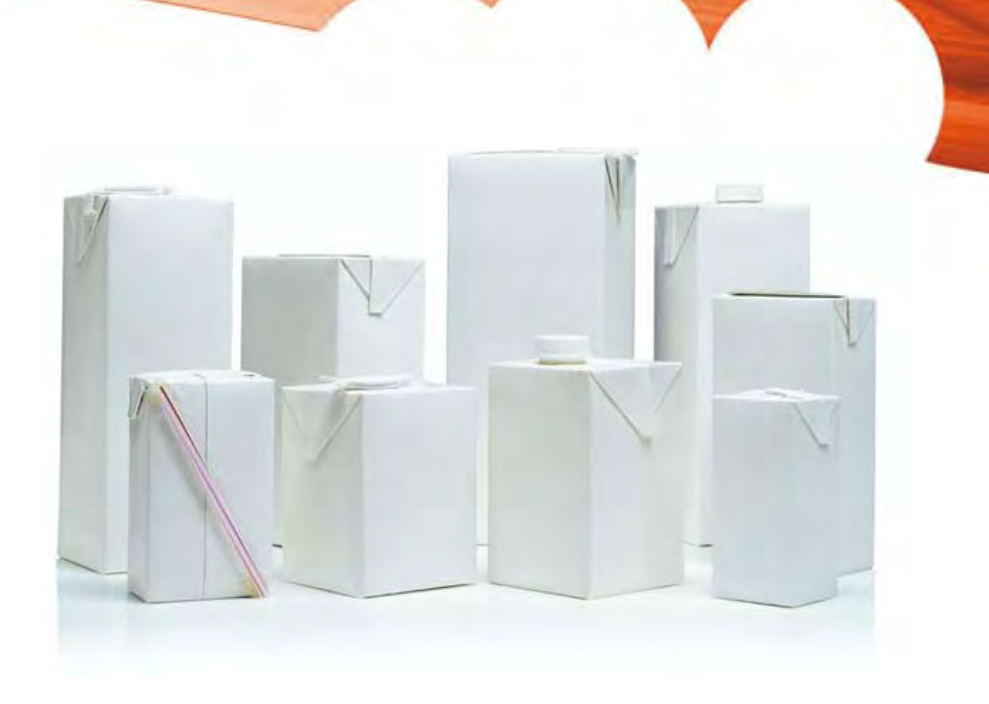

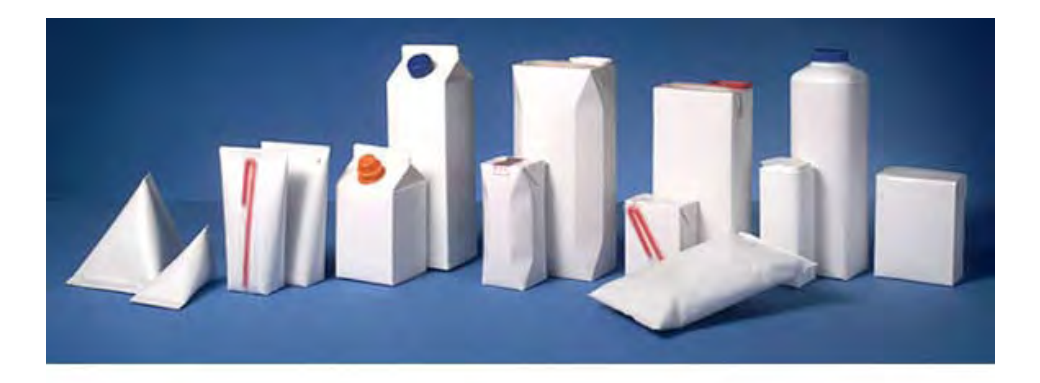

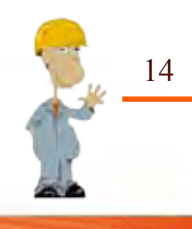

Pero surge la siguiente pregunta ¿Es lo mismo un envase y un empaque? "Envase constituye el contenedor físico del producto, los objetivos principales del envase son contener y proteger al producto. Y el empaque constituye el etiquetado, la información del fabricante y otros aspectos de información y comunicación desde la empresa hacia el cliente".1

"Un envase es también un contenedor adecuado que está en contacto directo o indirecto con el producto, para conservarlo y protegerlo, facilitando su manejo, manipulación, transportación, almacenamiento y distribución."2

Es indispensable que en el momento en el que hablamos de envase y empaque queden definidos de tal manera que no haya dificultad para diferenciar cada uno de estos términos, ya que un envase es lo que siempre vemos al ir a un supermercado, su diseño tridimensional, mientras que el empaque es lo que lo viste para tener un conjunto del producto.

Pero hay que diferenciar diferentes tipos de envases los cuales tienen diferente función cuando todos están incluidos; los tres tipos de envase son: primario, secundario y terciario.

"Envase primario: se le conoce con este nombre ya que su función específica es el de contener el producto el cual tiene contacto con él.

Envase secundario: es aquel contenedor unitario o colectivo que guarda uno o varios envases primarios. Si el envase es unitario su función será proteger e identificar al envase primario; si es colectivo su función será unificar varios envases primarios.

Envase terciario: es aquel que contiene uno o varios envases primarios y secundarios, y su función principal es protegerlos y unificarlos al momento de transportarlos."3

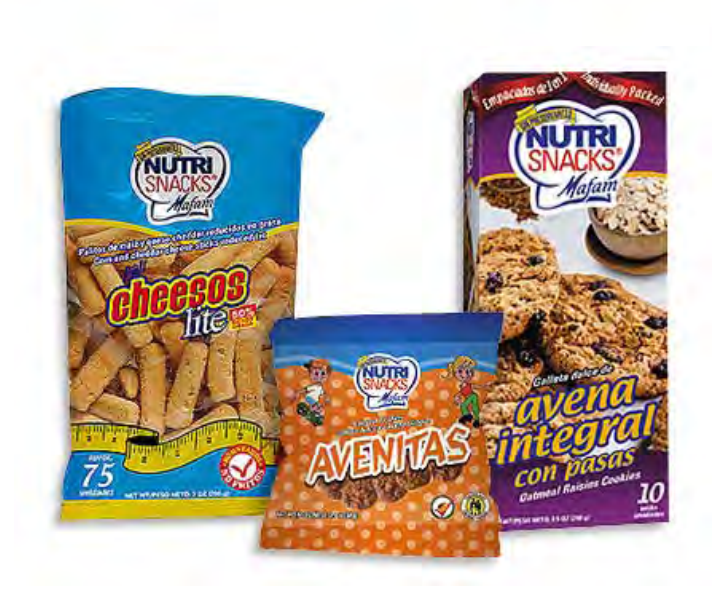

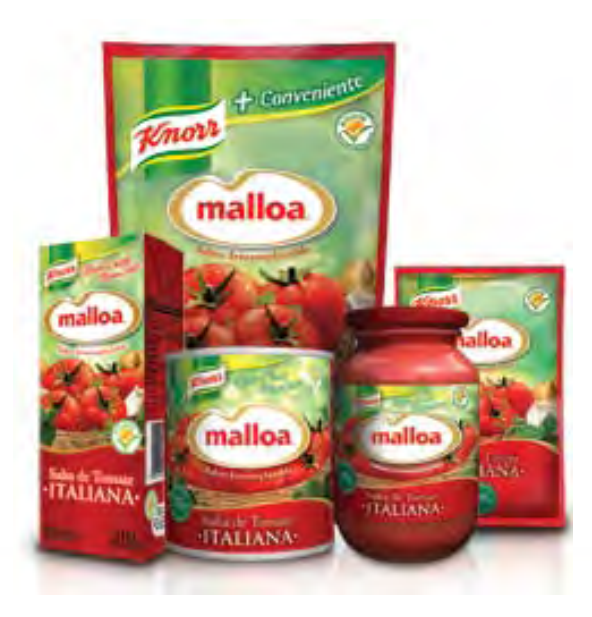

Ī

*2. Rodríguez Tarango José Antonio. Manual de Ingeniería y Diseño de Envase y Embalaje. Pág.11*

*3. Carlos Celorio Blasco. Diseño del embalaje para exportación. Pág.50*

<sup>. . . . . . . . . . . . . . . . . . .</sup> *1. Cerbera .Envase y Embalaje, Pág. 29*

"Entonces los envases también son soportes de información, vehículos de mensajes, portadores de significados. En los envases los planos, espacios y superficies son espacios de significación en la misma medida que son soportes de informaciones."4

Es evidente que a través del tiempo los envases han definido una manera de transmitir emociones no solo por su aspecto tridimensional sino que también por los colores, tipografía, imágenes, texturas, etc., que hacen que cuando vayas en un supermercado voltees la mirada y llegues hasta ese producto para poder visualizarlo.

### Funciones de los envases

Las funciones del envase se pueden dividir en dos grupos, los cuales son:

"Funciones estructurales las cuales la determina el diseño industrial y las funciones de comunicación las cuales la determina la mercadotecnia y son realizadas por el diseñador gráfico."<sup>5</sup>

La función primordial que un envase debe de cumplir son:

#### **Contener**

Delimita y separa el producto del medio ambiente, reduce al producto a un espacio determinado y a un volumen específico. Los productos en cualquier estado de la materia y a granel pueden ser manipulados y cuantificados sin ser tocados en forma directa.

*<sup>4</sup> . Vidales. El mundo del Envase, Pág. 93 5. Carlos Celorio Blasco. Diseño del embalaje para exportación. Pág.56-60*

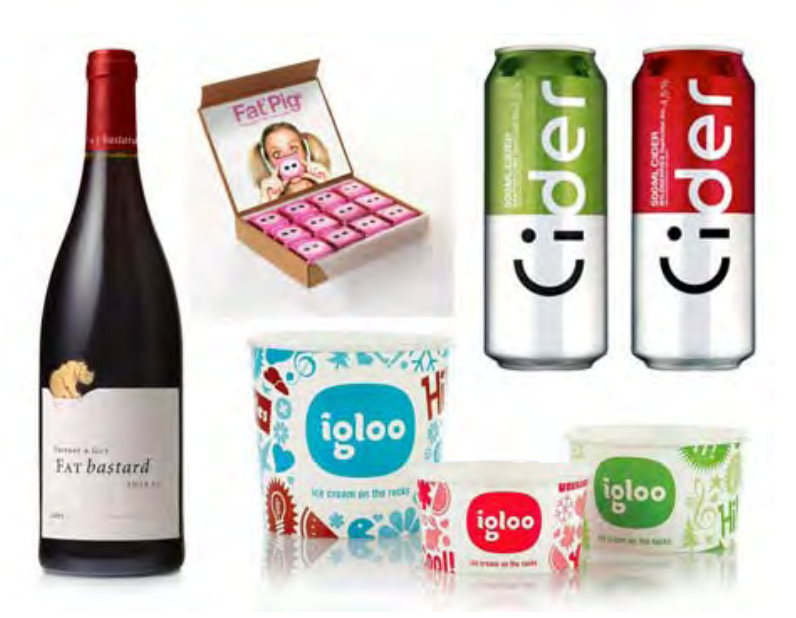

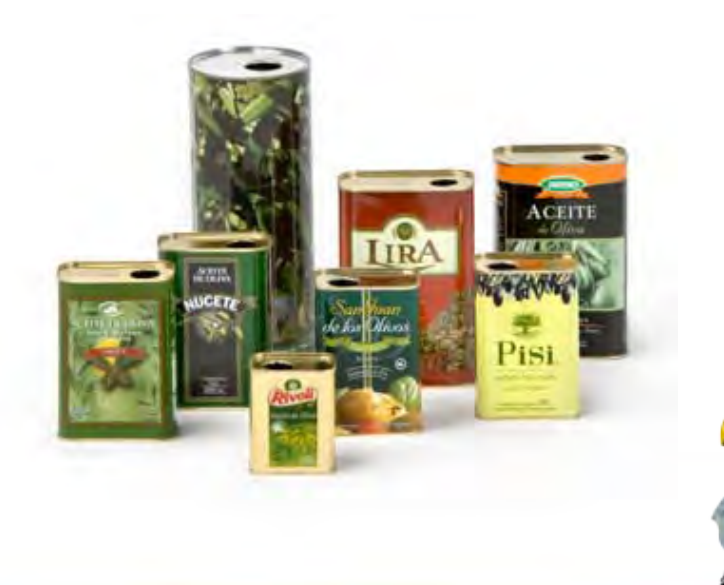

#### **Proteger**

El envase aísla al producto de los factores que pudieran alterar su estado natural y su composición, así como su calidad. La protección no solo es aplicable al producto. El envase protege incluso al consumidor y al medio contra el propio producto, como en el caso de los productos radioactivos, corrosivos, tóxicos y de ingestión peligrosa. El envase se dirige principalmente a la protección química y física individual. La protección se divide principalmente en dos tipos:

Protección física: El contenido del envase necesita estar protegido entre otras cosas de los golpes, las vibraciones, la compresión, la temperatura, etc.

Protección química: Una barrera ante el oxígeno, humedad, polvillo, etc., la permeabilidad del envase es un factor crítico en el diseño. Algunos traen disecantes o absorbentes de oxígeno para ayudar a extender su vida en las estanterías. En algunos envases de alimentos se mantienen en una atmósfera controlada. Manteniendo el contenido, fresco, y seguro para prolongar la vida en las estanterías, lo que se le conoce como vida en anaquel.

#### **Conservar**

Un producto puede permanecer en el anaquel o almacén por largo tiempo sin sufrir alteraciones en su composición física o estructura, gracias a la barrera que el envase establece entre el producto mismo y los agentes externos a él.

#### **Transportar**

Cualquier que sea el estado de la materia y características físicas del producto, este puede ser transportado fácilmente mediante el envase.

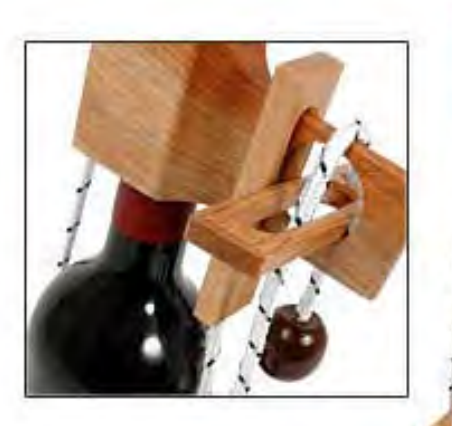

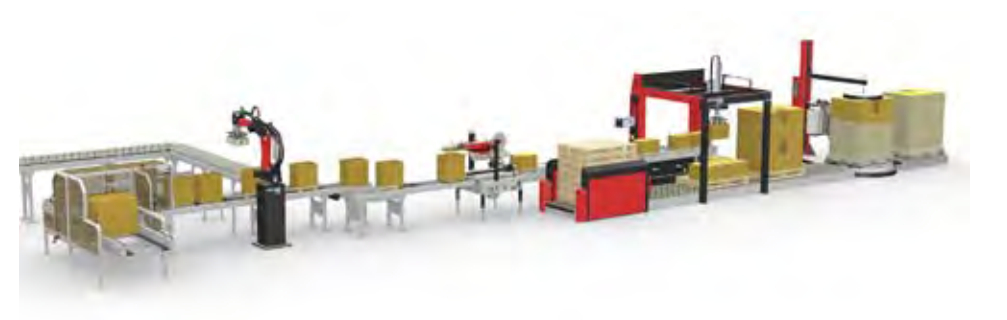

**JDERFRO** 

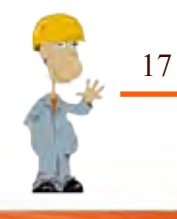

**Factores a tomar en cuenta en el diseño y fabricación del envase**

Para que un envase sea considerado efectivo en cuanto a protección del producto, se debe tomar en cuenta que tiene un costo de producción, comodidad de agarre y destape, y debe cumplir con las siguientes características:

El envase debe ser simple y de rápida fabricación.

Debe tener uniformidad.

Debe tener tamaños, preferiblemente, que encuentren en el mercado.

Los dispositivos de cierre deben ser lo menos complicado posible. Este debe ser fácil de manipular por el cliente.

Condiciones climáticas.

Clase de transporte.

Carácter funcional (ergonomía, ergonometría y comunicación) Consideraciones de manipulación y tipo de almacenamiento. El carácter del producto: naturaleza, tamaño, fragilidad, forma, importancia del artículo, valor, etc. 6

Otras características que deben de cumplir los envases son las funciones estructurales, las cuales son definidas por la mercadotecnia y realizadas por el diseñador industrial, a eso se le conoce como función de comunicación que a través del envase se establece por medio del diseño gráfico para el uso de los códigos visuales pertinentes en el tenor de la semiótica aplicada conocidas como "Figuras retóricas".

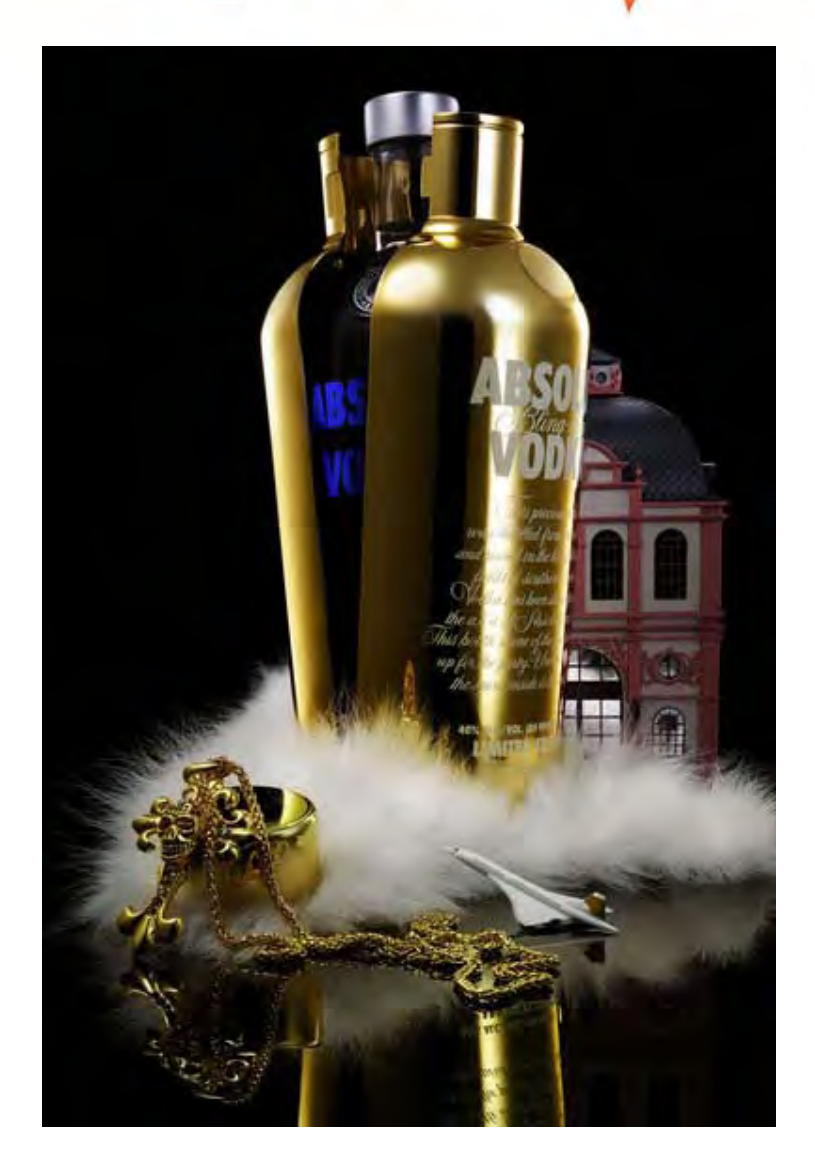

### Materiales en el envase

Los tipos de envase varían de acuerdo al material de que están hechos. Entre los tipos de envases tenemos:

Envases de plásticos. Envases de metal. Envases de vidrio. Envases de cartón. Envases de papel. Envase de tela (textiles) Envase de madera

#### **Plástico**

Es el más común de los envases y, a la vez, uno de los más difíciles de eliminar. Hay gran variedad de plásticos para usos diferentes. Todos tienen en común que son ligeros, resistentes y económicos de fabricar. Por eso se utilizan tanto, como alternativa a los envases de cartón y vidrio. Mas adelante se explicaran las características del plástico.

Casi el 10% de nuestra basura se compone de plásticos de diferentes tipos. Son un problema en los vertederos porque abultan, contaminan y se degradan lentamente. Separados del resto de la basura, pueden y deben valorizarse para el bien de todos.

#### **Metal**

Apropiado para envasar alimentos (botes y latas de conserva). Para bebidas, como refrescos y cervezas, se suele emplear el aluminio. La hojalata es un acero sólido y pesado recubierto de estaño para protegerlo de la oxidación. Se

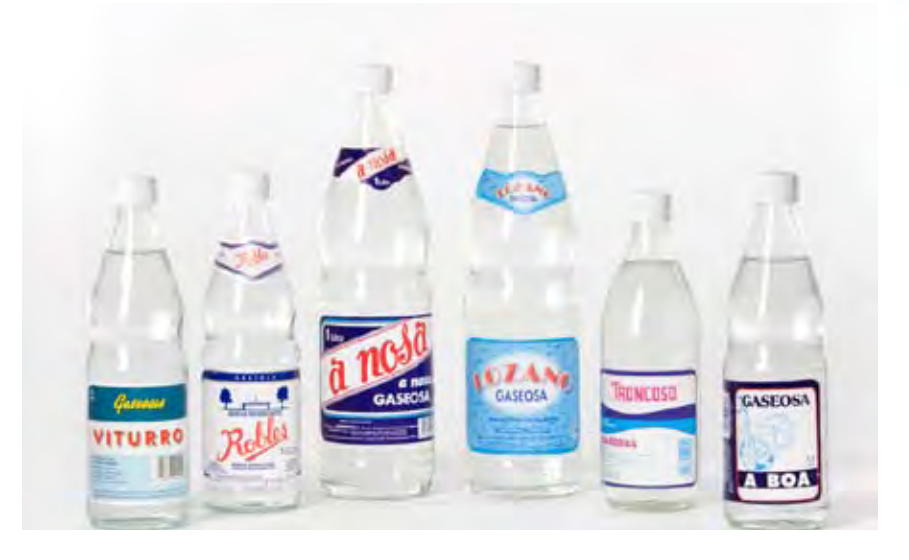

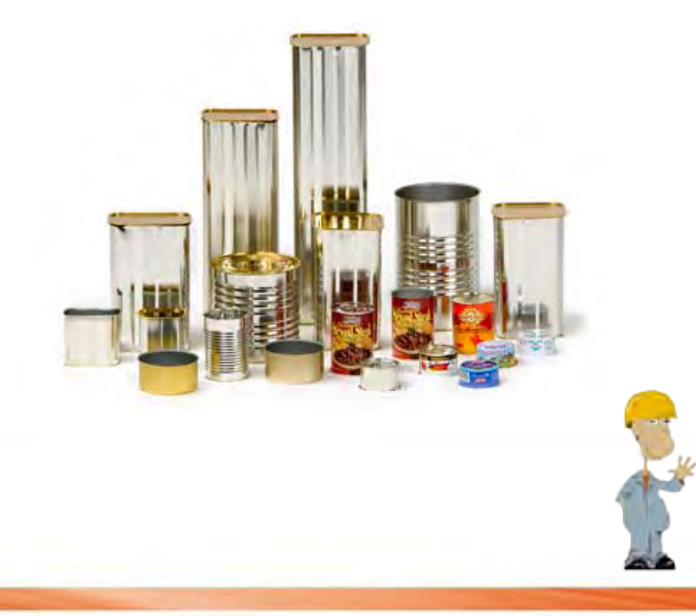

utiliza para envasar alimentos y conservas. Se puede separar magnéticamente y siempre se debe reciclar. (Dibujo lata de hojalata. Manual)

El aluminio es atractivo, ligero y duro a la vez, pero se necesita mucha materia prima y energía para fabricarlo. Por eso es tan importante su reciclaje. Son de aluminio la mayoría de las latas de refrescos, tapas, papel de aluminio, etc.

#### **Tetra pak**

Envase ligero, resistente y hermético. Idóneo para transportar y almacenar. Su compleja composición dificulta su reciclaje. Se está convirtiendo en el principal envase de alimentos de primera necesidad.

Envase complejo, formado por varias capas de plástico, papel y aluminio. Su reciclaje también resulta complejo. Se utiliza principalmente para conservar bebidas como leche, zumos, etc.

#### **Cartón**

Adecuado como envase y embalaje; preferible al "corcho blanco". Puede resultar superfluo cuando se emplea para recubrir productos ya envasados suficientemente. En todo caso, es un envase fácilmente reciclable y reutilizable. Se presenta en forma de cajas, planchas y cartón ondulado.

El cartón es una variante del papel, se compone de varias capas de éste, las cuales, superpuestas y combinadas le dan su rigidez característica. "Se considera papel hasta 65 gr/m2, mayor de 65 gr/m2; se considera como cartón". 7

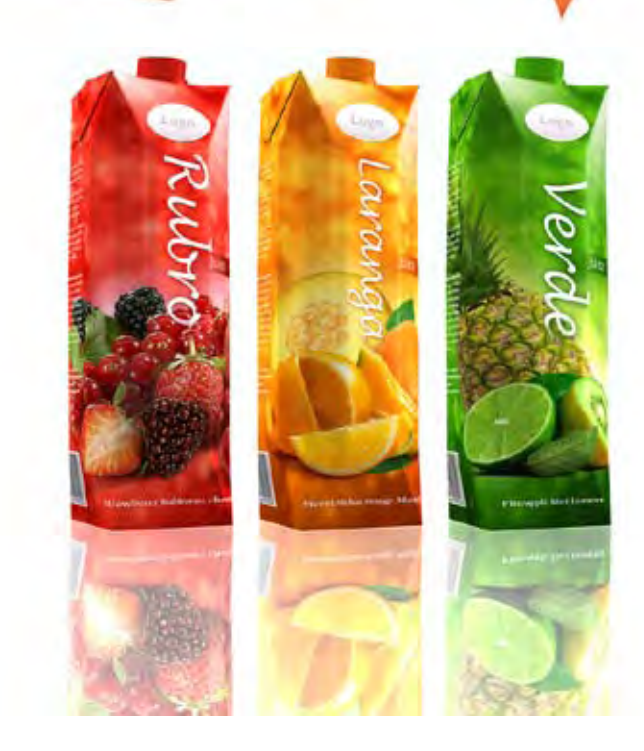

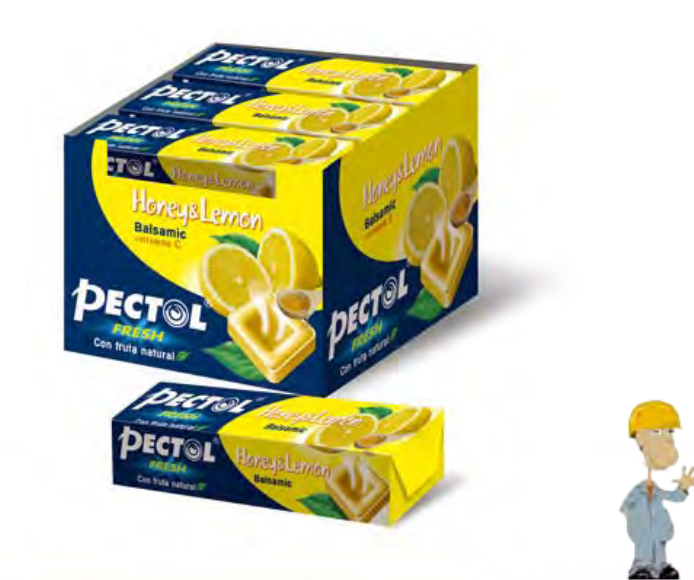

20

*7.-Sitio Web: Arqhys*

#### **Vidrio**

Un envase idóneo para alimentos, especialmente los líquidos. Inalterable, resistente y fácil de reciclar. Es un recipiente tradicional en el hogar (tarros, vasos, jarras, etc.). "Su peso y forma pueden suponer alguna dificultan el transporte y almacenamiento". 8

### Envases Plegadizos

Los envases plegadizos tienen un uso bastante extendido, y son utilizados como envases primario del producto o bien como un envase secundario, contenedor de envases primarios. Los puntos que deben considerarse en un Cartón para un envase Plegadizo son:

#### **Calibre:**

Este se determina en puntos (1 punto equivale a 0.001 pulgadas) según el peso del producto a envasar.

#### **Hilo:**

Es la dirección de las fibras del papel lo que favorece la resistencia y el comportamiento mecánico del envase en una caja, la resistencia estará determinada en gran medida por la dirección del hilo del cartón. En la maquina Fourrdrinier la hoja es más cuadrada por la distribución de las fibras en ambos sentidos. En la máquina de cilindros la tendencia es hacia el mismo sentido de fabricación.

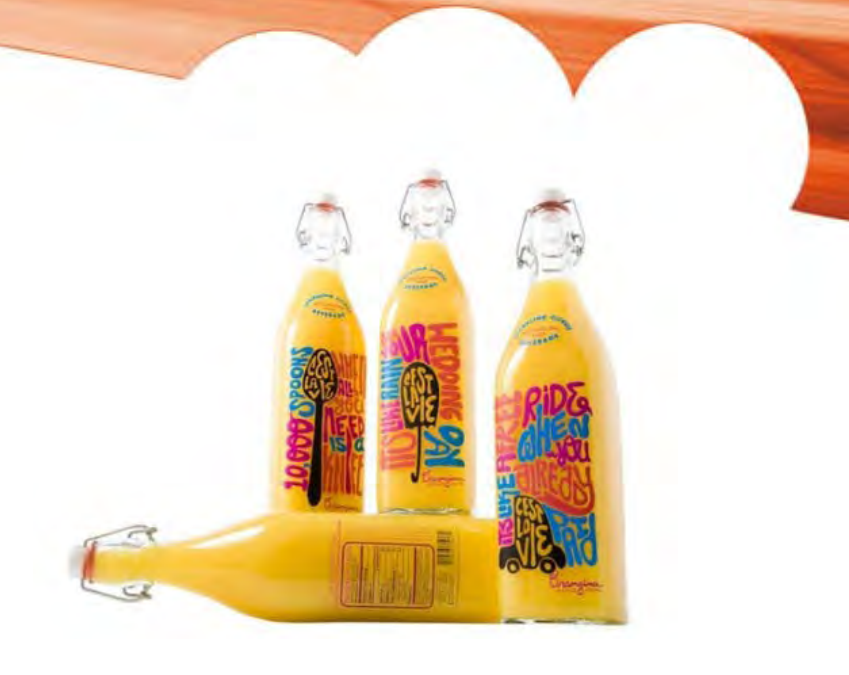

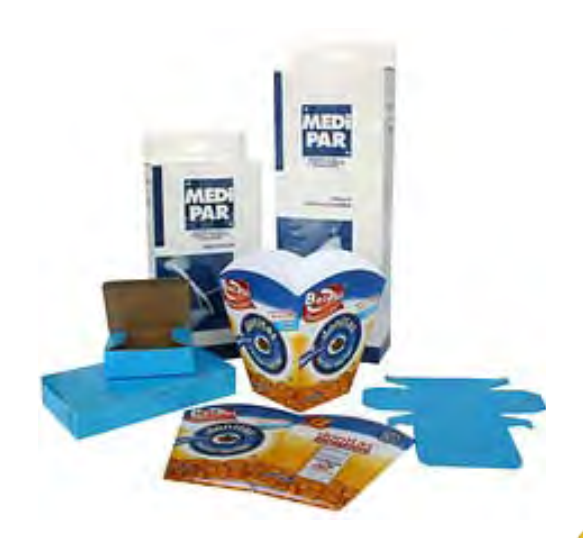

**Efectos de la Humedad en la Rigidez del Cartón**

"El cartón, en presencia de humedad tiende a cambiar sus propiedades mecánicas, principalmente la rigidez. Por ser el papel higroscópico, toma y pierde rápidamente la humedad".9

**Ventajas y Desventajas de una Caja Plegadiza** 

**Ventajas** 

#### Son de bajo costo

Se almacenan fácilmente debido a que pueden ser colapsadas, ocupando un mínimo de espacio.

Pueden lograrse excelentes impresiones, lo que mejora la presentación del producto, pues además dan muy buena apariencia en el anaquel.

#### **Desventajas**

Las cajas plegadizas no tienen la misma resistencia si son comparadas con cajas prearmadas o contenedores de otro tipo de material. La resistencia de una caja plegadiza está limitada por el proceso de manufactura, el cual no puede fabricar cartones más gruesos de 0.040", esto no permite envasar productos que excedan a 1.5kg, y por otra parte las dimensiones de una plegadiza no pueden exceder a unos cuantos centímetros por lado. <sup>10</sup>

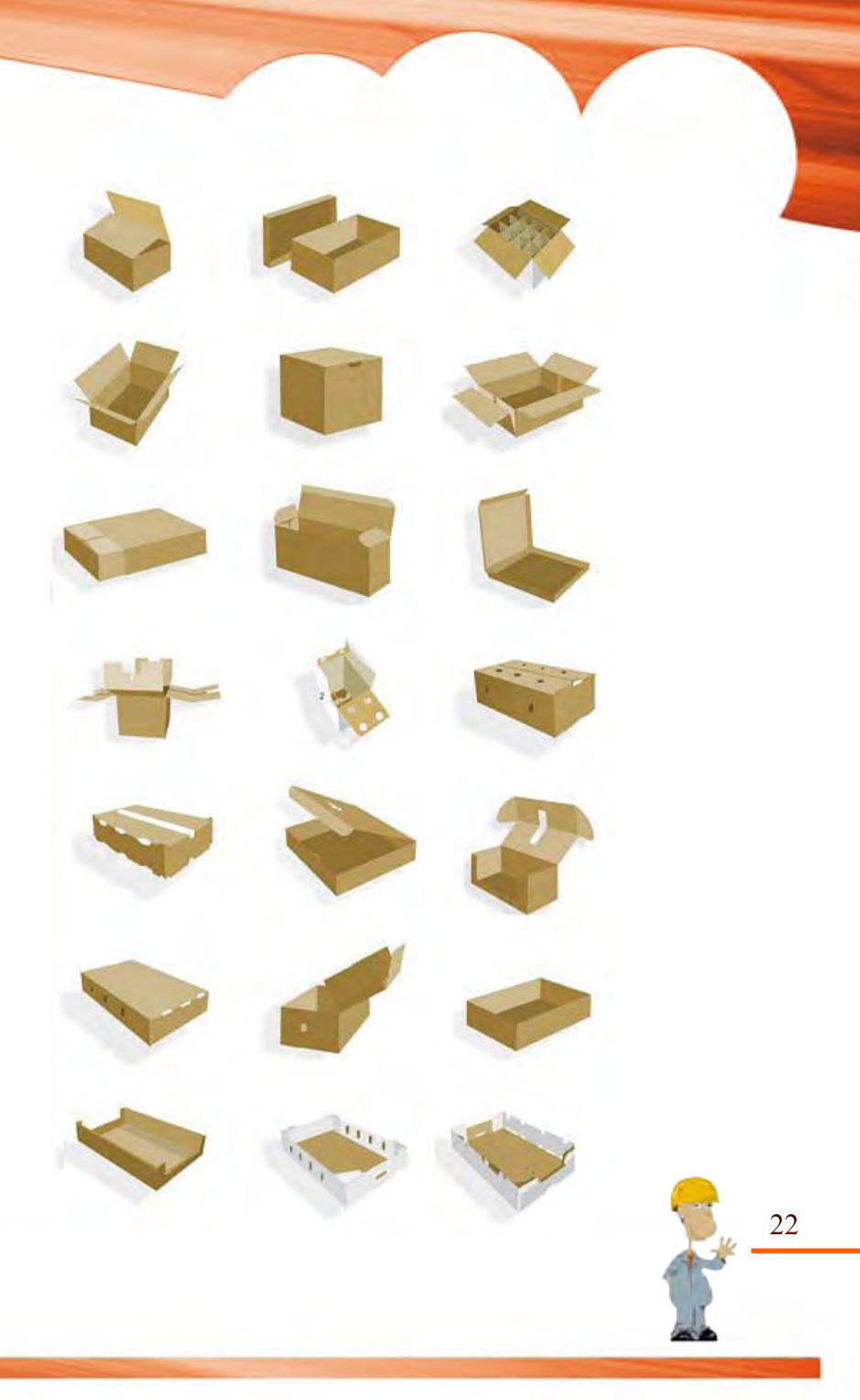

*9.-Sitio Web: Arqhys 10.- Sitio Web: Arqhys*

#### **Diseño Estructural**

Su función es crear el envase que reúna los satisfactores a las necesidades del cliente así como las que nacen del producto que va a contener, tomando en consideración:

El estilo de caja Materia prima Tipo de cierre Acabado Uso final

Para desarrollar la muestra, el diseñador deberá contar con toda la información necesaria sobre el producto que contendrá la caja plegadiza, tal como:

peso enfoque de mercado necesidades de protección usuario costo aspectos legales información:( razón social, distribución, etc)

Dentro del diseño estructural existe un orden de denominación de dimensiones, que invariablemente y sin importar el tipo de caja será así: frente, fondo y altura, o bien, largo, ancho y profundidad. Cumpliendo con todo lo anterior, podrá elaborarse la muestra correspondiente que será completada por el diseño gráfico. <sup>11</sup>

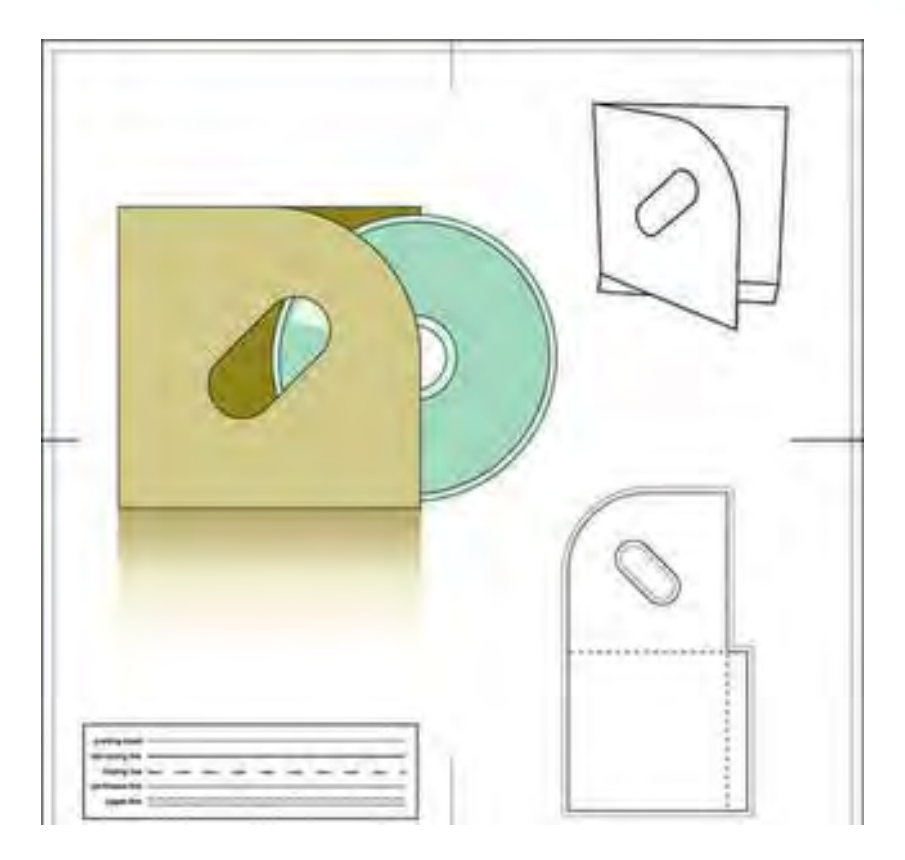

### Envases rigidos

Como ya vimos en un apartado anterior, hay diferentes tipos de envases. Pero tratándose de envases rígidos los más usados son el plástico y de vidrio.

"Los envases de plástico se caracterizan por su versatilidad en el diseño, diferentes grados de transparencia, variedad en su consistencia, en sus colores y tonos, en su tamaño y textura, en su tipo y grado de barrera en sus propiedades y sus procesos específicos de envasado." <sup>12</sup>

Se utilizan una gran variedad de plásticos para la producción de un envase cada uno tiene diferentes propiedades y características de resistencia, barrera y sello; lo cual hace que puedan ser mezclados para obtener un diseño de envase a la medida que satisfaga los requerimientos específicos de contención, conservación, protección, vida de anaquel y presentación de cada producto.

Los materiales de plásticos más usados para envases y embalajes son: Polietileno (PE), Polipropileno (PP), Polipropileno biorientado (PPBO), Cloruro de polivinilideno (PVDC), Policarbonato (PC) y Cloruro de polivinilo (PVC).

Los envases de vidrio están compuestos por varios silicatos metálicos\*, presentes en distintas proporciones. En las propiedades más características del vidrio se encuentran: las propiedades ópticas: los vidrios comunes son incoloros, transparentes, pero se les comunica coloración sin pérdida de transparencia. Los vidrios translúcidos son semitransparentes, objetos colocados detrás de ellos se aprecian borrosamente. Los vidrios opacos no son transparentes.

Los envases de vidrio mas recurridos son: "la botella, el tarro, el frasco, el garrafón, la garrafa, botella genérica, botella de diseño propio, botella irrellenable con corona de tapón inviolable, ampolleta, envase tubular, envase

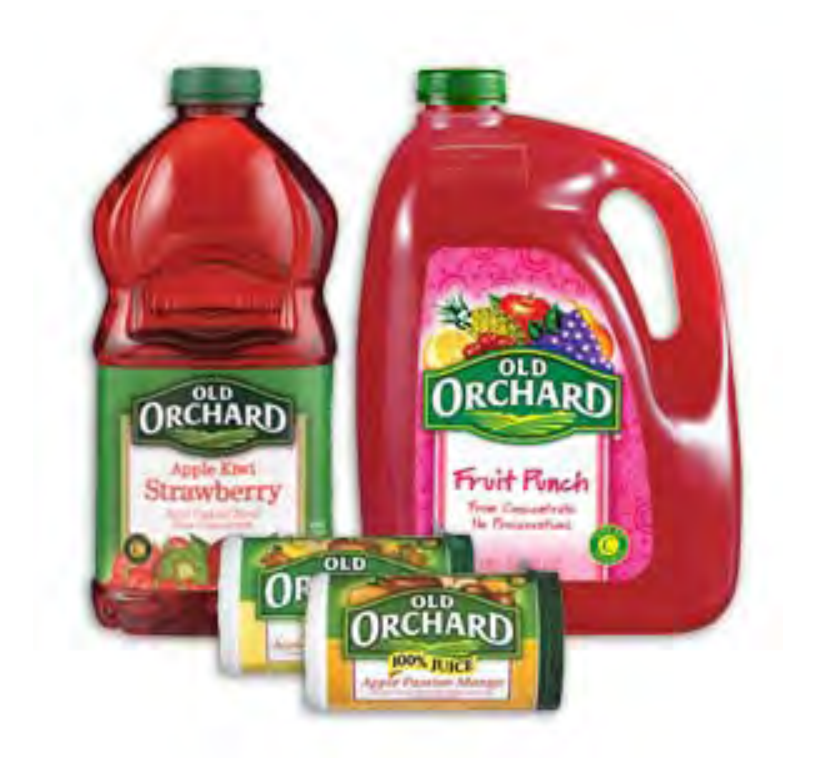

24

*12.-Carlos Celorio Blasco. Diseño del embalaje para exportación. Pág.145*

taponado, botella termo, botella para suero con cinturón y asa metálicos, botella biberón, botella retornable, botella no retornable. Botella de vidrio recubierta con plástico para envases aerosol y botellas color ámbar con barrera a los rayos ultravioleta de luz." 13

### La etiqueta y función

Sin duda la primera impresión que muchos clientes observan de un producto o de la empresa que lo fabrica la obtienen de las etiquetas que ven en el envase. Ya que estas juegan un papel importante en la exhibición y venta del producto.

Además de que las etiquetas también le brindan al cliente la información referente al producto. Las etiquetas son parte importante del diseño de un envase y ayudan en la comercialización y venta de los productos.

Una etiqueta es un elemento que se adhiere a otro elemento para identificarlo o describirlo; por extensión, una etiqueta también puede ser una o más palabras que se asocian a algo con el mismo fin. Las palabras empleadas para etiquetarlo pueden referirse a cualquier característica o atributo que se considere apropiado.

#### **Función:**

En primer término, las etiquetas sirvieron para describir el contenido de los envases lo que facilitaba su gestión en el comercio. La forma y fabricación del envase podían insinuar su contenido (ánforas, vasijas, etc.) pero no era algo cierto por lo que se hicieron necesarios algunos mensajes externos.

*13.-Carlos Celorio Blasco. Diseño del embalaje para exportación. Pág.131*

*\*Los Silicatos metálicos son sustancias insolubles en el agua lo cual provoca que al interaccionar el anión silicato presente en el vidrio líquido con los diversos cationes metálicos de las sales, se produzca esa precipitación que dado el lento proceso de formación de los cristales da lugar a las formas verticales*.

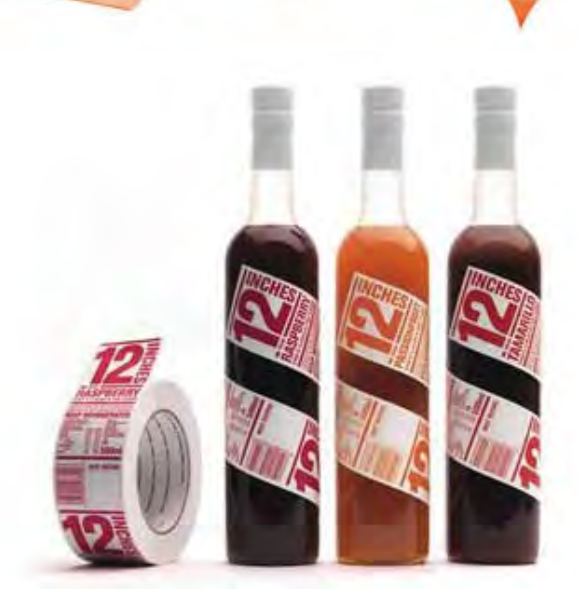

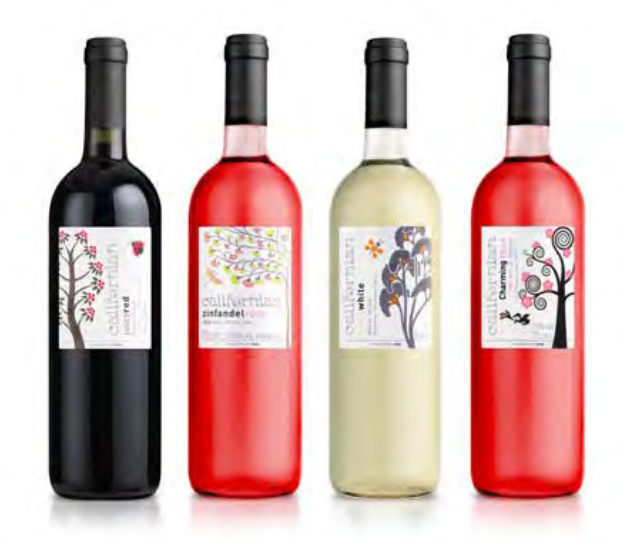

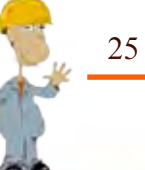

Otra de las funciones importantes consistía en la decoración u ornamentación del envase ya que se tiene que presentar al consumidor con la mejor imagen posible en lo relativo a formas, imágenes o colores.

A finales de 1950, el envase se convierte en un instrumento promocional conteniendo información sobre concursos, regalos, ofertas, etc. Todo ello, sin olvidar los mensajes principales: marca, procedencia, contenido, ingredientes, etc.

Actualmente, otro elemento imprescindible en toda etiqueta comercial es el código de barras que almacena información cifrada sobre el producto lo que resulta necesario para la gestión automática de almacenes y puntos de venta.

En la industria textil las etiquetas internas son de tela y se sitúan en el interior de la prenda. Contienen información sobre la talla, composición y forma recomendada de lavado y planchado. Las etiquetas externas se utilizan para promover la marca, el logotipo del fabricante o sirven como adorno para realzar la prenda. Normalmente son de plástico y se fabrican mediante alta frecuencia o micro inyección vulcanizada (plastisol).

Las funciones principales de las etiquetas son:

•Atraer la atención del consumidor hacia el envase.

•Identificar al producto.

•Identificar al fabricante.

•Hacer que se vea el envase más atractivo que el de la competencia. •Proporcionar información al consumidor respecto a la información legal. 14

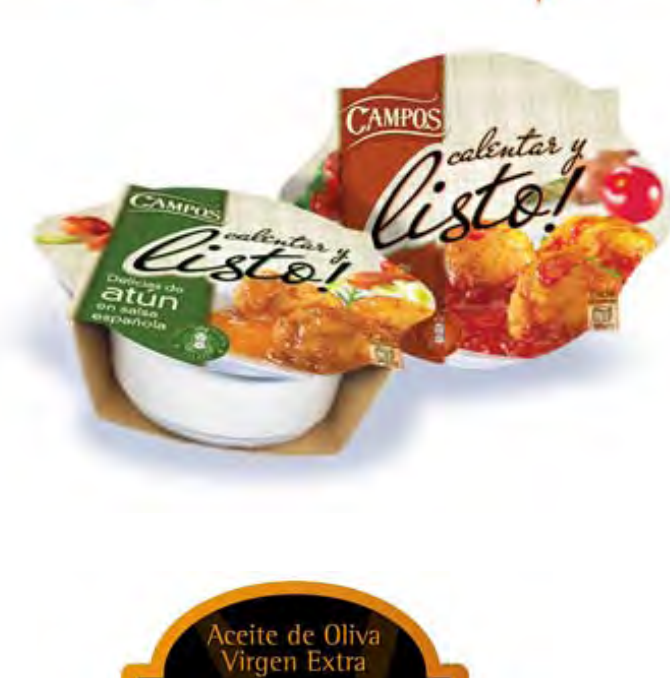

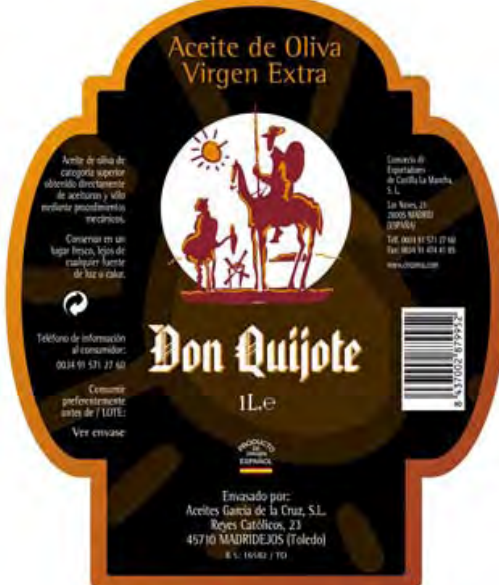

#### **Tipos de etiquetas**

#### **Etiquetas especiales:**

La evolución en el diseño de las etiquetas ha dado lugar a soluciones innovadoras que permiten diferenciar el envase o ampliar la información proporcionada al usuario.

#### **Etiqueta traslúcida:**

En un envase transparente se aplica la etiqueta con transparencias que permiten ver la impresión del dorso a través del contenido. En la cara externa, aparece los mensajes tradicionales.

#### **Etiqueta sin apariencia:**

Mediante la inclusión de la etiqueta adhesiva en un envase de paredes muy lisas sobre film transparente (PET, PP ó PE) de modo que el mensaje parezca serigrafiado en el envase.

#### **Holograma:**

Actualmente, es habitual la impresión de hologramas sobre las etiquetas.

#### **Etiquetas aromáticas:**

Hoy en día, se pueden aplicar tintas aromáticas al diseño de las etiquetas.

#### **Etiquetas reflejantes:**

Se fabrican de un material compuesto por microesferas que hace que reflejen la luz cuando les da directamente. Se utilizan en ropa de seguridad o en anuncios en carreteras.

#### **Etiquetas de alta frecuencia:**

Tienen relieve y se utilizan principalmente para el decorado de ropa, calzado, carteras, bolsos y accesorios.

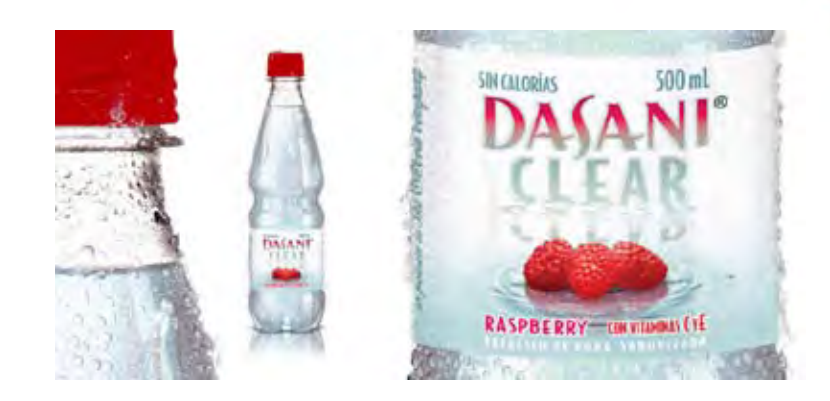

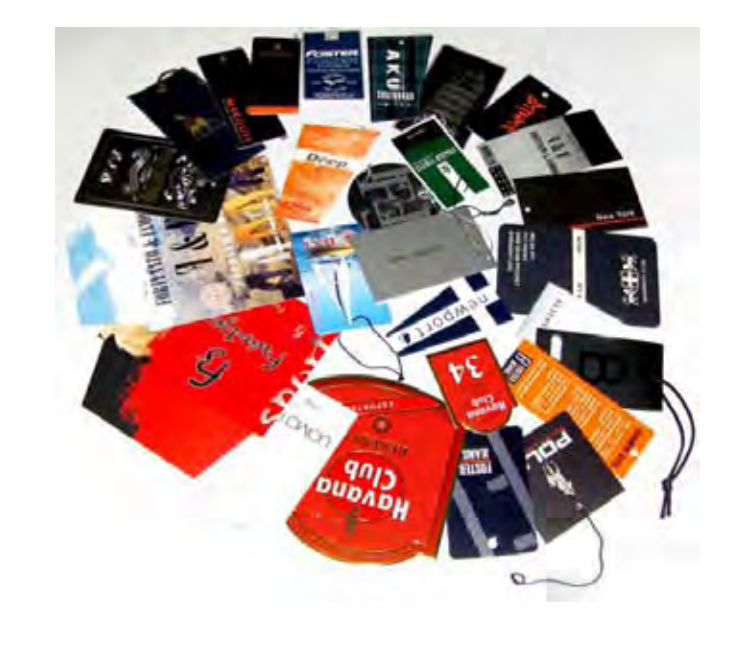

#### **Etiquetas termosensibles:**

Por medio de tintas termocrómicas, se puede detectar si el envase ha rebasado un determinado nivel de temperatura. De este modo, se produce un cambio de color o aparece un mensaje cuando cambia la temperatura. Son útiles para detectar roturas de la cadena de frío o calentamiento en productos sensibles al calor.

#### **Etiqueta inteligente:**

La llamada etiqueta inteligente o RFID (Radiofrecuencia con Información) consiste en un chip con antena cuya información se puede leer mediante la emisión de ondas de radio. Su función principal es la de evitar los hurtos y actualmente, se utiliza para libros, prendas de vestir y otros artículos de alto precio. Las grandes cadenas de distribución se han propuesto, no obstante, imponerlo para todo tipo de envases en los próximos años. Para ello, ya está en pruebas con proveedores de un determinado volumen de Wal-Mart y otros distribuidores europeos. Por el momento, su alto precio obliga a restringir su uso a palets pero se espera que su progresivo abaratamiento permita implantarlo en embalajes y envases en los próximos años. Las ventajas de la etiqueta inteligente respecto al tradicional código de barras inteligente (chip) son claras:

Menor tiempo de lectura tanto a la salida y entrada del almacén como en el punto de venta.

Control preciso de la localización del producto al realizarse una lectura en cada punto de la cadena logística

Mayor información útil introducida en el envase: fecha de fabricación, fecha de caducidad, componentes, etc.

Reducción de pérdidas por robos

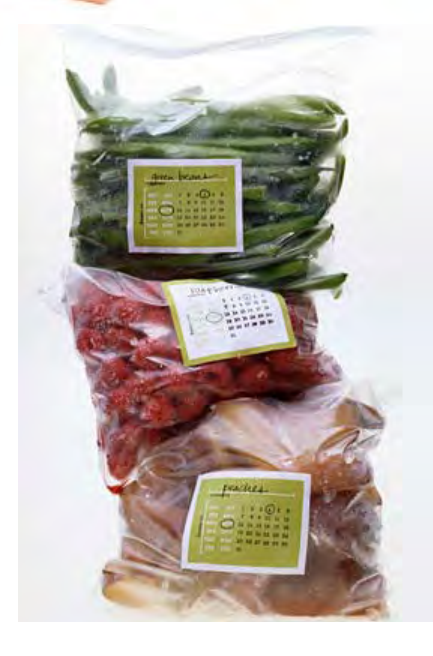

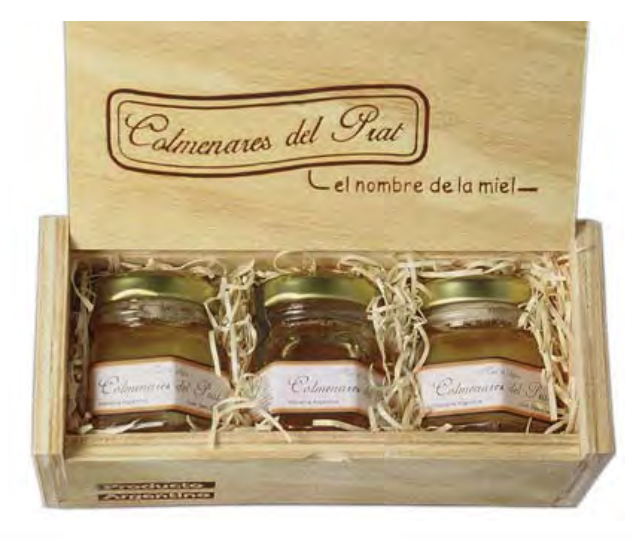

#### **Etiqueta folleto:**

Son utilizadas para botellas y envases con cuello, caracterizada porque esta constituida por un conjunto de forma sensiblemente rectangular con una parte laminar superior que presenta centrado un orificio de dimensiones suficientes para el paso del gollete de la botella y una parte inferior lisa que presenta los elementos de propaganda e información del contenido de la botella.

Las etiquetas están montadas sobre una tira soporte caracterizada porque el soporte es el que tiene el adhesivo en la parte cubierta por la etiqueta para que la etiqueta pueda ser aplicada mecánicamente de forma automática.

#### **Etiqueta in mold:**

Surgió hace más de 20 años en Europa, básicamente consiste en colocar una etiqueta en el molde mediante procesos automatizados, o semi automatizados, antes de la inyección del plástico. Mediante dispositivos de vacío, o por carga electrostática, se mantiene dentro del molde donde se funde o fusiona durante el proceso de inyección de la pieza de plástico, logrando así un acabado perfecto y de alto impacto visual.

La ventaja de este sistema es que la etiqueta forma parte de la pared del artículo, de tal forma que los problemas de arrugas o burbujas en la etiqueta desaparecen, y los procesos secundarios para la aplicación de etiquetas con adhesivo, el tratamiento corona o flameado en caso de utilizar plásticos como el Polietileno o Polipropileno. 15

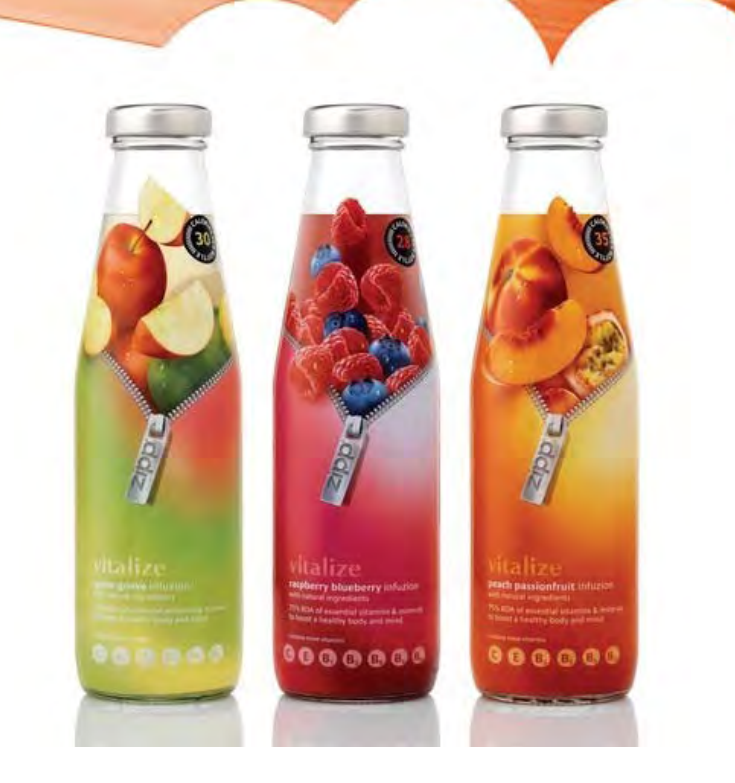

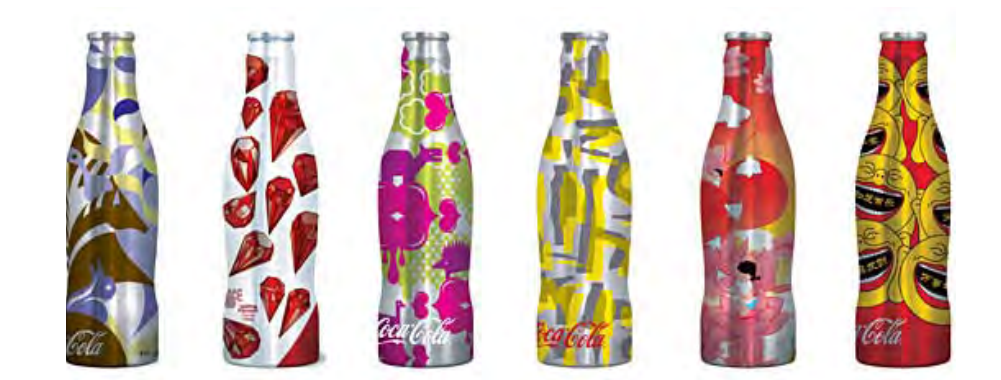

### Caracteristicas de impresión para etiquetas

### **Tampografía**

La tampografía, en la impresión, es un proceso de reproducción relativamente joven. Consiste en una placa metálica o plástica, revestida de una emulsión fotosensible, donde se graba la imagen por un proceso químico, formando un huecograbado, esta placa es cubierta de tinta y barrida por una cuchilla, posteriormente un tampón de silicona presiona sobre el grabado de la placa recogiendo la tinta del huecograbado y transportándola sobre la pieza que será impresa por contacto. Este sistema es actualmente muy utilizado para el marcaje de piezas industriales y publicidad.

Existen 2 formas de almacenamiento de la tinta tampográfica: la primera es por tintero abierto y la segunda por tintero cerrado, la diferencia entre ambas es que en la primera, la tinta permanece en contacto con el exterior, provocando así una innecesaria evaporación del diluyente (para formar la tinta tampográfica se necesita pigmento (color) + diluyente). En el caso de los tinteros cerrados almacenan la misma en el interior de una copa invertida, mas aislada del aire.

Esta técnica requiere de una máquina de estampado que transporta tinta mediante silicones para decorar pequeñas áreas de un sustrato y el costo es económico. Aunque tiene limitantes en áreas grandes, es adecuado para logotipos o pequeños gráficos. 16

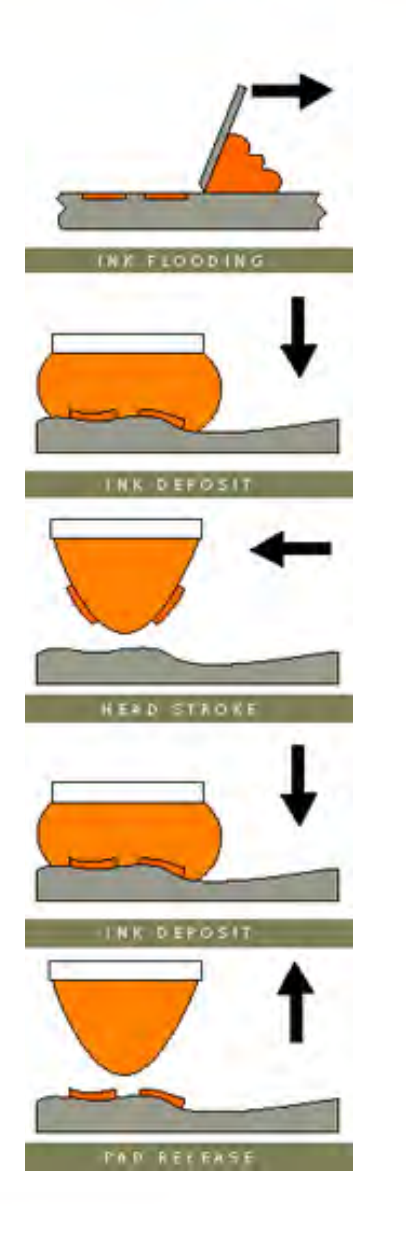

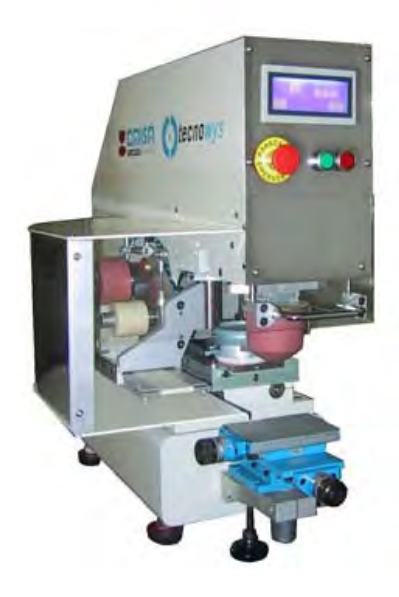

#### **Serigrafía**

La serigrafía es un refinamiento de la impresión con plantillas, practicadas ya en la antigüedad, los nativos de las Islas Fidji hicieron algunas de las plantillas más antiguas que se conocen, para imprimir tejidos. Recortaban agujeros en hojas de plátano y a través de éstos aplicaban tintes vegetales sobre cortezas y telas. Los japoneses hacían plantillas para cuatro y cinco colores. Pero ¿Que es la Serigrafía?

Procedimiento de impresión utilizado para hacer reproducciones de arte o anuncios, que consiste en filtrar los colores a través de una trama de seda, mientras que se recubren con una cola impermeabilizadora las partes que no deben filtrar.

**La serigrafía cuenta con varias ventajas:** 

•Impresión sobre diversos materiales; (papel, vidrio, madera, plásticos, tela natural o sintética, cerámica, metal etc.)

•Impresión sobre soportes de variadas formas (plana, cilíndrica , esférica , cónica, cúbica, etc.)

•Impresión en exteriores o fuera de taller; (vehículos, puertas, vitrinas, máquinas, etc.).

•Logra fuertes depósitos de tinta, obteniendo colores vivos con resistencia y permanencia al aire libre.

•Amplia selección en tipos de tinta: tintas sintéticas, textiles, cerámicas, etc. •Obtención de colores saturados, transparentes, fluorescentes, brillantes, mates o semibrillantes.

•Relativa simplicidad del proceso y del equipamiento, lo que permite operar con sistemas completamente manuales.

•Es rentable en tirajes cortos y largos.

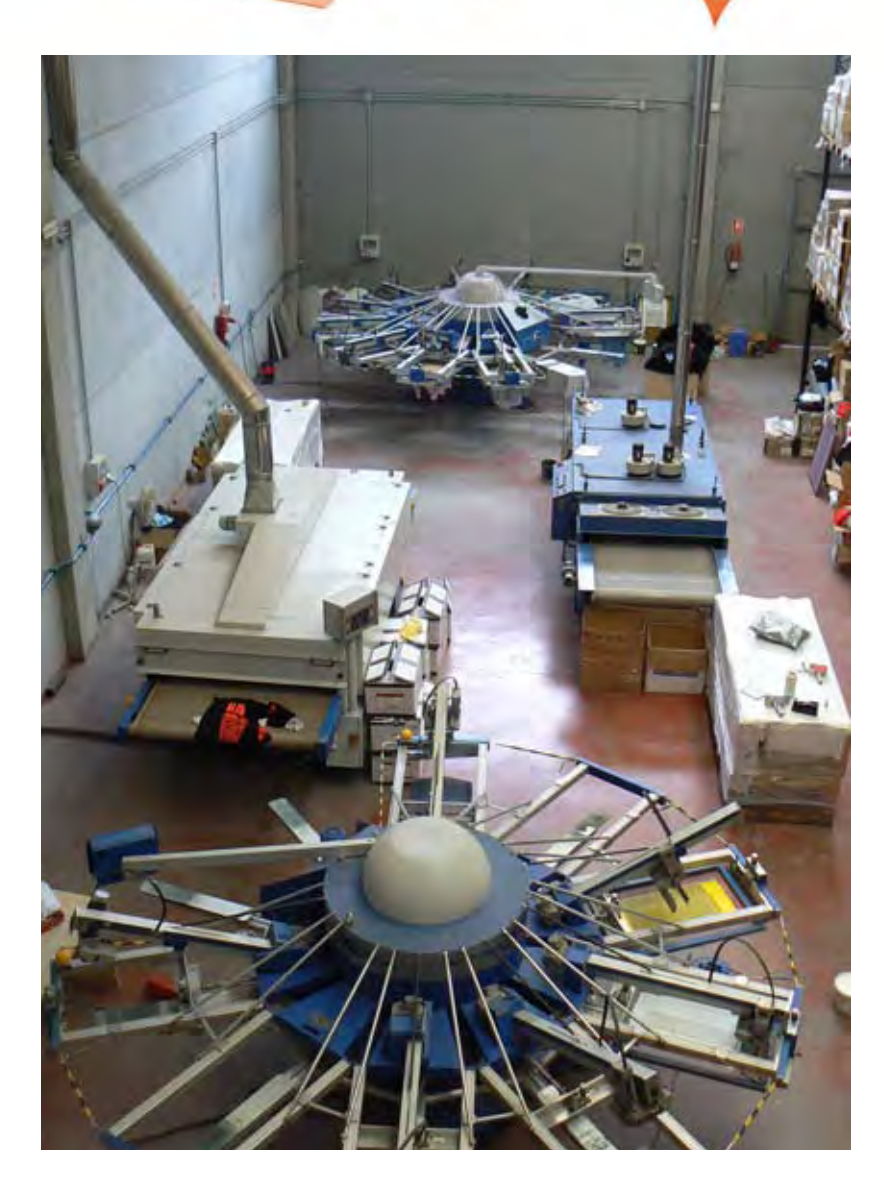

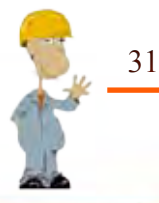

**Los campos de aplicación de la serigrafía son:**

•Artística para la producción numerada y firmada en cortos tirajes, de obras originales en papeles de calidad.

•Artesanal en la decoración de cerámicas, o en la impresión y posterior grabado al ácido de metales para objetos decorativos

•Educativa: como actividad manual en la cual es posible observar y modificar directamente los resultados impresos, utilizando un equipamiento simple. •Industrial: en la marcación de piezas, envases y placas de metal, plástico, madera o cerámica.

•Electrónica en la impresión y posterior grabado de placas para circuitos impresos, y en la impresión de paneles de aparatos electrónicos

•Publicitaria: en la personalización con una imagen de marca de elementos de uso común (jarros, ceniceros, encendedores, llaveros. etc.) o en la impresión de soportes de vía pública (letreros y paneles) o de punto de venta (displays, autoadhesivos, afiches. etc.).

•Textil: en la decoración y estampado de telas ya sea en piezas, como en remeras, camisetas, toallas o por metraje (cortinas).

#### **Hot Stamping o Heat Transfer**

Es la técnica de impresión por transferencia térmica, la misma posee la cualidad de trabajar con sistemas de tintas transferibles por calor y cintas llamadas foil las cuales poseen una pigmentación de alta resolución que es transferible al producto por temperaturas que van de los 100º hasta los 300º. El hot stamping consta de 2 insumos el cuño y el foil.

#### **CUÑO**

Es el diseño hecho sobre relieve en el cual se puede apreciar cómo va a ser la imagen transferida al producto, el mismo se realiza en materiales de magnesio, bronce, aluminio y polímero, materiales altamente transferible de calor.

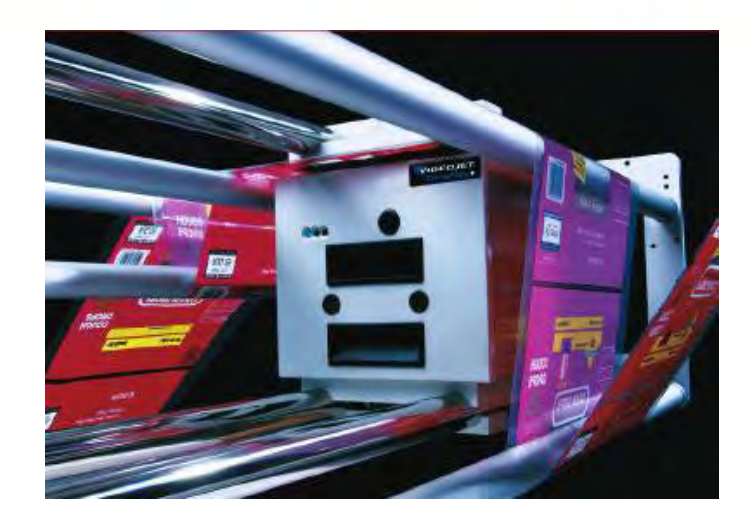

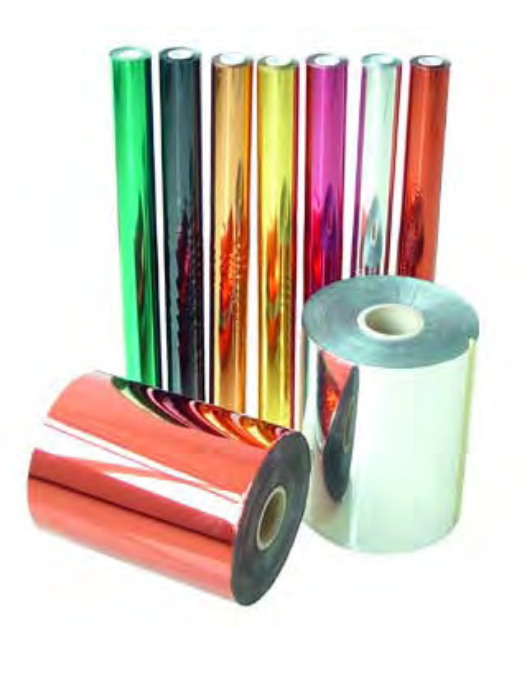

#### **FOIL**

EL Foil es una película de plástico transparente que se presenta fabricada en rollos y sobre la cual esta colocada una delgadísima capa de material adherible, que se transfiere al material a imprimir por medio de alta temperatura.

Al colocarse el papel en la máquina y cerrarse la prensa, el foiL queda prensado entre la placa y el papel, de modo que se adhiere la capa de material sobre el papel, con el mismo dibujo que posee el cuño diseñado.

De acuerdo al diseño que se desee realizar hay distintos formatos pasando de los más comunes a los sofisticados: metálicos, de colores y holográficos. Los estampados en artículos textiles son posibles sin ningún inconveniente, además de estampado en plásticos, vidrios, papel, cartón y pirograbado bajo relieve en maderas y cueros.<sup>17</sup>

#### **Offset**

"La litografía francesa reivindica para sí el descubrimiento de la impresión offset rotativa".18 Las partes principales de una máquina de offset son:

El zócalo. Las bancadas. Los cilindros. La batería de la distribución de la tinta. La batería del mojado. El marcador. La salida. El equipo eléctrico y los motores.

*17.- Masda.com/hotstamping 18.- Gottardello. Impresión OFFSET. Pág.53*

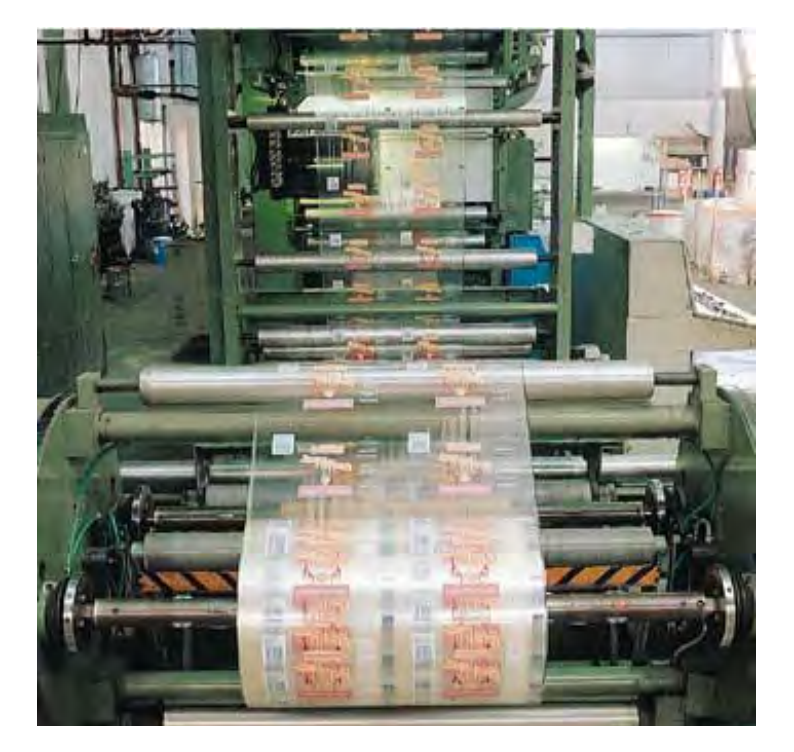

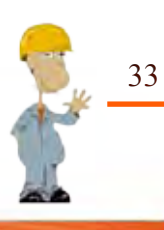
La impresión Offset es un método de reproducción de documentos e imágenes sobre papel, o materiales similares, que consiste en aplicar una tinta, generalmente oleosa, sobre una plancha metálica, compuesta generalmente de una aleación de aluminio. La plancha toma la tinta en las zonas donde hay un compuesto hidrófobo, el resto de la plancha se moja con agua para que repela la tinta; la imagen o el texto se trasfiere por presión a una mantilla de caucho, para pasarla, finalmente, al papel por presión.

La prensa se denomina offset porque el diseño se transfiere de la plancha de impresión al rodillo de goma citado, antes de producir la impresión sobre el papel.

Es precisamente esta característica la que confiere una calidad excepcional a este tipo de impresión, puesto que el recubrimiento de caucho del rodillo de impresión es capaz de impregnar, con la tinta que lleva adherida, superficies con rugosidades o texturas irregulares. Obviamente, esto es debido a las propiedades elásticas del caucho que no presentan los rodillos metálicos.

Este sistema es utilizado comúnmente en las grandes empresas de envases, tanto redondos como rectangulares. Su calidad de impresión es limitada, ya que la resolución máxima que se puede alcanzar es de 75 LPI (líneas por pulgada). Aunque el costo es muy económico, las corridas deben ser largas para amortizar el costo de la máquina. El decorado tiene alta resistencia a los rayos UV.

La impresión offset se realiza mediante planchas metálicas (generalmente de aluminio) tratadas y fijadas sobre cilindros, de modo que hay una plancha por cada color que se quiera representar, o en el caso de la fotocromía, por cada uno de los cuatro colores (cian, magenta, amarillo y negro). De este último modo se obtiene papel impreso con imágenes a todo color superponiendo, mediante varias pasadas, las distintas tintas sobre el soporte. La cantidad, y proporciones, de cada una de las tintas básicas que se usan en el proceso de impresión, así como la transparencia parcial de estas, dará lugar a una imagen a todo color con un buen degradado de los tonos.

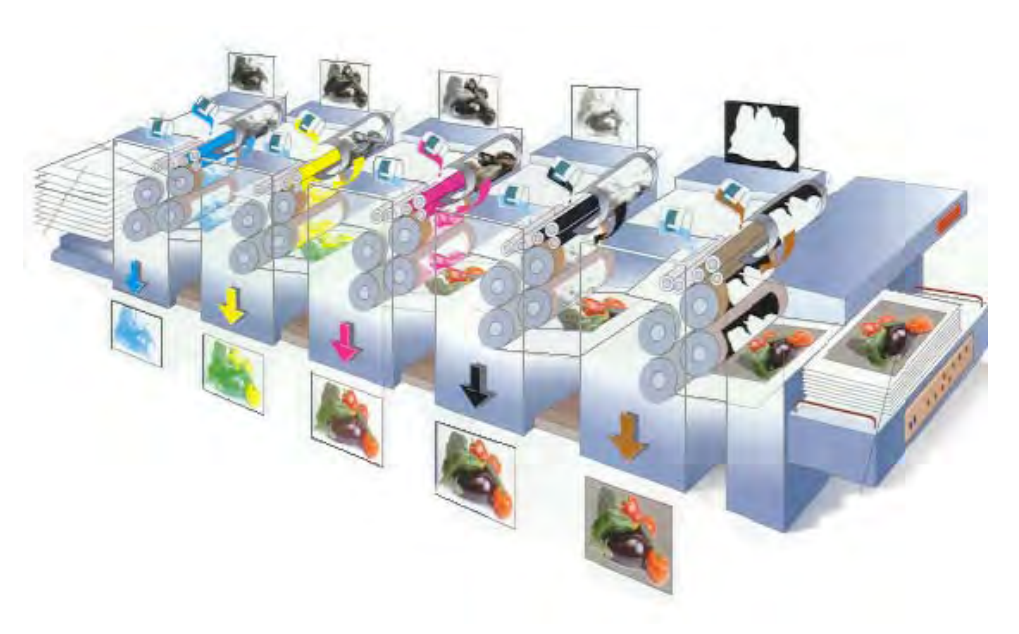

Dispositivo de impresión directamente a la placa de la casa AGFA. Usa un láser violeta para la generación de la placa litográfica para que la plancha se impregne de tinta, únicamente en aquellas partes con imagen, se somete la plancha a un tratamiento fotoquímico, de tal manera que las partes tratadas repelen el agua. Así, la plancha se pasa primero por un mojador, impregnándola de agua y, seguidamente, por un tintero.

Como la tinta es un compuesto graso, es repelida por el agua, y se deposita exclusivamente en las partes tratadas, o sea, con imagen. El agua, a menudo, contiene otras sustancias para mejorar su reactividad con la chapa y el agua.

Finalmente, las imágenes ya entintadas se transfieren a un caucho que forra otro cilindro, siendo este caucho el que entra en contacto con el papel para imprimirlo, ayudado por un cilindro de contrapresión, o platina.

"Las máquinas de impresión offset alimentadas a pliegos o a bobina pueden clasificarse como siguen:

Máquinas offset monocolores Máquinas offset multicolores Máquinas offset para la impresión simultánea del blanco y la retiración Máquinas de offset seco" 19

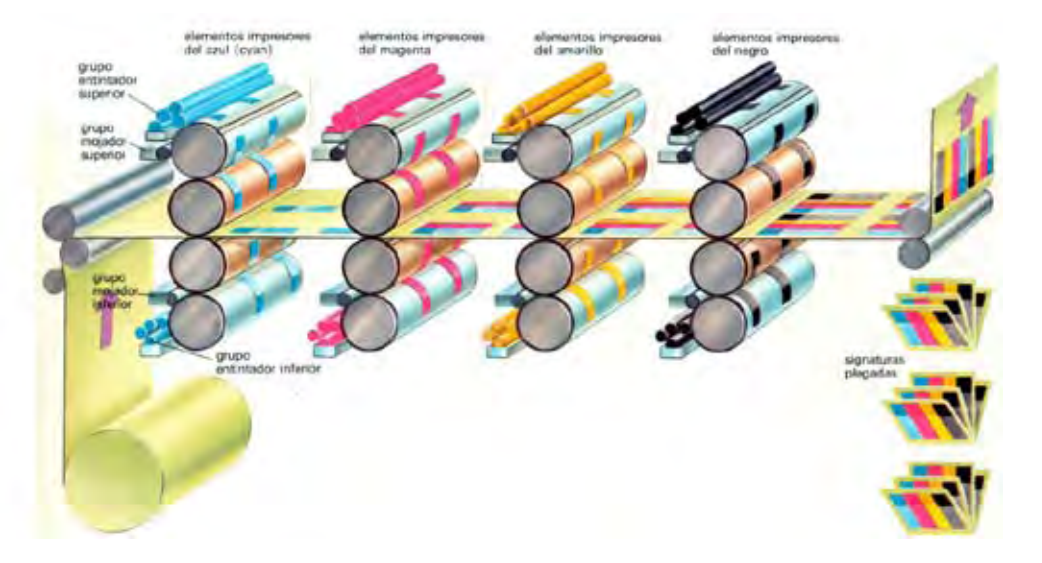

*19.- Gottardello. Impresión OFFSET. Pág.67*

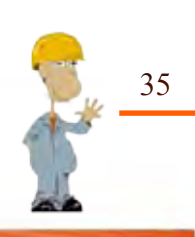

### Reticula

Es una medida estándar concreta de los márgenes en torno al texto que se proporciona de manera uniforme. El sistema de retícula, es un conjunto de cuadros que se genera a través de redes las cuales facilitan el trazo para reproducir con mayor exactitud un símbolo, tipografía, etc.

Las retículas "se imprimen en color azul claro sobre un papel transparente"<sup>20</sup>, lo cual hace que podamos visualizar los elementos que van hacer colocados.

Las redes son formas con líneas que se cruzan y dividen el espacio del campo gráfico. Las redes pueden construirse libremente, sin ningún orden o tener un estricto rigor geométrico.

Las redes básicas son tres: la de cuadrados, la de triángulos y la de hexágonos, que se extienden de manera continua.

Las redes semirregulares se ordenan combinando cuadrados y triángulos equiláteros (de lados iguales); con estas redes se logra una enorme variedad de formas al aplicar las simetrías.

**Red Formal:** se compone de líneas estructurales que aparecen construidas de manera rígida, matemática. El espacio queda dividido en una cantidad de subdivisiones, igual o rítmicamente, y las formas quedan organizadas con una fuerte sensación de regularidad.

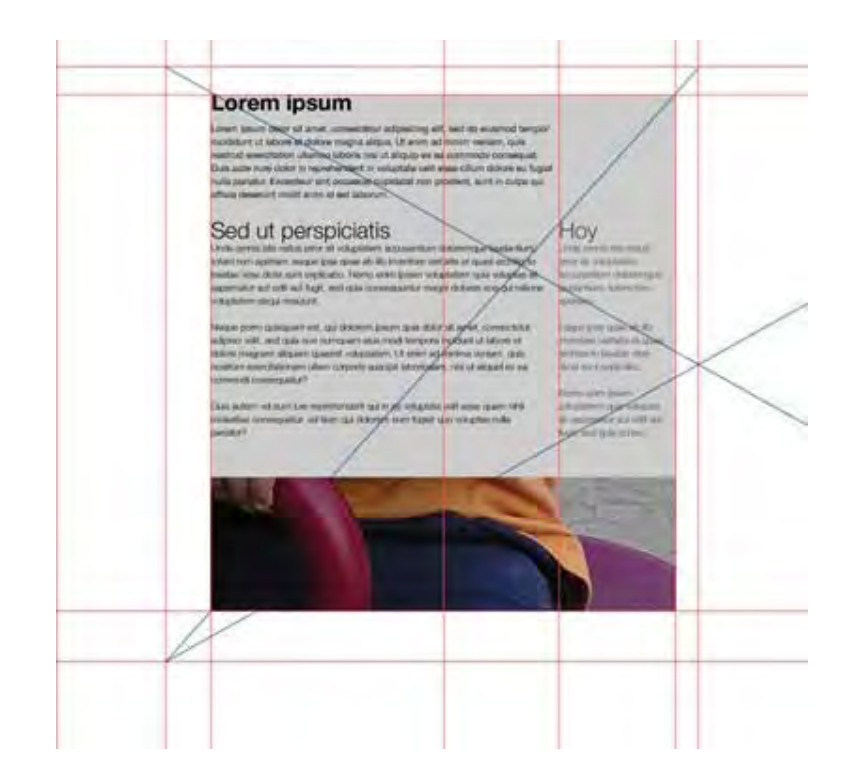

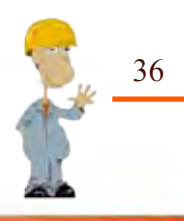

**Semi-formal:** es habitualmente bastante regular, pero existe la ligera irregularidad. Puede componerse o no de líneas estructurales que determinan la disposición de los módulos.

**Informal:** no tiene normalmente líneas estructurales. La organización es generalmente libre o indefinida.

**Sección Áurea:** es un sistema que se integra a base módulos y proporciones cuya fórmula se expresa a: $b = c$ :a. Se obtiene bisecando un cuadrado y utilizando la diagonal de una de sus mitades como radio para extender las dimensiones del cuadrado hasta convertirlo en rectángulo (rectángulo  $áureo)<sup>20</sup>$ .

La sección Áurea es también la división armónica de una recta en media y extrema razón. Es decir que el segmento menor, es al segmento mayor, como este es a la totalidad de la recta. O cortar una línea en dos partes desiguales de manera que el segmento mayor sea a toda la línea, como el menor es al mayor. De esta manera se establece una relación de tamaños con la misma proporcionalidad entre el todo dividido en mayor y menor, esto es un resultado similar a la media y extrema razón. Esta proporción o forma de seleccionar proporcionalmente una línea se llama proporción áurea, se adopta como símbolo de la sección áurea (Æ ), y la representación en números de esta relación de tamaños se llama número de oro = 1,618.

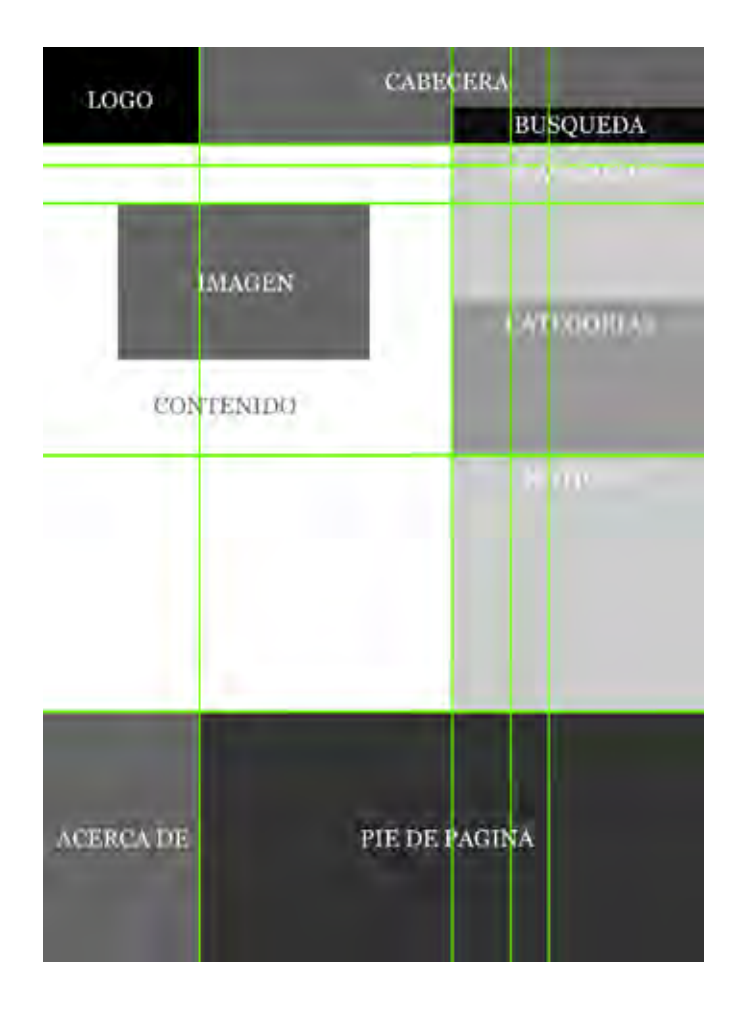

Ahora que ya tenemos la idea de que es una retícula y cómo podemos formar una, crearemos una con la cual basaremos nuestros diseños para que estos tengan una organización y sean armónicos entre ellos. Con ella nos guiaremos en cada uno de los diseños que serán formados.

Nos basaremos en un rectángulo áureo en el cual obtendremos subdivisiones para crear los diferentes bocetos del proyecto, plasmaremos el rectángulo armonioso con el cual nos guiaremos:

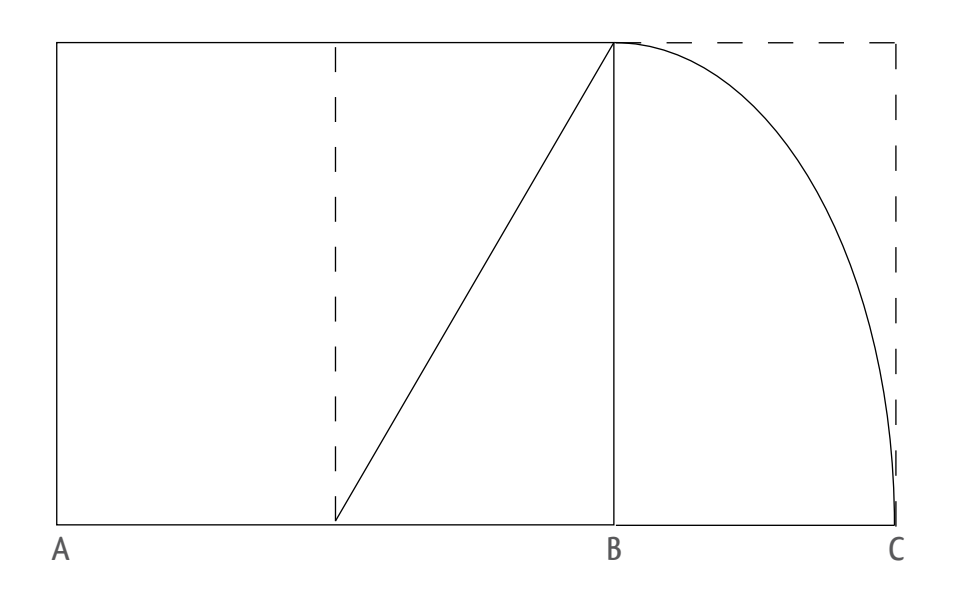

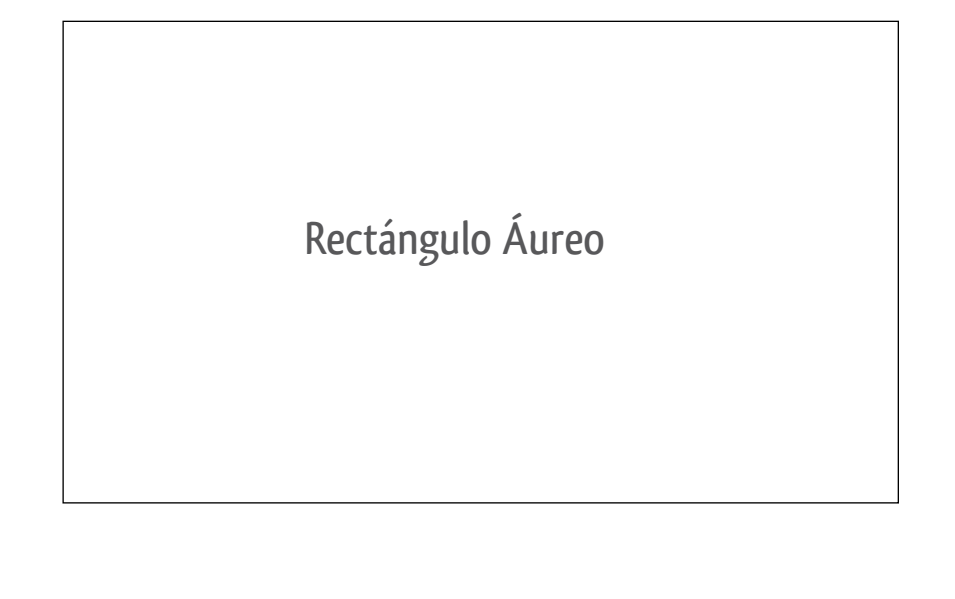

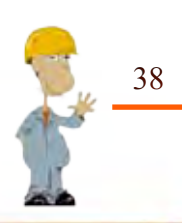

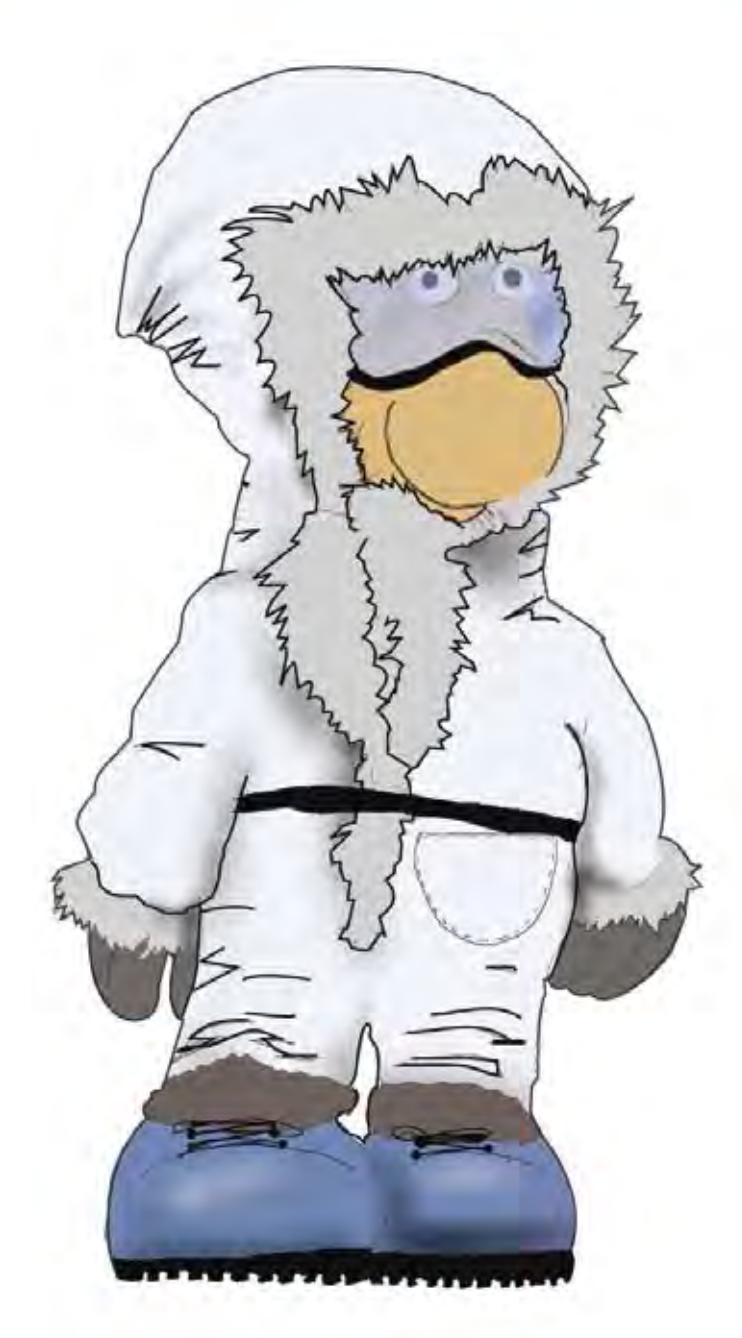

# CAPITULO III

DISEÑO DE UN ENVASE MÚLTIPLE Y ETIQUETAS PARA UN SOFTWARE INTERACTIVO PARA EL CCADET DE LA UNAM

# Metodologia

Durante la realización de este proyecto es necesario llevar una metodología, la cual nos ayudará a llevar este proceso de manera específica y organizada. Para esto hay que determinar que metodología utilizaremos para la realización del proyecto.

#### ¿Pero qué es una metodología?

Pues bien, una Metodología es el proceso que se sigue para llegar a un objetivo, los pasos que debes seguir para cumplir la idea global que buscas para llegar al fin de un proyecto.

La palabra metodología proviene de la palabra (metà "más allá" odòs "camino" logos "estudio")22 .Así, el método es el camino que nos conduce o nos lleva a un lugar específico para llegar a un fin.

La metodología que se utilizará en este proyecto es la de Bruno Munari, muchos la conocen como "la receta del arroz verde".

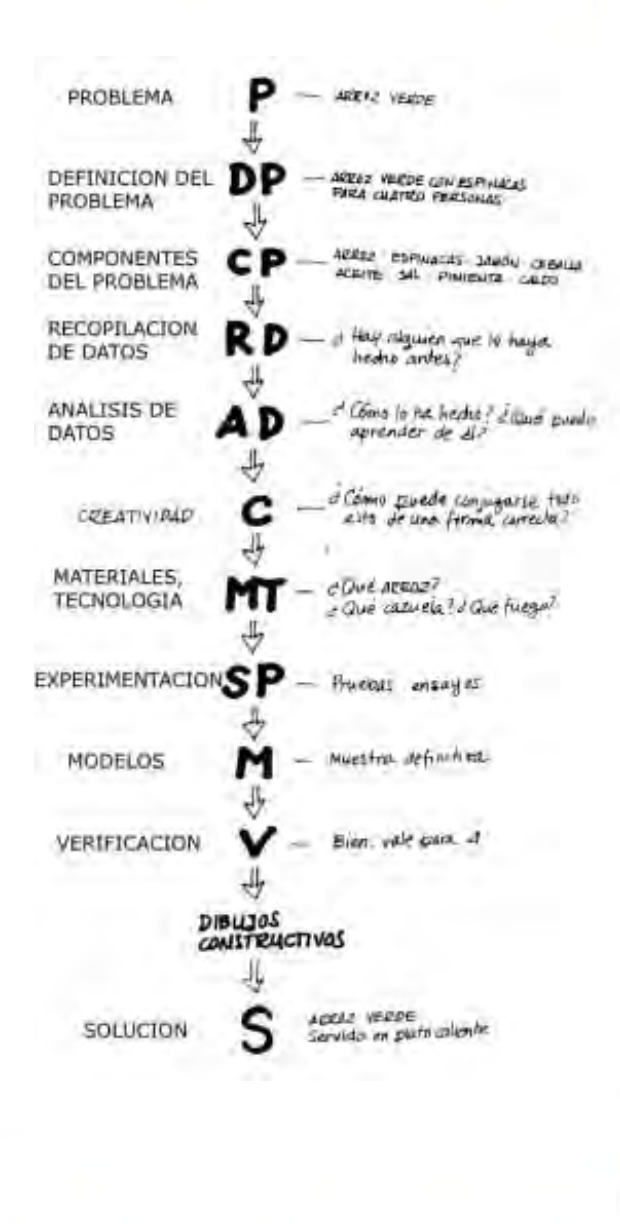

40

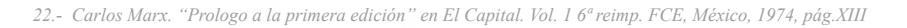

**Definición de problema:**

Es necesario empezar por la definición del problema, que servirá también para definir los límites en los que deberemos de guiarnos.

#### **Elementos del problema:**

Esta operación facilita la proyectación porque tiende a descubrir los pequeños problemas particulares que se ocultan tras los subproblemas. Es como romper el problema en varios subproblemas que contiene nuestro proyecto.

#### **Recopilación de datos:**

Es la investigación que se llevará a cabo para identificar los características espec**í**ficas que contendrá nuestro proyecto de realización.

#### **Análisis de datos:**

Es la información que se recopiló para la realización del proyecto, esto nos ayuda a verificar que es lo que podemos utilizar y que no podemos realizar en el proyecto.

#### **Creatividad:**

La creatividad ocupa el lugar de la idea y procede según su método. Puede proponer soluciones irrealizables por razones técnicas, materiales o económicas, la creatividad se mantiene en los límites del problema, límites derivados del análisis de los datos y de los subproblemas.

#### **Materiales-tecnologías:**

Consiste en otra pequeña investigación de datos relativos a los materiales y a las tecnologías que tenemos para realizar el proyecto.

#### **Experimentación:**

Es ahora cuando realizaremos una experimentación de los materiales y las técnicas disponibles para la realización del proyecto.

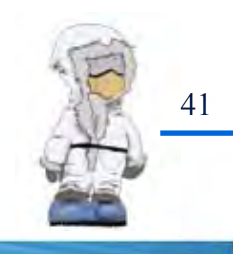

#### **Modelos:**

Estas experimentaciones nos permiten extraer muestras, pruebas, informaciones, que pueden llevar a la construcción de modelos demostrativos de nuevos usos para determinados objetivos. Estos nuevos usos pueden ayudar a resolver subproblemas parciales que a su vez, junto con los demás, contribuirán a la solución global.

#### **Verificación:**

Aquí verificaremos el modelo o los modelos (puede ocurrir que las soluciones posibles sean más de una). Se presenta el modelo a un determinado número de probables usuarios y se les pide que emitan un juicio sincero sobre el objeto en cuestión. Sobre la base de estos juicios se realiza un control del modelo para ver si es posible modificarlo, siempre que las observaciones posean un valor objetivo.

En base a todos estos datos ulteriores se pueden empezar a preparar los dibujos constructivos a escala o a tamaño natural, con todas las medidas exactas y todas las indicaciones necesarias para la realización del prototipo.

#### **Bocetos:**

Los dibujos constructivos tendrán que servir para comunicar a una persona que no esté al corriente de nuestros proyectos todas las informaciones útiles para preparar un prototipo.

Mostraremos las ideas que se generaron durante este proceso y así tender la idea final del proyecto.

#### **Presentación del proyecto:**

Durante el proceso se obtendrá la idea final, la cual será presentada como "Dommy" en los tamaños reales que tendrá nuestro proyecto.

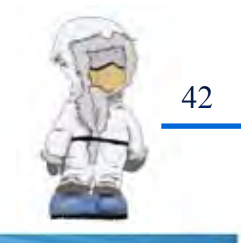

### Caracteristicas de Diseno

#### **Planteamiento del problema**

Como se mencionó en el Capítulo I las necesidades que tiene el Centro de Ciencias Aplicadas y Desarrollo Tecnológico (CCADET) de la UNAM, son el desarrollo de una serie de materiales didácticos de apoyo a la enseñanza de disciplinas técnicas como neumática, hidráulica, electricidad y refrigeración.

Dentro de estos materiales se destaca un software Interactivo, acompañado de un cuadernillo de prácticas.

Es ahí donde entra nuestro planteamiento del problema, ya que para la comercialización de este software interactivo es necesario crear un empaque (kit) en el cual contenga los 4 apartados con los que cuenta este software, que son:

•Hidráulica •Eléctrica •Refrigeración •Neumática

Cada apartado tendrá elementos que son requeridos para la utilización de cada uno de ellos, como son: •CD •Manual de uso •Cuadernillo de prácticas

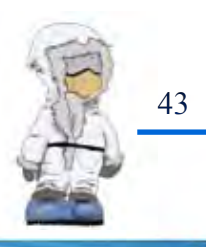

Para la comercialización de este software es necesario crear un envase primario, secundario y terciario, así como la etiqueta del Cd para tener la identificación de cada uno de los apartados y en su conjunto.

Hemos llegado a nuestro problema que abarcaremos en este capítulo, el cual es diseñar el envase primario, secundario y terciario para un software interactivo, que contendrá 4 apartados (Hidráulica, Eléctrica, Refrigeración y Neumática) y la etiqueta del CD de los apartados mencionados anteriormente; cada uno de ellos deberá tener su propio envase que los identifique por separado así como en su conjunto, que en este caso es un (Kit).

**Criterios de Diseño**

Los diseños de cada apartado deberán ser identificados tanto individuales como en su conjunto. Definir el empaque que será empleado para el Software Interactivo. Identificar los materiales para la reproducción de un empaque. Definir el diseño que contendrá el empaque para su reproducción. Debe ser innovador, práctico y proyectar una imagen adecuada a los usuarios Identificar los elementos que serán empleados en el diseño del empaque. Su costo no tendrá que ser muy elevado Ser un empaque de colección

**Restricciones del Diseño**

Las restricciones que hay para la realización de este proyecto son: •No se puede cambiar el color de cada apartado •No se puede hacer modificaciones a las viñetas de cada apartado, ya que están registradas.

•No se puede cambiar el logotipo de "El taller del Tuercas" ya que de igual forma se encuentra registrado.

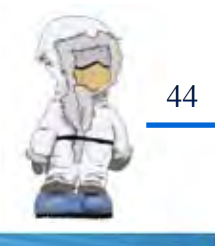

### Auditoria

Para empezar explicare ¿que es "El Taller del Tuercas"?

Pues bien, es un software Interactivo que permite al estudiante realizar prácticas con componentes reales, observando el funcionamiento de los componentes utilizados con animaciones 3D y al mismo tiempo tener acceso a notas con los conceptos teóricos y explicaciones relacionadas con las prácticas y los problemas.

Su desarrollo está basado para resolver problemas de una manera integral y realista, aplicada a problemas cotidianos en el área doméstica o industrial en el campo de la Ingeniería.

El objeto del proyecto "Taller del Tuercas" es el desarrollo, diseño y comercialización de material e innovaciones de laboratorios, principalmente para la educación básica, media superior, técnica y superior, para la enseñanza de la ciencia y la ingeniería.

Los criterios que se utilizaron para el diseño de estos empaques que se realizaron anteriormente fueron:

•Diseño funcional .

•Utilizar el personaje principal al frente de cada empaque como apoyo visual del mismo.

•Utilización de símbolos de las aéreas neumática e hidráulica.

•Mostrar los personajes y la ciudad en la que interactúan con el Tuercas en el empaque.

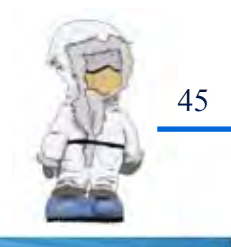

Todos estos elementos fueron destacados en el empaque.

Durante la investigación que se realizó se encontraron prototipos de envases y etiquetas que fueron diseñados en algún tiempo para los apartados de Eléctrica y Neumática, así como un dommy de un envase de cada uno de los apartados mencionados anteriormente, los cuales se mostrarán a continuación:

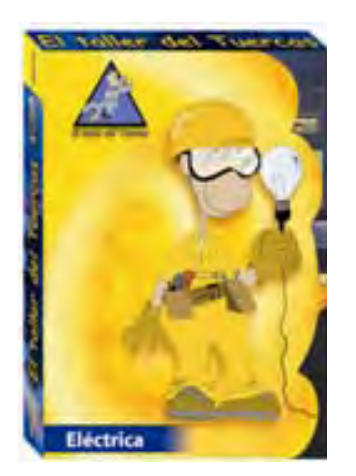

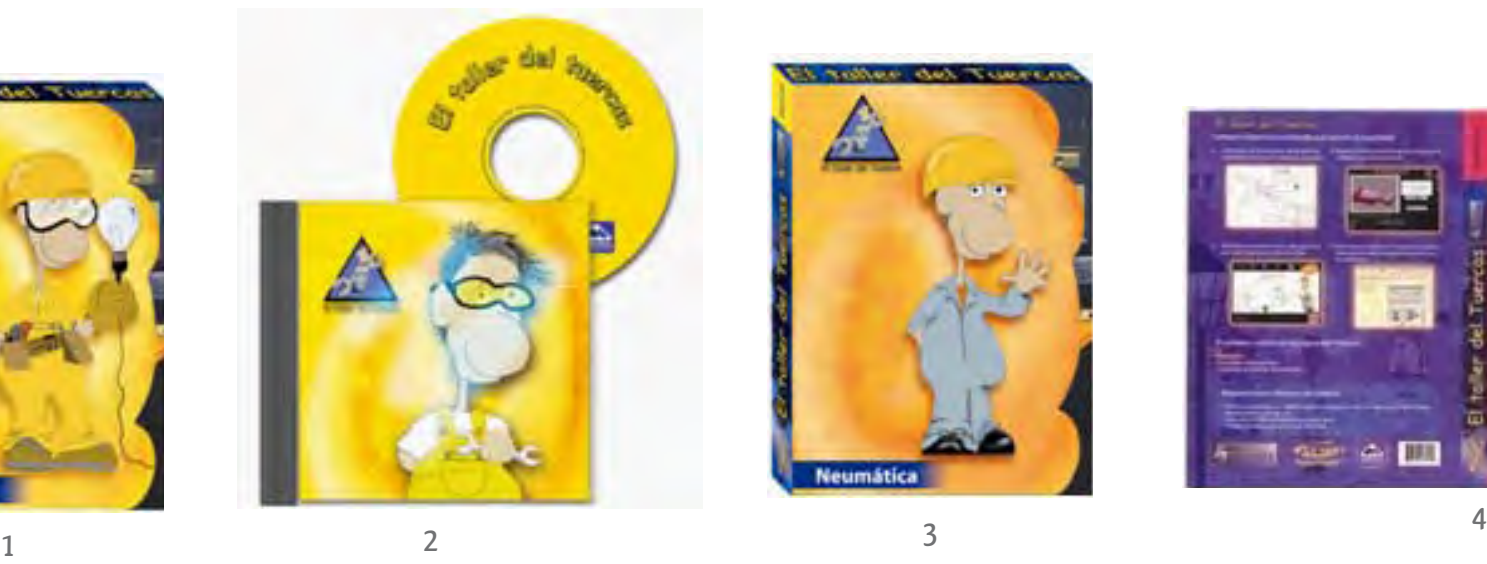

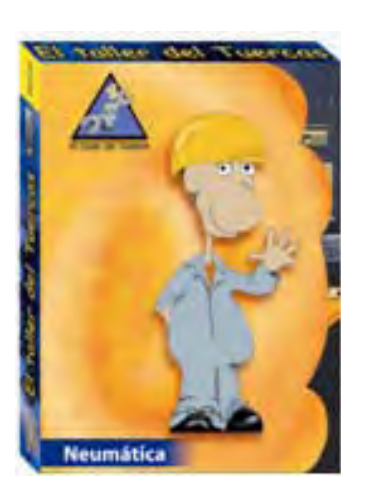

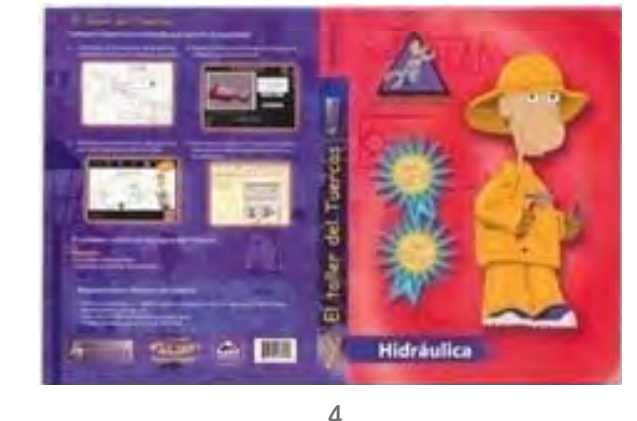

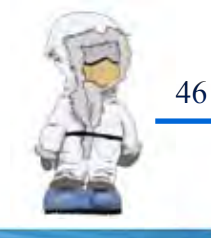

Las fotografías que fueron recopiladas serán analizadas para la obtención de información que será empleada para el diseño de cada uno de los apartados.

El análisis de cada uno de ellos nos servirá para crear la nueva imagen que tendrán, junto con el diseño del envase que contendrá a todos y así poder tener un resultado global del proyecto.

Para realizar nuestras primeras ideas haremos una investigación de cada uno de ellos para tener una noción de lo que tratan cada uno de dichos apartados y así ser más concretos en nuestras primeras ideas.

#### **Hidráulica**

La palabra hidráulica viene del griego ὑδραυλικός (hydraulikós) que, a su vez, viene de ὕδϱαυλος, que significa "**tubo de agua**", palabra compuesta por ὕδωϱ (agua) y αὐλός (tubo).

Hidráulica, aplicación de la mecánica de fluidos en ingeniería, para construir dispositivos que funcionan con líquidos, por lo general agua o aceite. La hidráulica resuelve problemas como el flujo de fluidos por **conductos** o canales abiertos y el diseño de presas de embalse, bombas y turbinas. Su fundamento es el principio de Pascal, que establece que la presión aplicada en un punto de un fluido se transmite con la misma intensidad a cada punto del mismo.

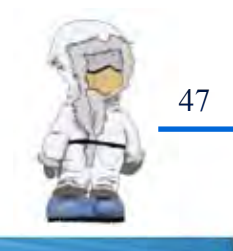

#### **Neumática**

La Neumática es la rama de la técnica que se dedica al estudio y aplicaciones prácticas del aire comprimido. El aire comprimido es tomado de la atmósfera y confinado a presión en un espacio reducido. Hoy en día son muchos los sistemas técnicos que basan su funcionamiento en este tipo de energía.

En los sistemas neumáticos, el aire comprimido se produce en un elemento llamado **compresor**, que es una bomba de aire comprimido accionada normalmente por un motor eléctrico. Este aire se almacena en un depósito denominado receptor. Desde éste, el aire es conducido a través de **válvulas** a los **cilindros**, que son los componentes encargados de realizar el trabajo.

Cuando el aire comprimido fluye en el interior de un cilindro, aumenta la presión y obliga a desplazarse a un émbolo situado en su interior proporcionando un movimiento lineal y realizando un trabajo.

#### **Eléctrica**

El objeto de estudio de la Ingeniería Eléctrica es la generación, transmisión, distribución y control de la Energía Eléctrica. Desde esta perspectiva, la Ingeniería Eléctrica estudia los fenómenos físicos que intervienen en los sistemas eléctricos, ya sean estáticos o dinámicos, modelando matemáticamente su comportamiento y cuantificando los parámetros implicados, para lograr de esta forma mejorar los componentes o procesos existentes, solucionar problemas que surgen en su desarrollo y generar nuevos procesos, métodos o componentes que tiendan a satisfacer la demanda de necesidades del hombre bajo requerimientos de eficiencia y calidad de vida.

La Ingeniería Eléctrica conjuga el estudio y la aplicación de diversas disciplinas, que van desde el electromagnetismo hasta las teorías de circuitos y sistemas, las teorías de la información, comunicaciones, control y ciencias relacionadas y los conceptos de eficiencia energética y Calidad de la Energía, así como

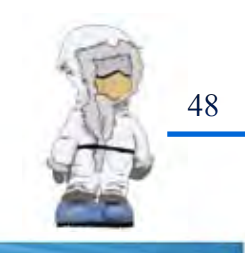

el conocimiento matemático, las ciencias físicas y las ciencias económicas y administrativas integrándolas en actividades productivas, y de servicios para el beneficio de la sociedad.

#### **Refrigeración**

La refrigeración consiste en forzar mecánicamente la circulación de un fluido en un circuito cerrado creando zonas de alta y baja presión con el propósito de que el fluido absorba calor en un lugar y lo disipe en el otro.

Se logra evaporando un fluido refrigerante a través de un dispositivo de expansión dentro de un intercambiador de calor, conocido como evaporador, el cual permite una transferencia térmica con su entorno. Al evaporarse el fluido líquido cambia su estado a vapor. Durante el cambio de estado el refrigerante en estado gaseoso absorbe energía térmica del medio en contacto con el evaporador, bien sea este medio gaseoso o líquido. Luego de este intercambio energético, un **compresor mecánico** se encarga de aumentar la presión del vapor para poder condensarlo dentro de otro **intercambiador de calo**r conocido como **condensador** y hacerlo líquido de nuevo. Ya que este aumento de presión además produce un aumento en su temperatura, para lograr el cambio de estado del fluído refrigerante es necesario enfriarlo al interior del condensador; esto suele hacerse por medio de aire y/o agua. De esta manera, el refrigerante en estado líquido, puede evaporarse nuevamente a través de la **válvula de expansión** y repetir el ciclo de refrigeración por compresión.

Es así como la máquina frigorífica de refrigeración por compresión desplaza la energía entre dos medios; creando zonas de alta y baja presión confinadas en intercambiadores de calor, mientras estos procesos de intercambio de energía se suceden cuando el fluido refrigerante se encuentra en procesos de cambio de estado; de líquido a vapor, y viceversa.

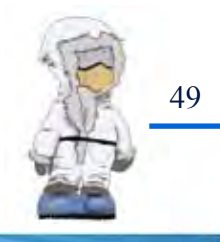

### Primeras Ideas

Los lineamientos que seguí para crear las primeras ideas fue utilizar las ilustraciones ya generadas, así como una imagen que enfatice mas el titulo de cada apartado.

Las ideas para las imágenes que fueron contempladas para cada uno de los apartados fueron puntos clave que son importantes para cada tema, los cuales son resaltados y analizados en el apartado anterior para obtener nombres que pueden ayudar a contemplar ideas que puedan reforzar los apartados y obtener la imagen que represente a cada uno de ellos, esta lluvia de palabras son:

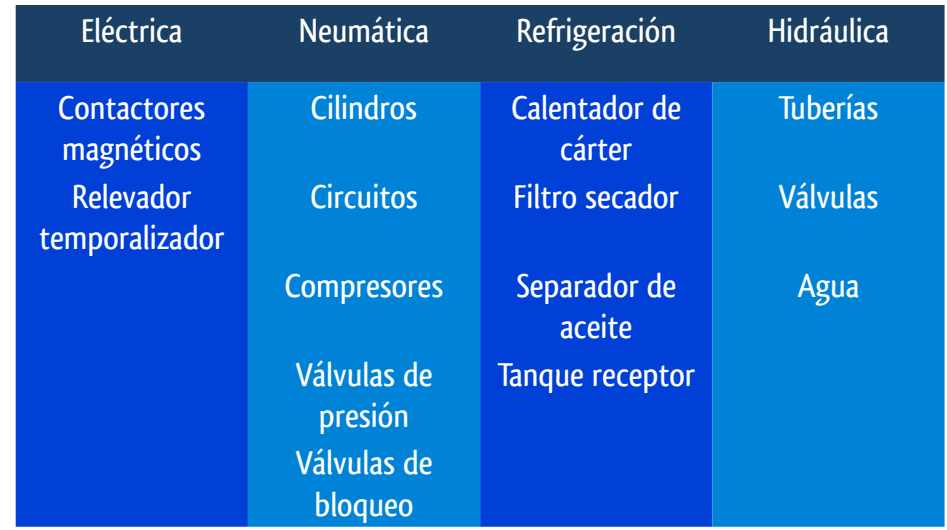

Esta lluvia de palabras serán contempladas para la utilización en el empaque, esto es para reforzar el concepto de cada apartado, dado que cada uno de ellos contiene temas diferentes. Estas serán remplazadas por los símbolos y texturas que se emplearon en los diseños anteriores.

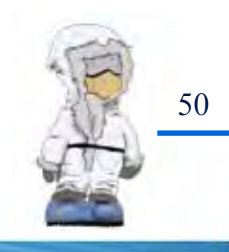

Las primeras ideas que surgieron para el envase primario salieron a través del análisis de los dommies anteriores, los cuales son Eléctrica y Neumática, nuestras primeras ideas que obtuvimos a partir de estos son:

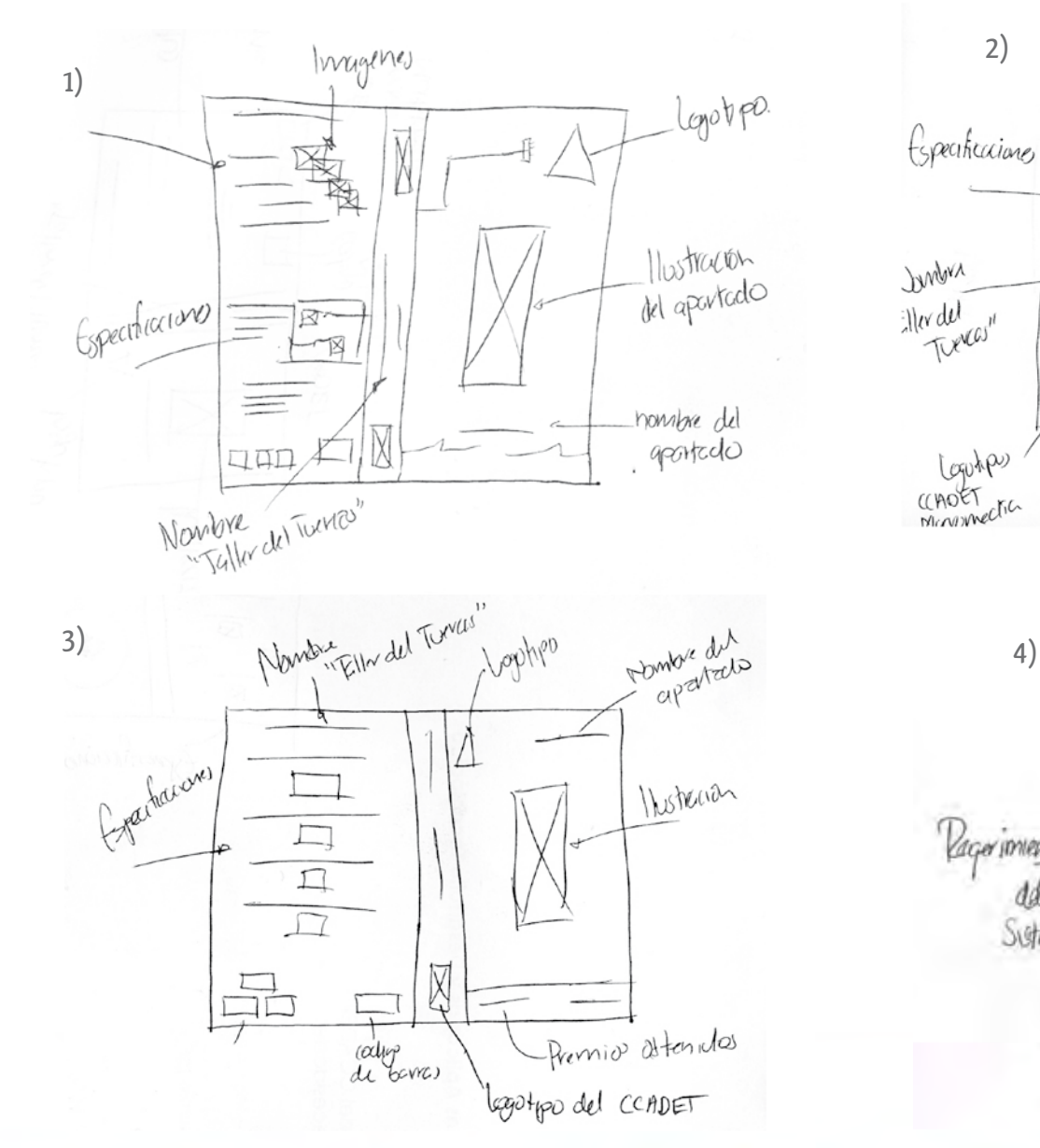

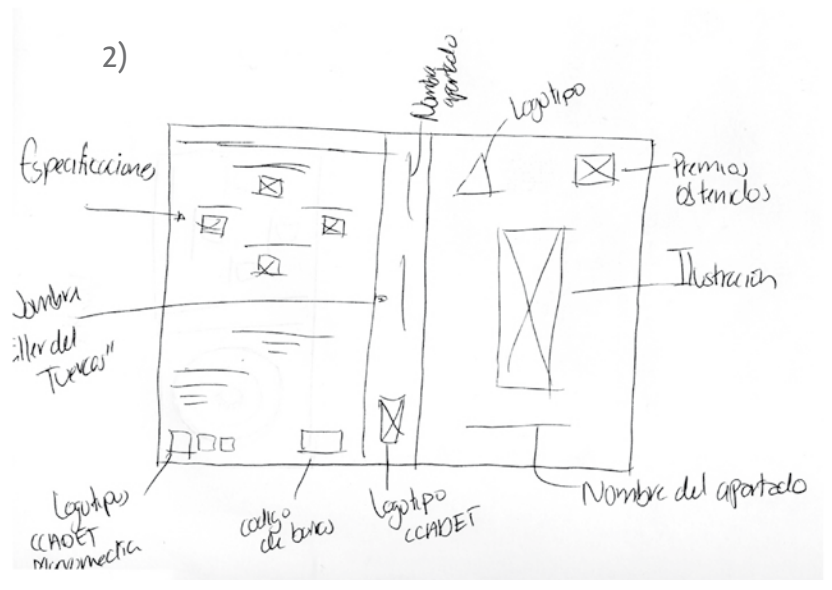

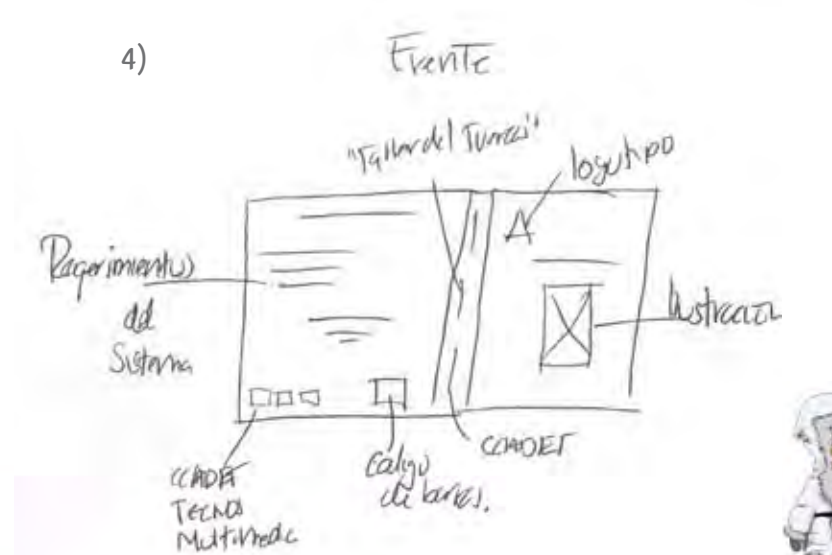

51

Una vez visualizado nuestras primeras ideas, trabajaremos en cada una de ellas para tener una sola propuesta la cual nos ayudará a tener la armonía de cada uno de los apartados y así crear nuestro primer boceto, con el cual tendremos los bocetos restantes de los apartados ya mencionados, con el lineamiento del primer boceto.

### Materiales-Tecnologías

Para la realización de este proyecto se contemplarán los siguientes papeles para la elaboración de los empaques los cuales podrían ser empleados.

Los papeles son: Caple 160 pts Cartulina Sulfatada 160 pts

Estos serán empleados solo para el envase. Así mismo, verificaremos al término de la elección que tipo de caja será empleada; si será plegadiza, con candados o bien con pegues y cuál de estas opciones emplearemos en nuestros empaques. Hay que destacar que estos papeles son los más comunes para la realización de empaques ya que nos permiten la resistencia que estamos buscando, pero con la experimentación que realizaremos veremos cuál de estas dos opciones será empleada para tener el sustrato adecuado, y una vez obtenido, se realizara la investigación del costo, de esto se hablara mas adelante, en el apartado de cotizaciones.

Para el diseño de la etiqueta de nuestros apartados se sugieren los siguientes papeles: Couche mate 130 grm Couche brillante 130 grm

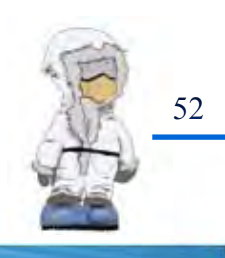

Dicho papel nos brinda el manejo adecuado que se busca al realizar una etiqueta, del mismo modo este es uno de los papeles mas comunes que se manejan para etiquetas de CD o DVD. Para el CD, se manejarán pruebas de prototipos de envase como son la caja de plástico que es la mas común con el tamaño de 19.1cm x 13.6cm o bien la caja plegadiza de 11 cm x 15cm.

Durante este proceso se realizarán pruebas en las cuales se mostrará el prototipo final que será empleado para los apartados de las CD's. Se realizarán las pruebas de cada uno de ellos para verificar cual de los dos nos proporciona la eficacia que estamos buscando, desde el terminado hasta el presupuesto que se manejará en la realización del proyecto. Así mismo se realizarán los modelos que nos ayudarán a elegir el prototipo final que se manejará para el Kit de "El Taller del Tuercas".

### Experimentación

La experimentación la llevaremos a cabo para los empaques con los papeles que mencionamos. Esto es, para ver la riqueza que nos puede brindar dichos papeles al aplicar los dobleces cortes, etc.; hasta el diseño y obtener así resultados para el empaque que unificará a todos e individualmente.

Comenzaremos con el **envase primario,** el cual es él que contendrá el CD, dicho envase será una caja de plástico y solo se desarrollará la etiqueta de la caja para que pueda ser identificado.

Más adelante resolveremos el diseño de dicha etiqueta, y a continuación nos centraremos en el envase secundario y terciario.

**Envase Secundario** es el que contendrá el CD, el manual de uso y el Cuadernillo de prácticas.

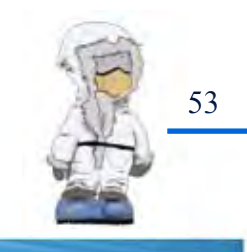

Las características que debe tener este empaque son:

•Debe ser ergonómico

•Práctico

•Proteger los materiales mencionados, los cuales deben de estar dentro del mismo empaque.

### •Sencillo de utilizar •Ser bajo en costos

Para hacer nuestro prototipos nos guiaremos y retomaremos algunos aspectos de los envases anteriormente diseñados, esto nos servirá para crear nuestro empaque con una nueva forma, empleando la utilidad que tiene el empaque.

Los diseños que propondré están realizados con el objetivo de resaltar el CD, que es lo más importante ya que es lo que utilizará el cliente. Para mí es la opción ideal para combinar con el empaque, esto le dará más fortaleza al mismo ya que en los prototipos muestro en la totalidad ventanas que hacen referencia al CD, lo cual juega con el diseño del mismo empaque, forma parte de él en su totalidad.

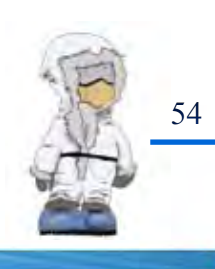

Mostraremos las primeras ideas que tenemos sobre el empaque secundario:

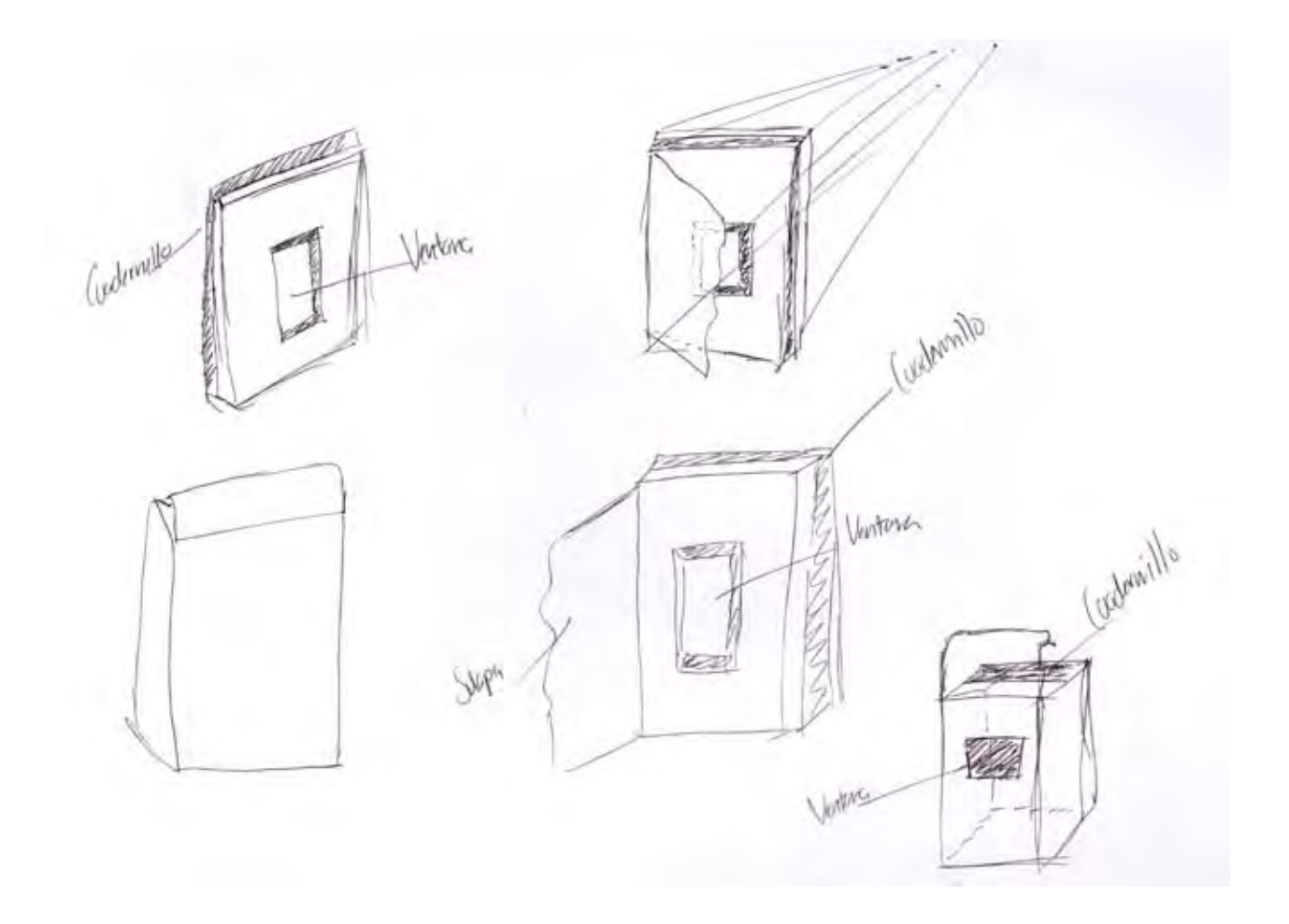

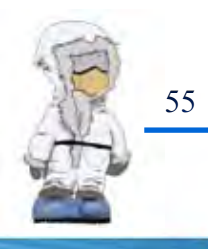

De igual forma experimentaremos la realización de la ventanilla mostrada en los prototipos del empaque, para ver cuales opciones pueden ser útiles y proporcionan el soporte adecuado para colocar el empaque del CD.

A continuación, haremos las propuestas sobre las ventanillas; estas son las primeras ideas para ver la realización de la ventanilla que llevará nuestro empaque secundario.

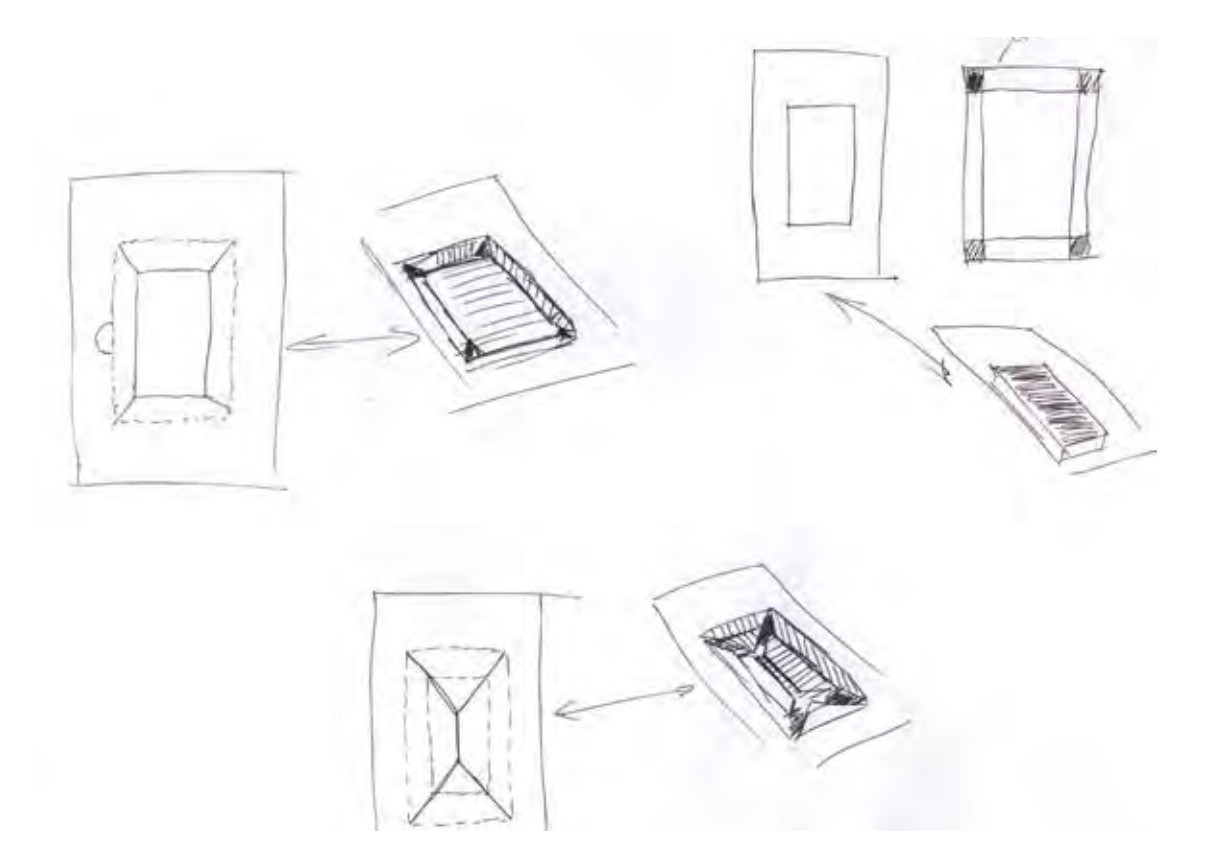

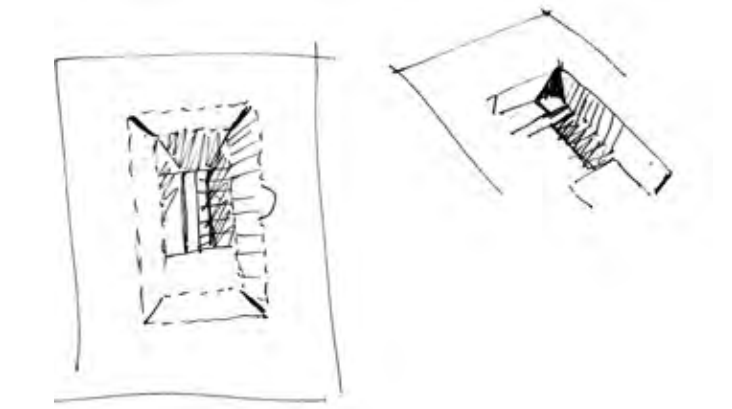

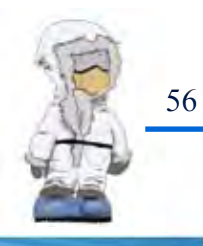

Una vez conocidos los diferentes prototipos que pueden ser empleados para el empaque secundario, realizaremos las pruebas para verificar cuál de ellas nos puede ser útil para nuestro empaque, obteniendo las medidas exactas para realizar el diseño gráfico que se empleará en cada una de ellas.

Empaque terciario (Kit)

Este es el último que se manejará, el cual contendrá los 4 apartados. Dicho empaque debe ser:

•Práctico. •Ser bajo en costos. •Que proteja a los demás. •Ser de colección.

Como fue mencionado, este último empaque debe ser de colección, por tal emplearemos diferentes tipos de envase para ver cuál de ellos puede ser el que nos ayudará a manejar estos criterios, experimentaremos cuantos pegues debe llevar o en caso de que sean candados o ambos, esto para tener la certeza de saber cual puede funcionar y obtener la solución global del proyecto, con respecto al envase, hay que señalar que el diseño gráfico se manejará más adelante una vez obtenida la solución del envase que nos ayudará a contemplar las medidas y tener la idea precisa para su realización.

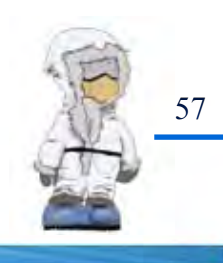

Presentaremos las primeras propuestas que obtuvimos para nuestro tercer envase que será para el Kit:

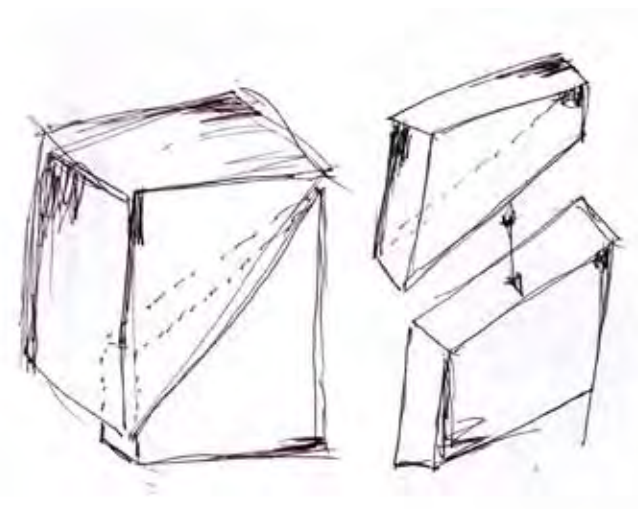

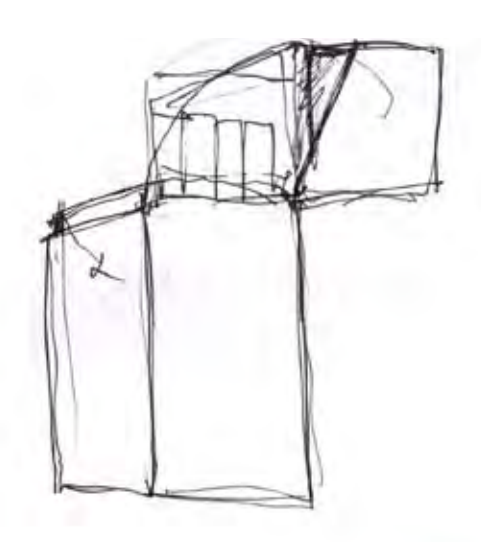

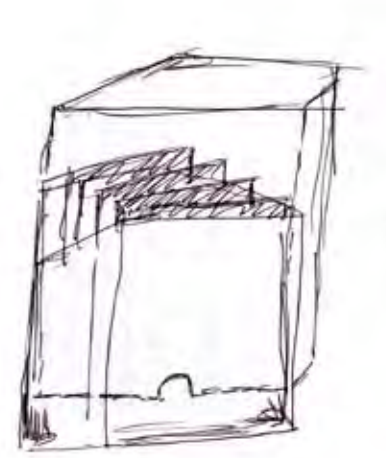

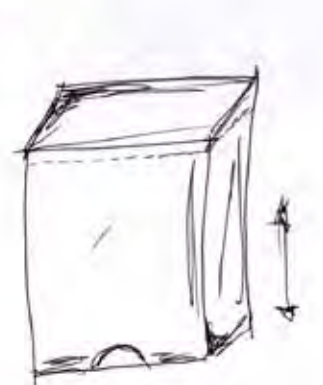

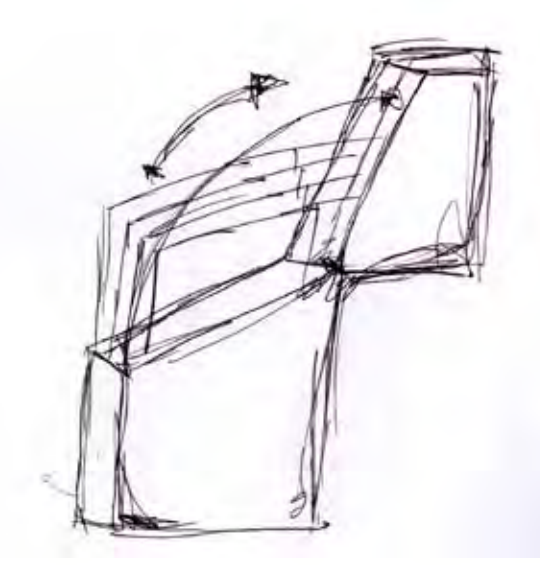

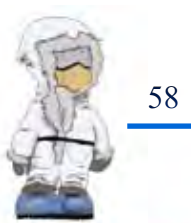

Hemos tenido soluciones que pueden ser útiles en el proyecto, realizaremos pruebas ya con los tipos de papel que fueron mencionados y ver cuál de ellos nos servirá, ya sea por la economía y ergonomía de cada una de ellas.

Como ya vimos, los prototipos que se realizaron fueron analizados y probados para su función que es la de proteger. Una vez ya vistos, fue necesario hacer unos cambios para poder economizar desde el papel, pegue, candados y hacer que la caja tenga mayor rigidez con respecto a las demás.

### Verificación

### **Bocetos**

Como fue mencionado en apartados anteriores, el diseño de la etiqueta del CD estará basado con los aspectos que fueron obtenidos a través de la investigación y con ideas nuevas que fueron surgiendo durante el transcurso de la solución del proyecto, a continuación empezaremos a obtener las ideas generadas anteriormente de las etiquetas que identificará al envase primario del CD.

Se empezó a trabajar con el boceto de hidráulica. Una vez obtenido el diseño que lo identificará, serán realizados los demás (Neumática, Eléctrica y Refrigeración), esto es para que los diseños tengan una armonía entre sí.

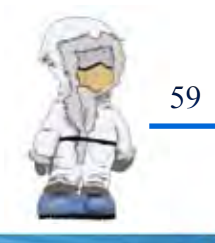

### Primeros Bocetos

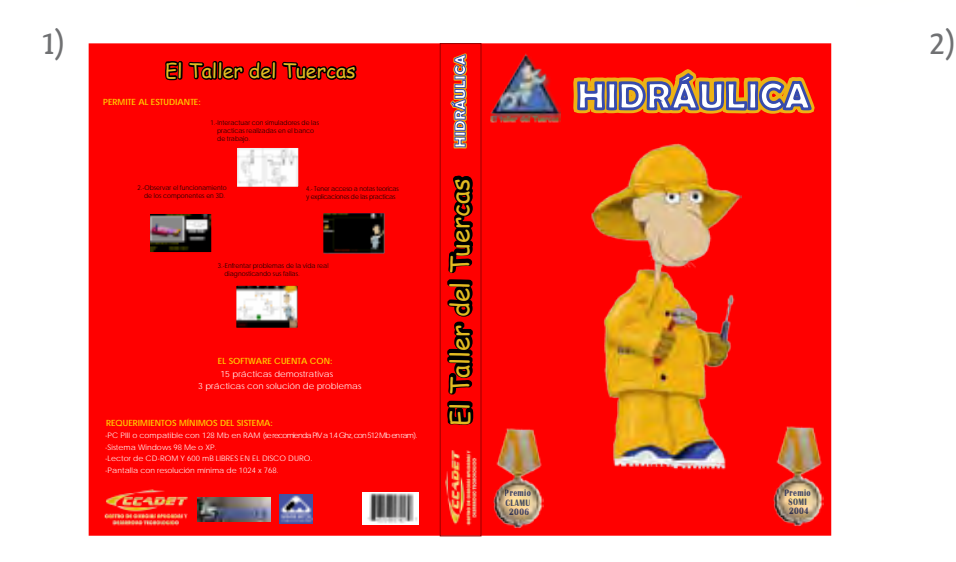

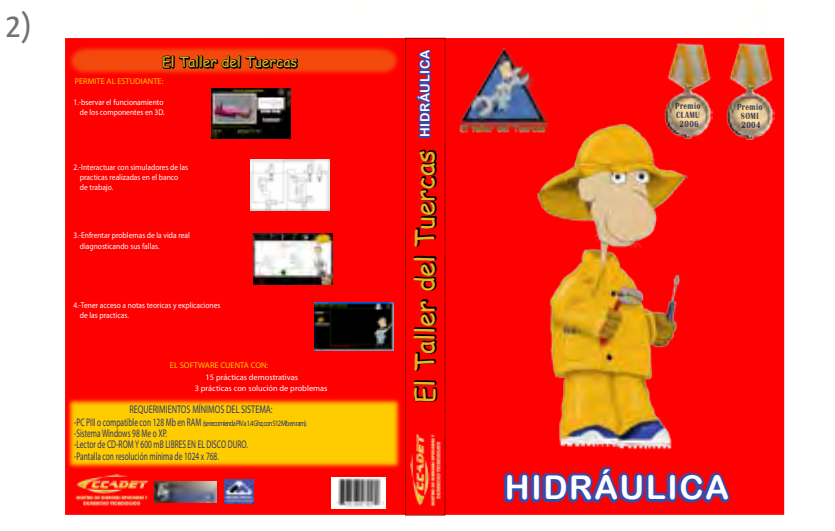

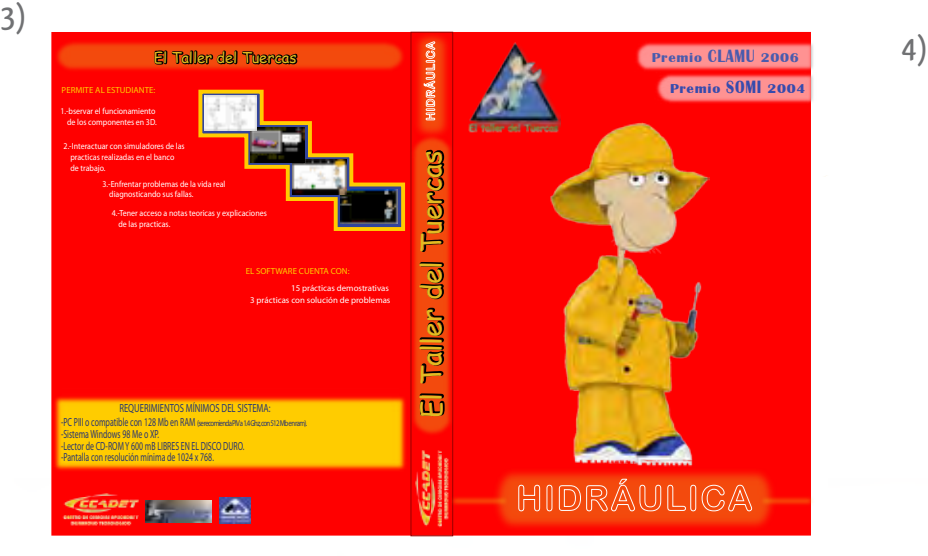

Hidráulica

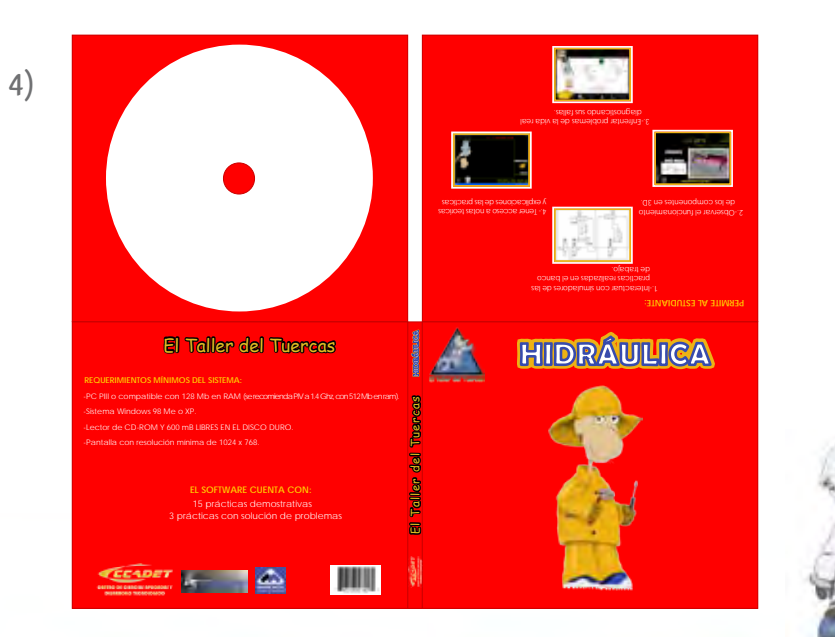

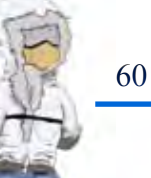

Los lineamientos que se siguieron para formar los primeros bocetos fue, utilizar las ilustraciones generadas para la identificación de cada tema. Se utilizó en la parte del medio para resaltar de que habla cada apartado, se manejó la tipografía con terminales redondas ya que habla sobre tuberías, esto para darle un lineamiento entre el texto y de lo que se trata el apartado.

El color de la tipografía se estableció azul ya que hace que resalte con el blanco esto dando un tratamiento, esto es un out line color azul, lo cual hace que la tipografía brinque del fondo rojo que tenemos.

Los tratamientos que se le dieron a la tipografía fueron de diferentes tipos esto es para ver cuál de todos nos servirá para darle al envase la proyección que buscamos.

El proyecto del Tuercas obtuvo dos premios (Premio CLAMU 2006 / Premio SOMI 2004), los cuales tienen que ser resaltados de la misma forma que los elementos que se encuentran en él, para esto utilizaremos símbolos que son reconocidos por la mayoría de la gente cuando son otorgados premios importantes como son las medallas, dichas medallas serán utilizadas para mencionar los premios, cada una tendrá la mención de dicho premio.

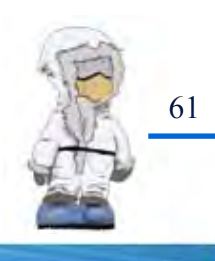

También se realizaron bocetos con los premios en diferentes posiciones y formas. De ellas saldrá la elegida para poder plasmarlo en nuestra siguiente etapa de bocetaje.

Las ventajas que se obtuvieron en estos primeros bocetos son que dos de ellos (1 y 4), pueden ser opciones que pueden llegar a utilizarse, esto es por el acomodo, legibilidad, y color que se utilizaron, aunque estos entraran en una segunda fase de bocetaje.

Las desventajas que encontramos en las propuestas (2 y 3), surgieron algunos problemas de legibilidad con el acomodo que se hizo en la contraportada de la etiqueta, lo cual hace que se vea amontonado y no llegan a distinguirse bien las características que nos proporciona este Software.

Una vez que se obtuvieron las primeras ideas se realizarán los cambios necesarios y nos basaremos en una retícula que nos ayudará a organizar los elementos que se encuentran en el envase y así retomar las imágenes que serán utilizadas para cada tema, lo cual nos indica que entraremos a una segunda fase de bocetaje, en donde proporcionaremos los elementos faltantes y una nueva organización que serán extraídos de los primeros bocetos ya plasmados.

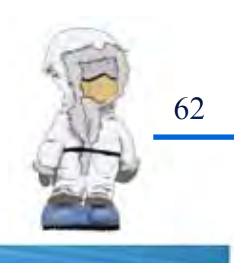

Después del análisis de los anteriores bocetos se trabajará con el boceto "c", el cual fue elegido por el acomodo de los elementos. A este le hace falta agregar los elementos que faltan desde la imagen que reforzará nuestro apartado hasta los detalles finales que tendrá cada uno de ello.

Las imágenes que faltan por agregarse al diseño del envase serán las que fueron resaltadas en el apartado anterior, cada una de ellas darán el resultado final que estamos buscando para nuestro diseño.

A continuación, se mostrará el diseño de Hidráulica el cual surgió a partir de los bocetos anteriores, en él se incluye la imagen que reforzará el apartado.

Serán dos bocetos diferentes en los cuales se mostrarán imágenes diferentes, estos diseños tendrán una revisión para obtener el resultado final de nuestra etiqueta que emplearemos para nuestro envase primario, el cual es una caja de plástico.

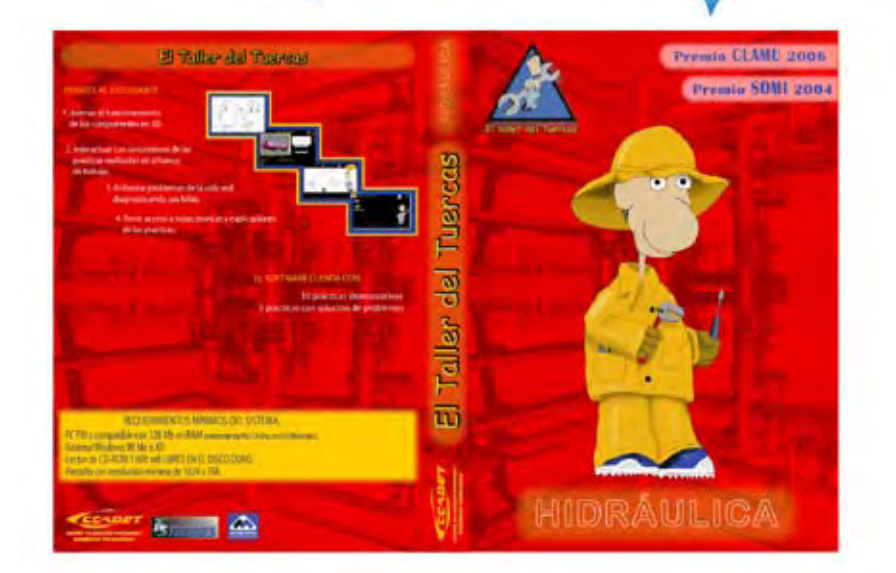

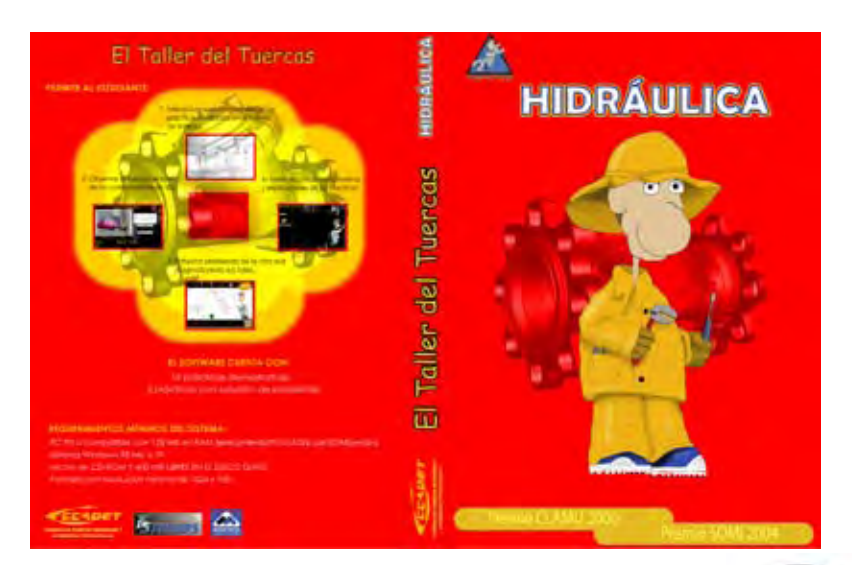

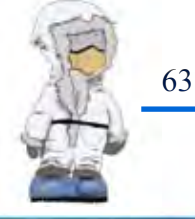

Una vez observados los dos diseños se contempló hacerle cambios, los cuales son mezclar estas dos propuestas tanto de imagen que refuerza al apartado como la distribución de los mismos. Esto nos ayudará a obtener el resultado final de nuestra etiqueta para nuestro envase primario.

Así, hemos obtenido el resultado final que tendrá nuestro apartado de Hidráulica, el cual nos ayudará a seguir con el lineamiento para crear los 3 apartados restantes y obtener las etiquetas de nuestros envases primarios que estamos buscando.

A continuación se mostrarán las etiquetas finales de los 4 apartados restantes, los cuales han sido el resultado del procedimiento de verificación del boceto de Hidráulica.

Las medidas de la etiqueta final es:

 Altura: 18.1 cm Ancho: 27.2 cm

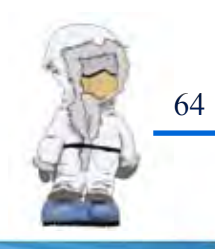

### Etiqueta Hidraulica

 $\begin{array}{c|c} \hline \textbf{O} & \textbf{O} \end{array}$ PERMITE AL ESTUDIANTE de trabajo

El Taller del Tuercas HIDRÁULICA Premie<br>50MI<br>2004  $CLMU$ al al El Taller del Tuercas ka ferremotizzena o of functoriamia leorigith y explicaci **celos**  $\bullet$  $\blacksquare$ ondark und 303 **PHOTOS - 2008** EL SOFTWARE CUENTA CON: 18 procleas demostrativas 3 prácticas con solución de problemas REQUERIMIENTOS MÍNIMOS DEL SISTEMA: PC PR o compatible con 138 Marien RAM (emconence Gillering Windows 18 Me o XIV. (actor de CD-ROM Y 600 mil LIBRES EN EL DISCO DURO 567 a 400 mb profile included and research **HIDRÁULICA** IIIII ADET **BILLING**  $\triangle$  $\begin{array}{c|c}\n\Phi \\
\hline\n\end{array}$  $\frac{\Phi}{\Phi}$ 

\_\_\_\_\_\_\_\_

65

 $\bigoplus$ 

 $\bigoplus$ 

### Etiqueta Electrica

 $\frac{1}{\frac{1}{\Phi}}$ 

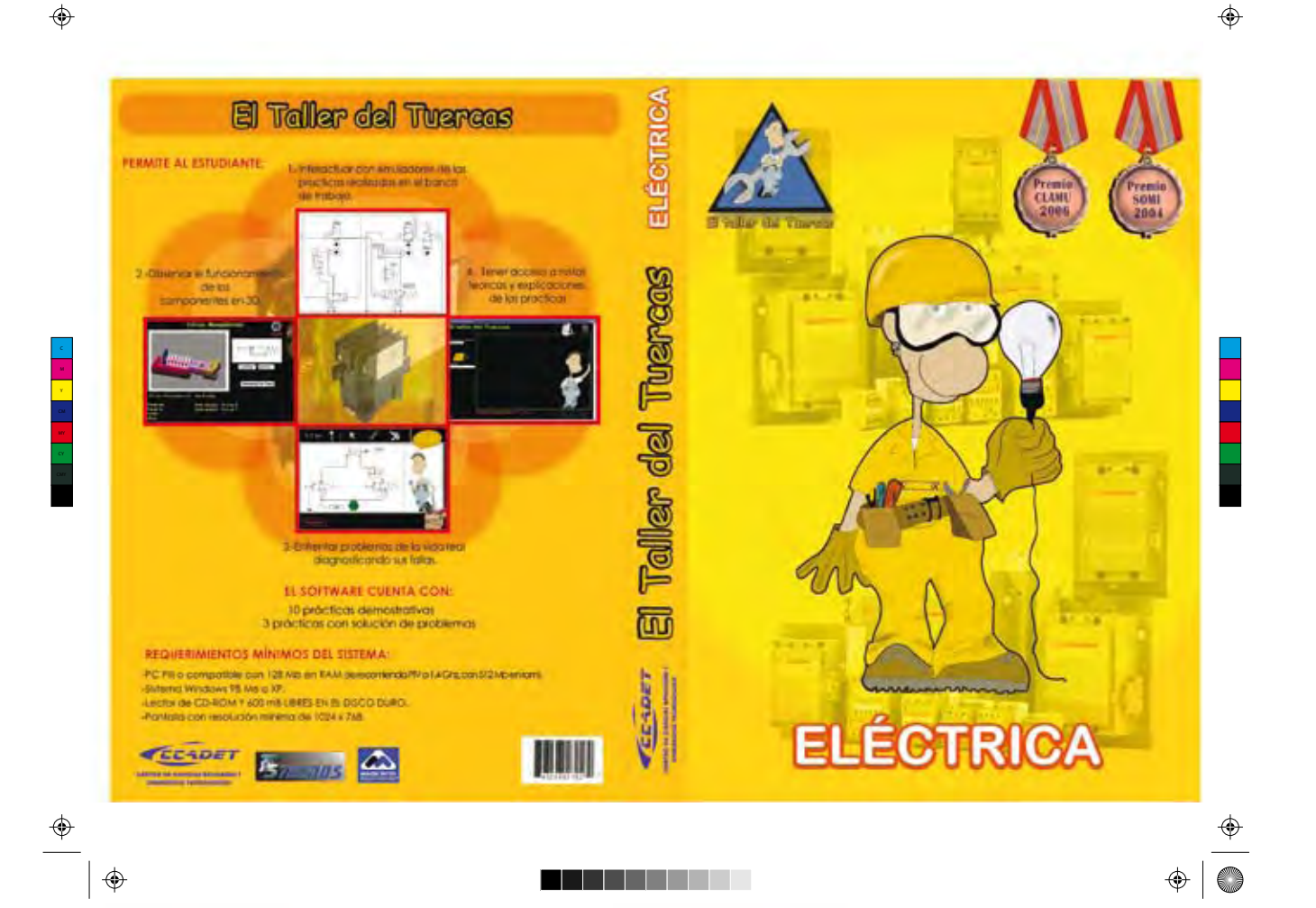

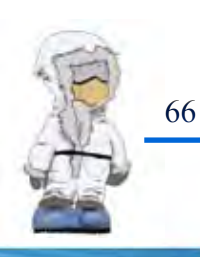

 $\bigoplus$ 

### Etiqueta Neumatica

 $\frac{1}{\Phi}$ 

 $\big| \bigoplus$ 

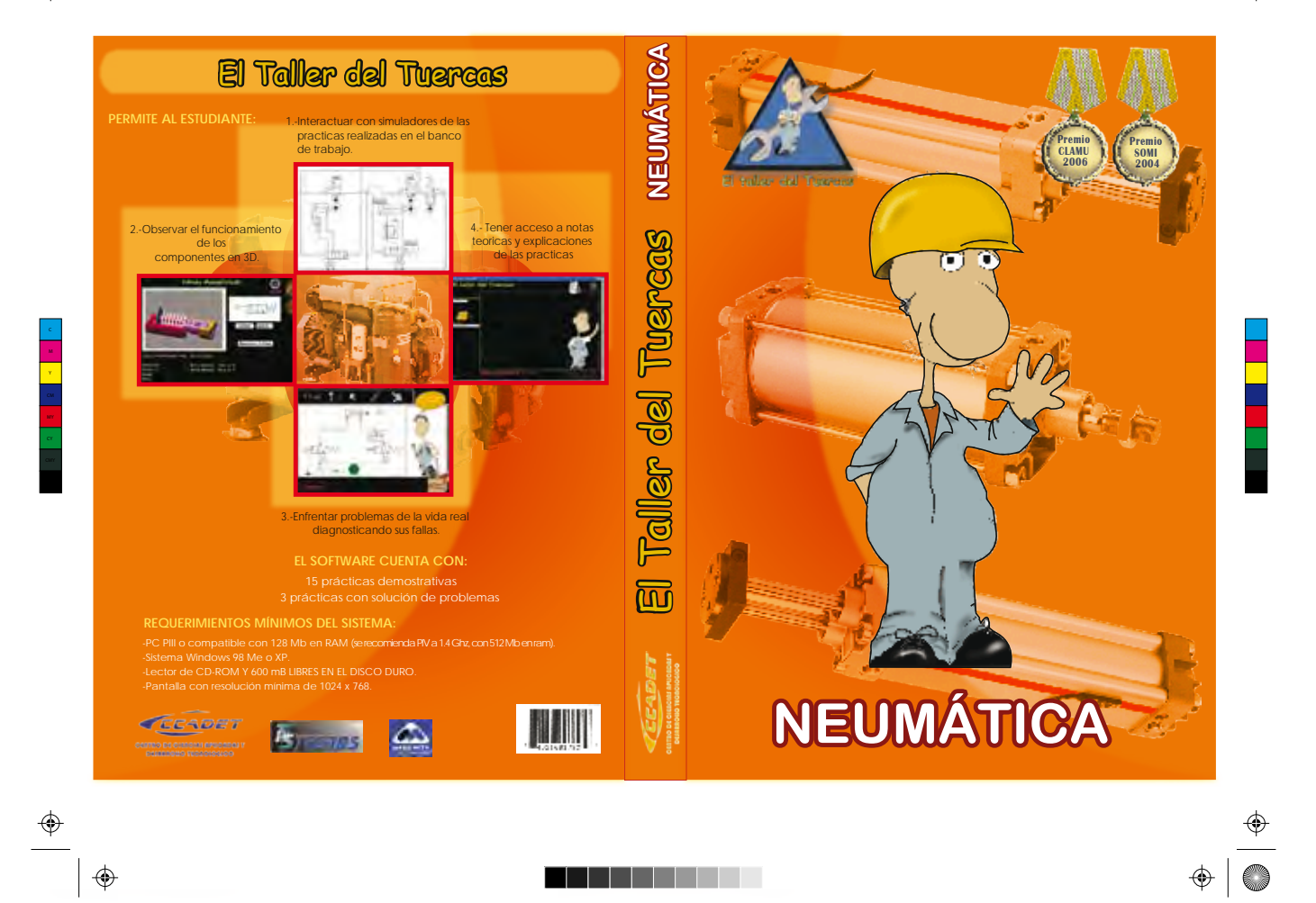

<u> Literatur i </u>

67

 $\bigoplus$ 

 $\hat{\mathbb{Q}}$ 

## Etiqueta Refrigeración

 $\frac{1}{\frac{1}{\Phi}}$ 

 $\bigoplus$ 

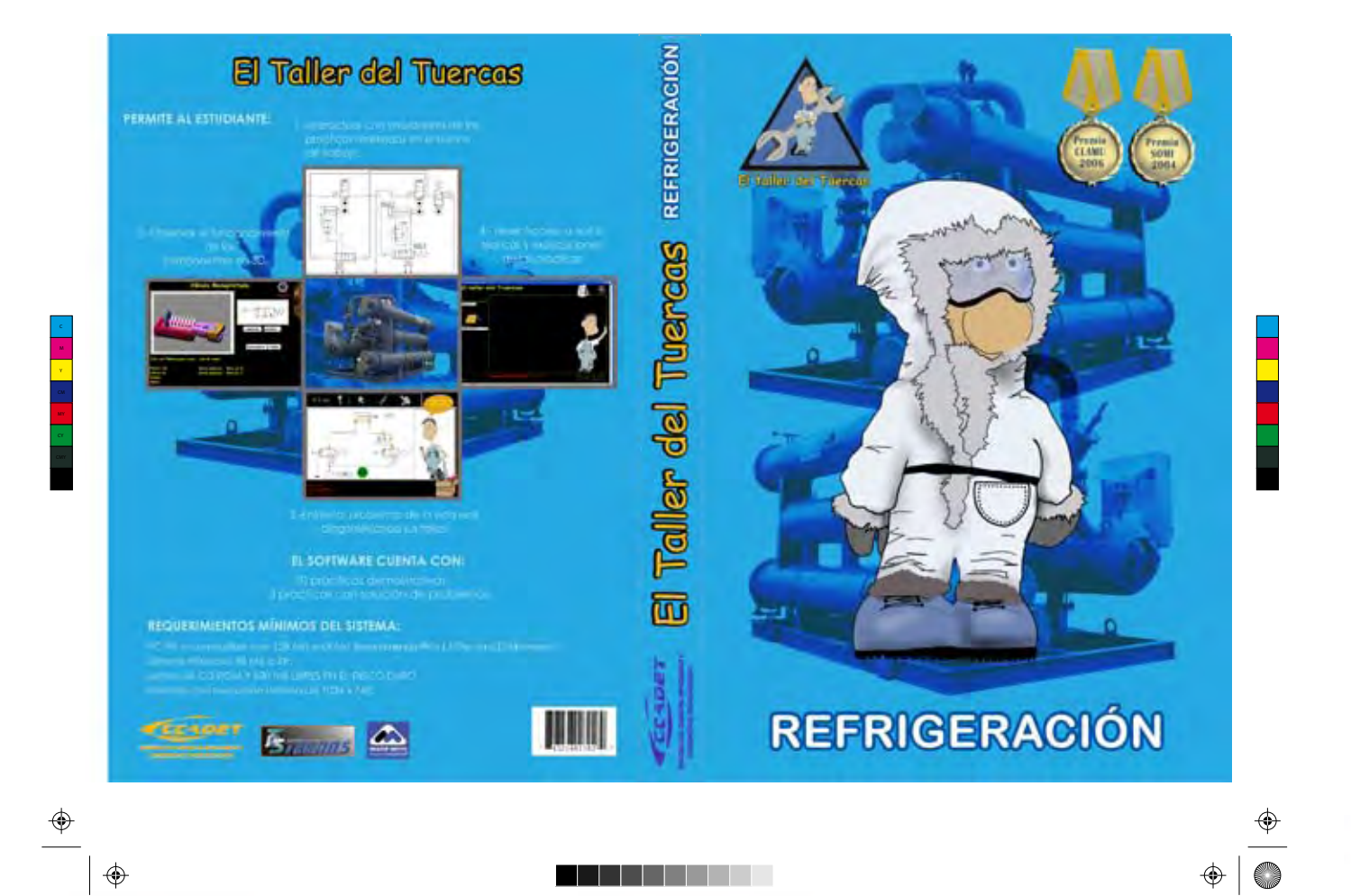

68

⊕

 $\bigoplus$ 

</u>

Para la etiqueta del CD se mostrarán las propuestas para el apartado de Hidráulica, las cuales veremos a continuación y obtener un análisis, el cual servirá para mostrarnos las ventajas y desventajas que hay en ellas y así tener la etiqueta final que representará al CD.

Se mostrarán 3 bocetos de Hidráulica de los cuales se obtendrán los cambios necesarios para obtener el resultado final de la etiqueta del CD.

Lo que se observo es que el juego tipográfico de la propuesta "b", dificulta la lectura y nos provoca que brinque, mientras que en la propuesta "c", la repetición de módulos no brinda una imagen adecuada, la cual tiene que ser legible. La propuesta "a" fue la más acertada aunque se incluirán algunos cambios los cuales ayudaran a tener la etiqueta final, para ello se tendrá una segunda fase de bocetaje.

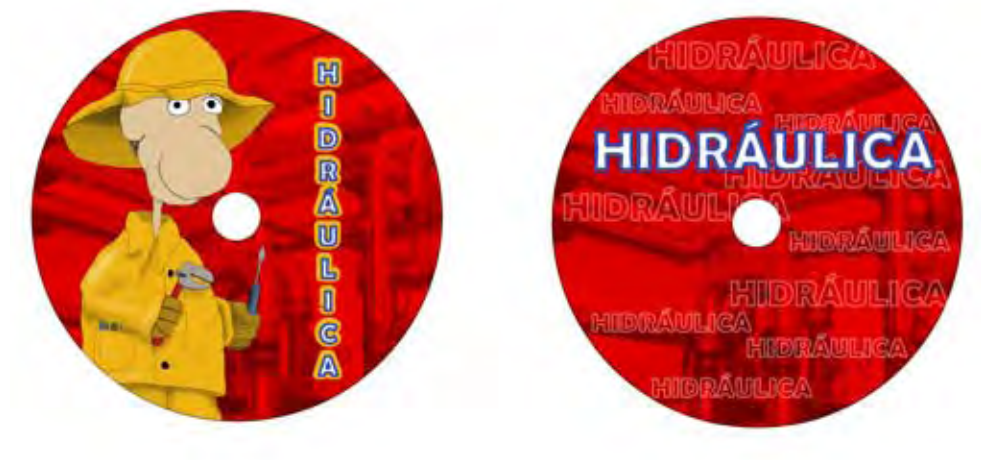

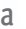

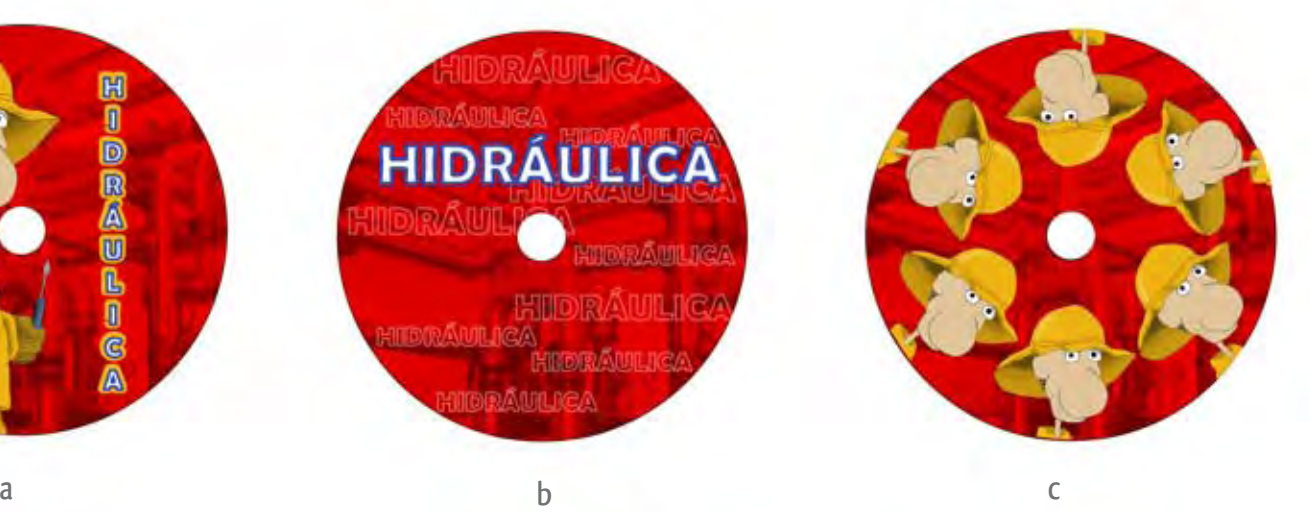

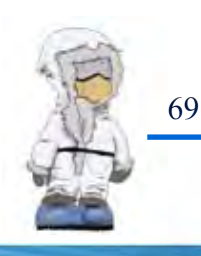
Para el diseño de la etiqueta me base en el envase primario esto es para darle una secuencia y así tener la misma línea en el diseño.

Conforme al análisis que realizamos de los primeros bocetos, se obtuvo dos nuevas propuestas las cuales surgieron de las anteriores (a-b), las cuales se mostrarán a continuación:

De estas dos propuestas se escogió la "B" la cual tiene el nombre del apartado, su viñeta y en el fondo la imagen que refuerza el tema de Hidráulica, del lado derecho cuenta con las firmas para una mejor visibilidad. Donde la firma del CCADET está al 100%, TECNOS a un 80% de CCADET y MADE WITH a un 80% de TECNOS, esto es para tener la jerarquía de firmas que estamos utilizando. Vemos que se obtuvo un mejoramiento tanto de legibilidad, presentación lo cual nos permite una buena lectura, dándole la importancia a cada elemento que se manejo.

Una vez obtenido la etiqueta del CD, se mostrarán las 4 etiquetas finales de cada apartado.

# A **HIDRÁULICA**

**HIDRÁULICA** 

70

B

 $\triangle$ 

## Etiqueta CD Hidraulica

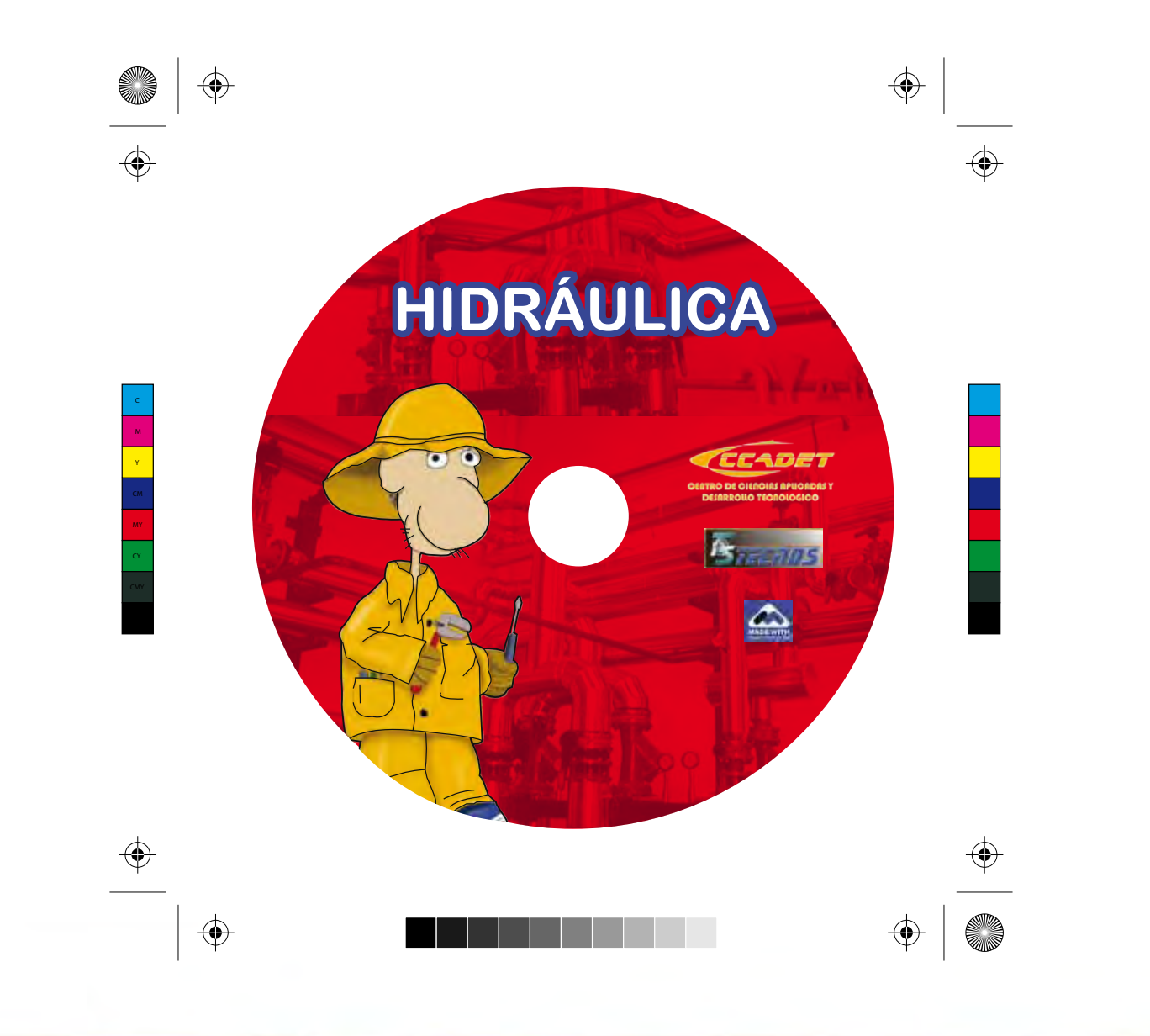

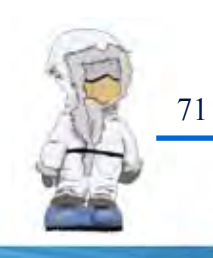

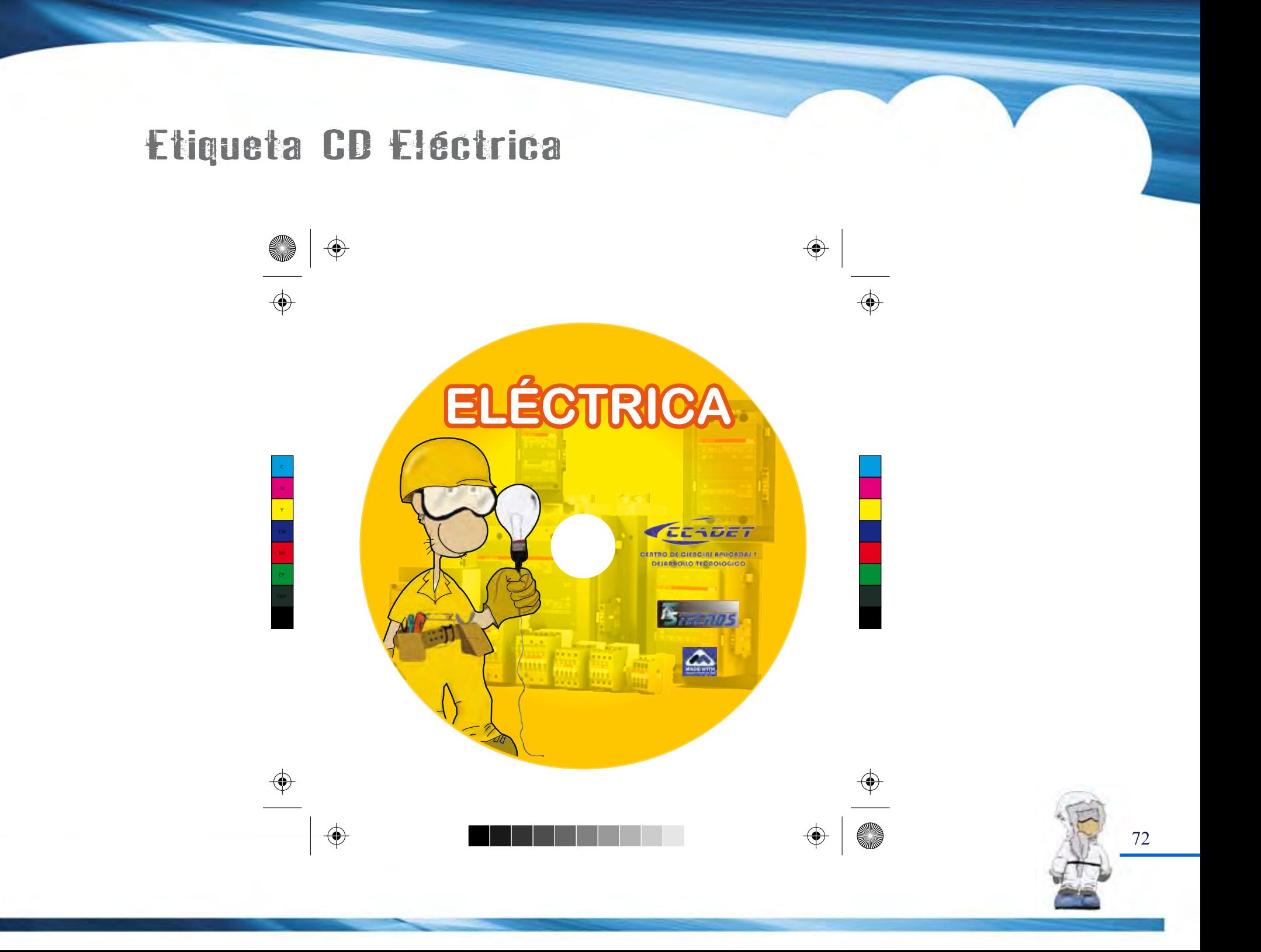

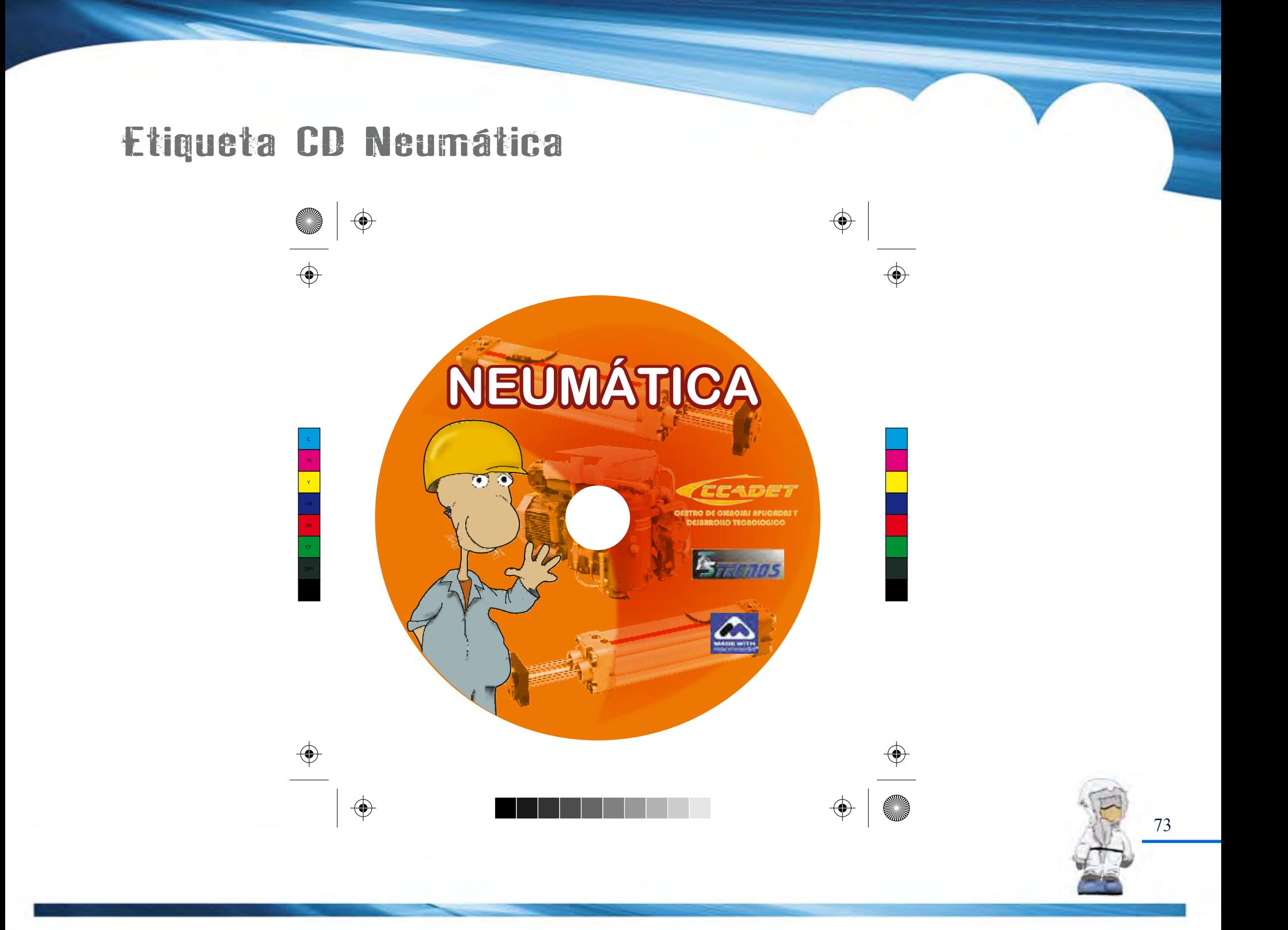

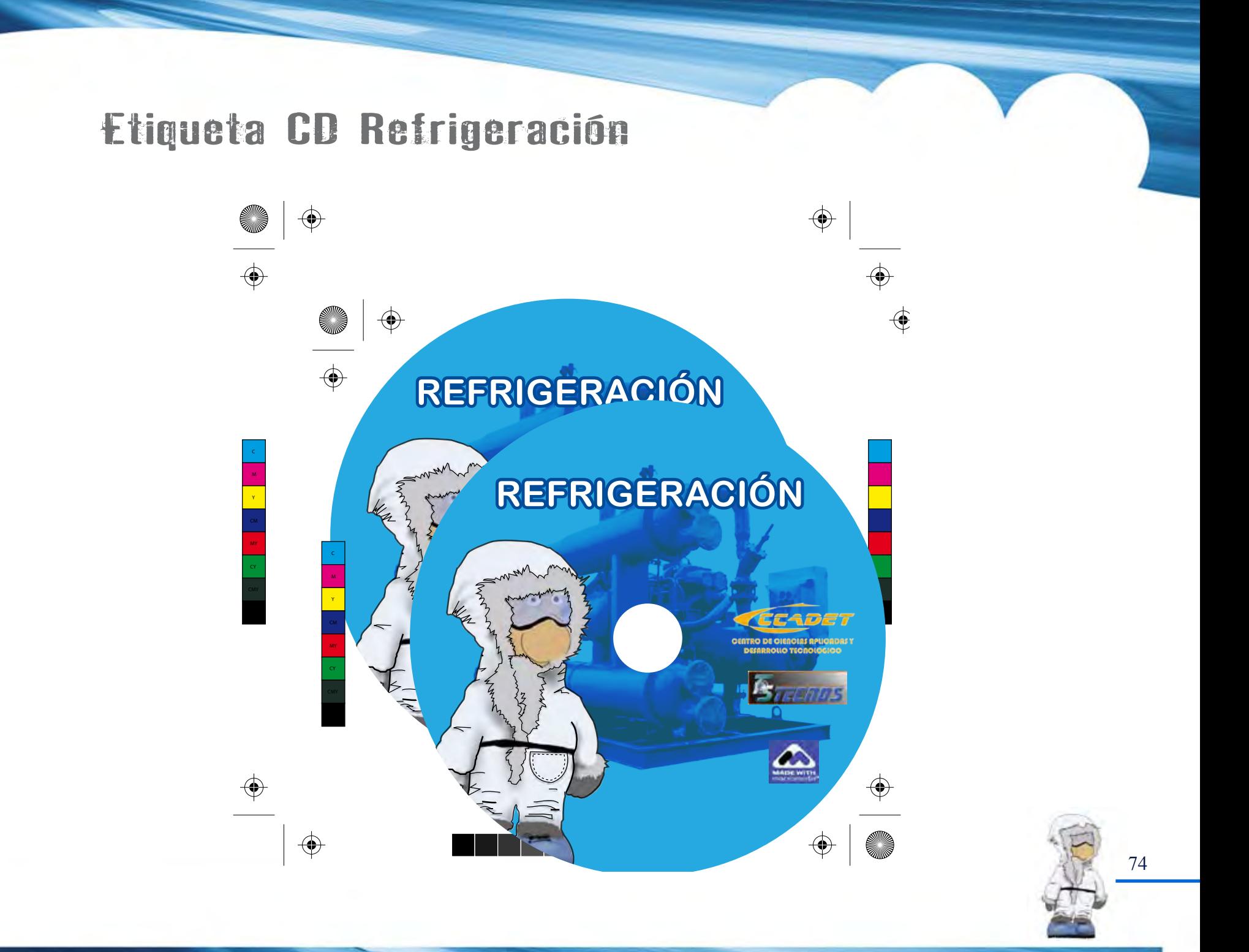

Para el diseño de los empaques individuales (empaque secundario), verificaremos los mecanismos que podrían ser empleados para el contenedor del CD, el cual formará parte del diseño de dicho empaque.

A continuación, se mostrarán los diferentes mecanismos que nos pueden llegar a servir de soporte para el CD, mostraremos 3 diferentes y veremos cuál de estos es el que nos convendrá para soportar el CD para tener la funcionalidad que buscamos.

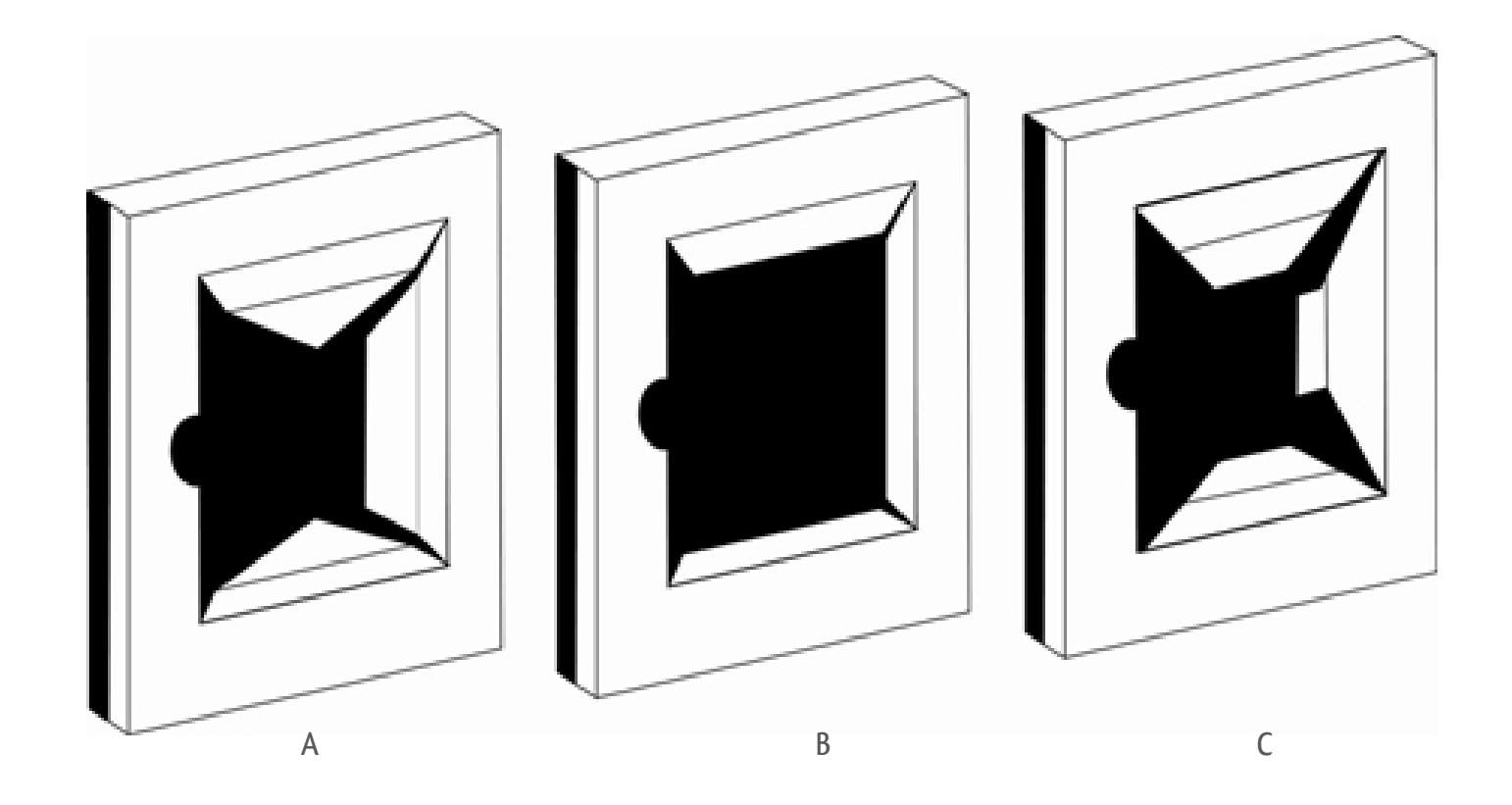

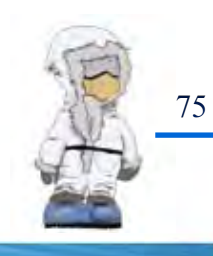

Las 3 propuestas fueron analizadas y verificadas en el momento de hacer el dommy, en los cuales se llegó a la conclusión de que los prototipos "A" y "C", nos pueden servir para el diseño y nos proporcionan la funcionalidad que buscamos, que es proteger al CD de sus 4 lados y mostrarlo como el objeto de mayor importancia, el cual debe tener estabilidad dentro del mismo diseño del empaque, mientras que la propuesta "B", nos causa problema con la estabilidad del disco, ya que puede llegar a deslizarse por las 4 lados que tiene nuestro DVD; con las propuestas de mecanismo (A Y C) nos damos cuenta que cualquiera de estos dos pueden ser utilizados para dicha funcionalidad. En este proyecto utilizaremos el mecanismo "A".

Una vez dado a conocer el mecanismo que utilizaremos nos centraremos en el desarrollo del diseño que tendrá el empaque, se decidió utilizar el color de cada apartado para darle mayor armonía con los diseños anteriores, en la parte del medio se utilizará el CD, al reverso de la caja se utilizarán las firmas del (CCADET, MADE WITH y TECNOS); con la jerarquía que se mencionó con anterioridad, así como su código de barras.

Cada uno de ellos lleva el nombre del apartado así como el color que les corresponde, esto es para identificarlos y que tenga cada uno su identidad. A continuación, se mostrará el diseño de los empaques secundarios de cada apartado:

Las medidas del empaque secundario final son:

Altura: 27.7 cm Anchura: 21.8 cm

Las medidas del empaque secundario final extendido son:

Anchura: 32.9 cm Anchura: 69.6 cm

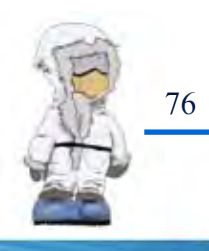

### Envase "Hidráulica"

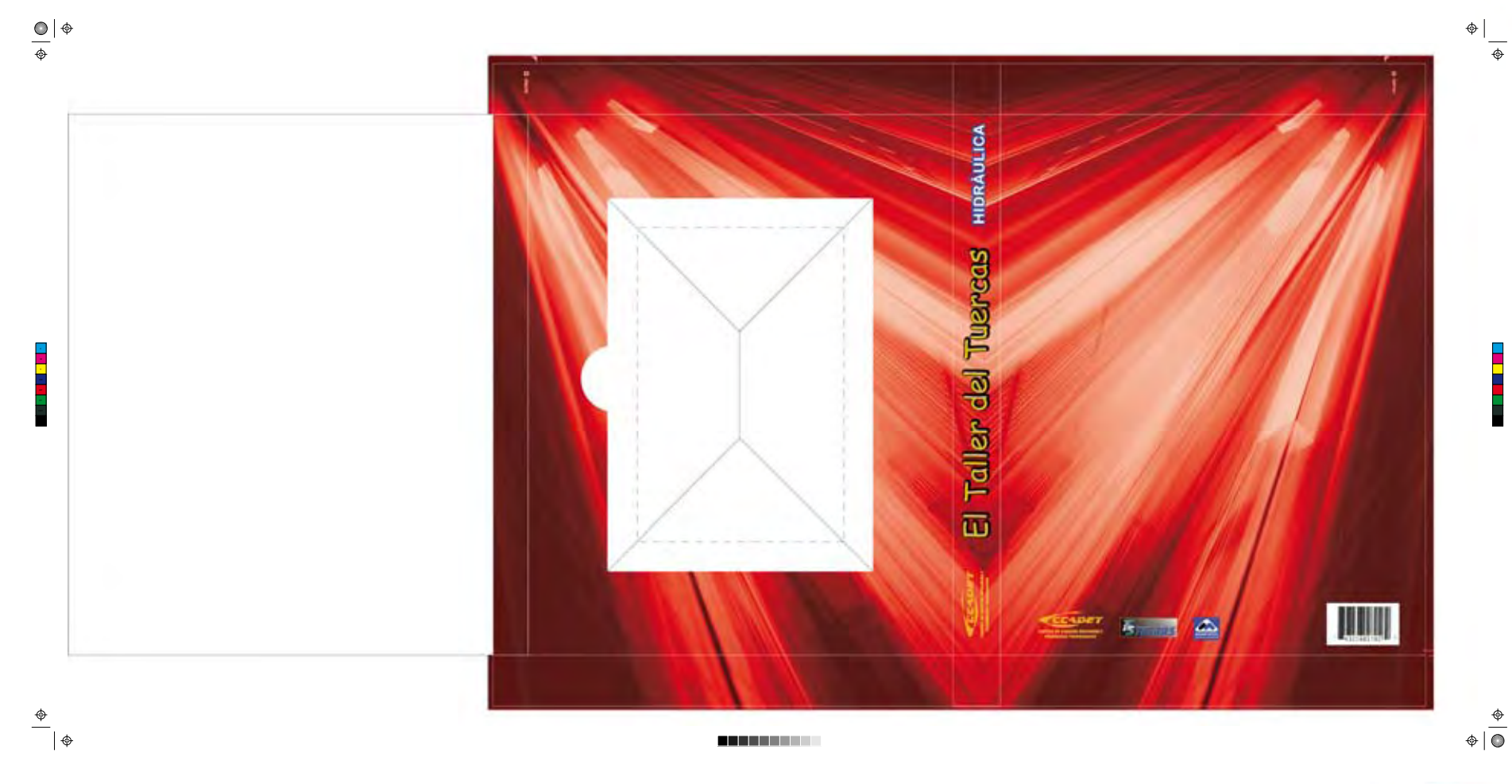

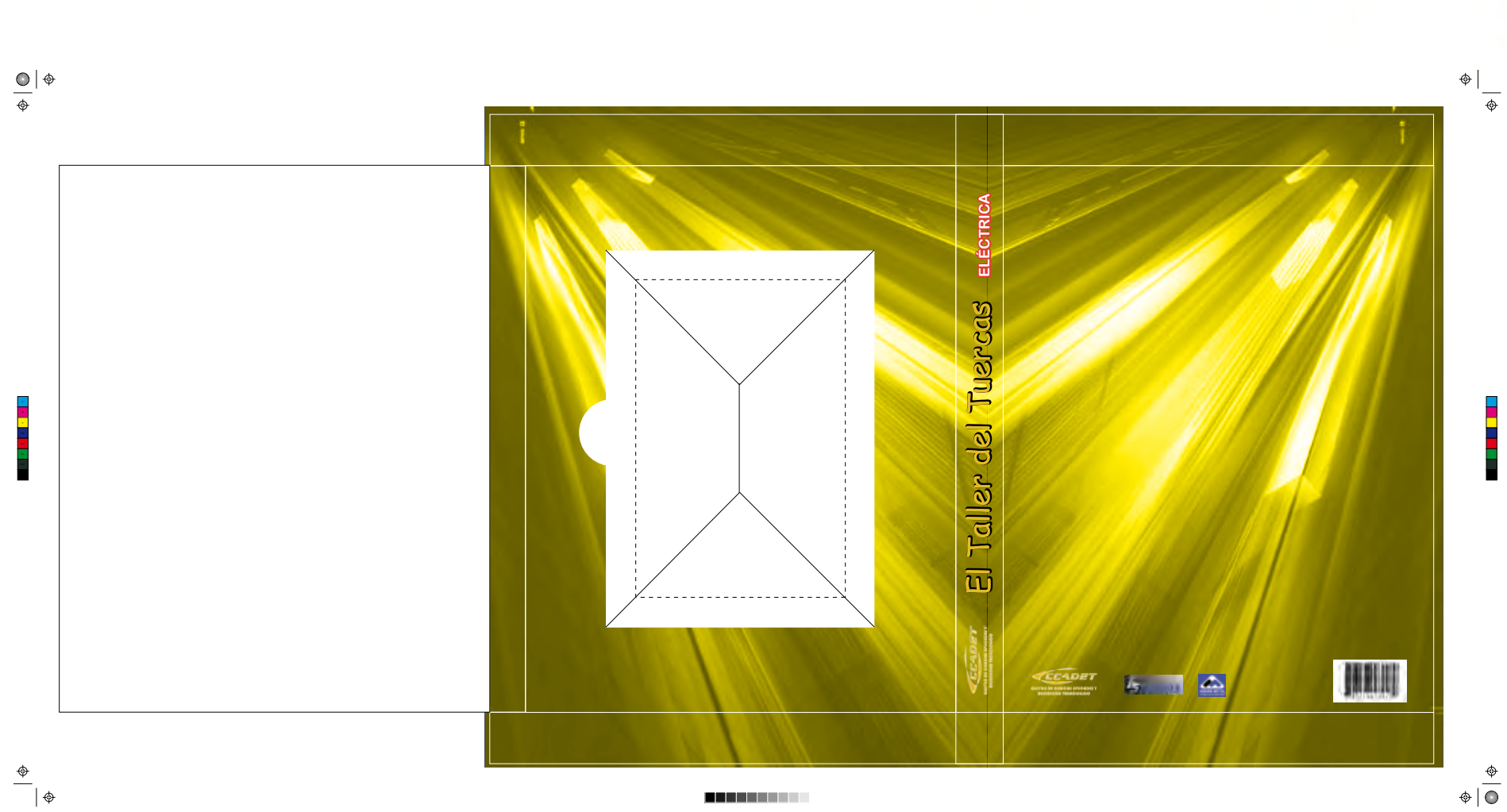

Envase "Eléctrica"

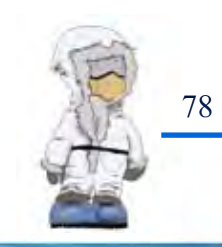

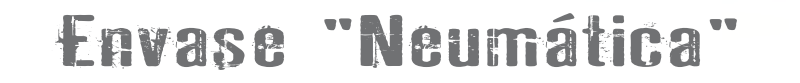

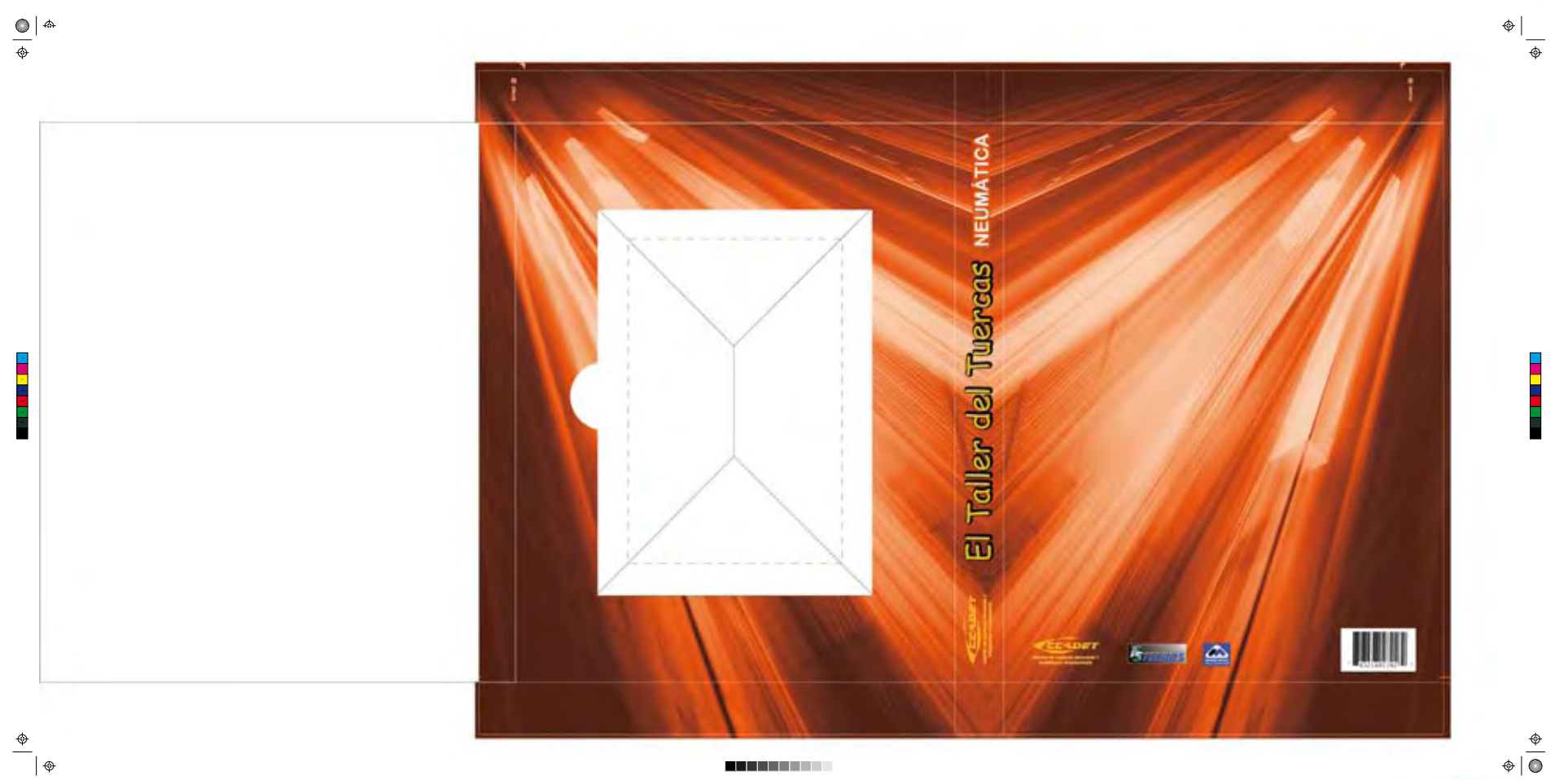

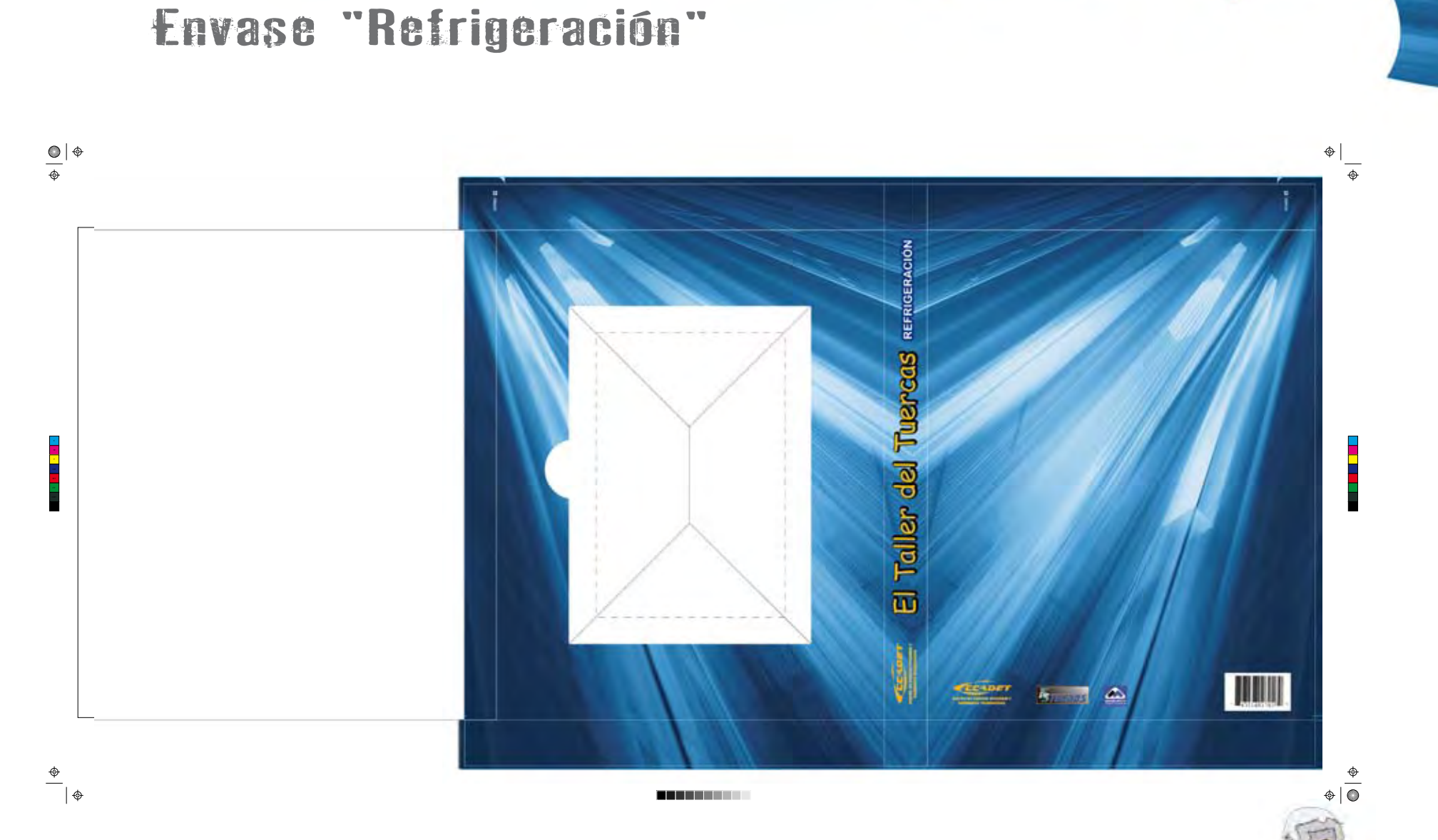

Una vez analizados los empaques individuales, hemos obtenido las medidas que nos servirán para poder crear el empaque terciario, esto es el empaque que contendrá a los 4 empaques individuales (Kit).

Anteriormente se mencionó que habían 4 propuestas de empaque para el "Kit", de la misma forma haremos las pruebas necesarias para ver el mecanismo de cada uno y así obtener la mejor funcionalidad y ergonomía que estamos buscando para contener a cada uno de los empaques secundarios.

A

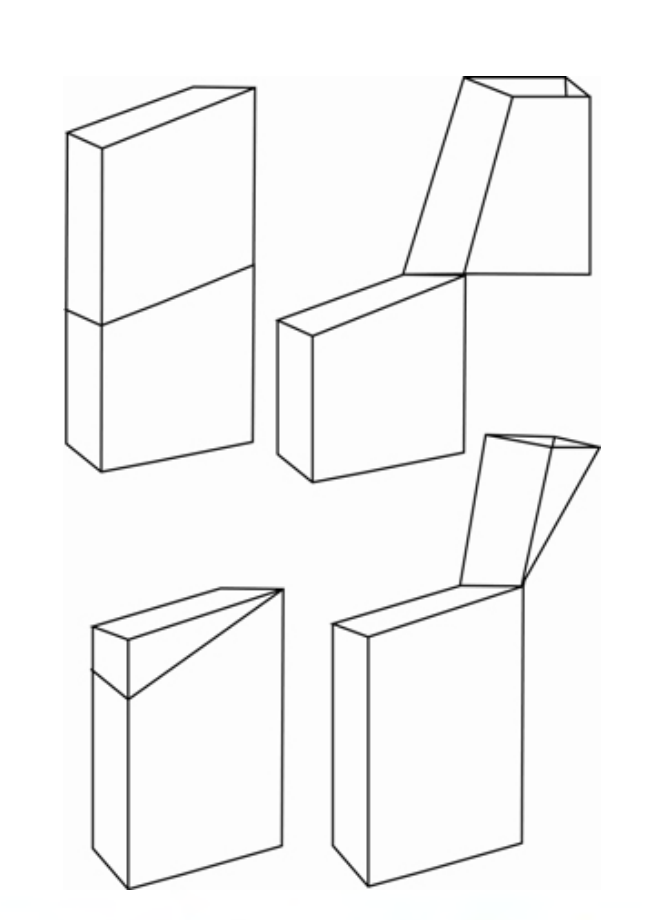

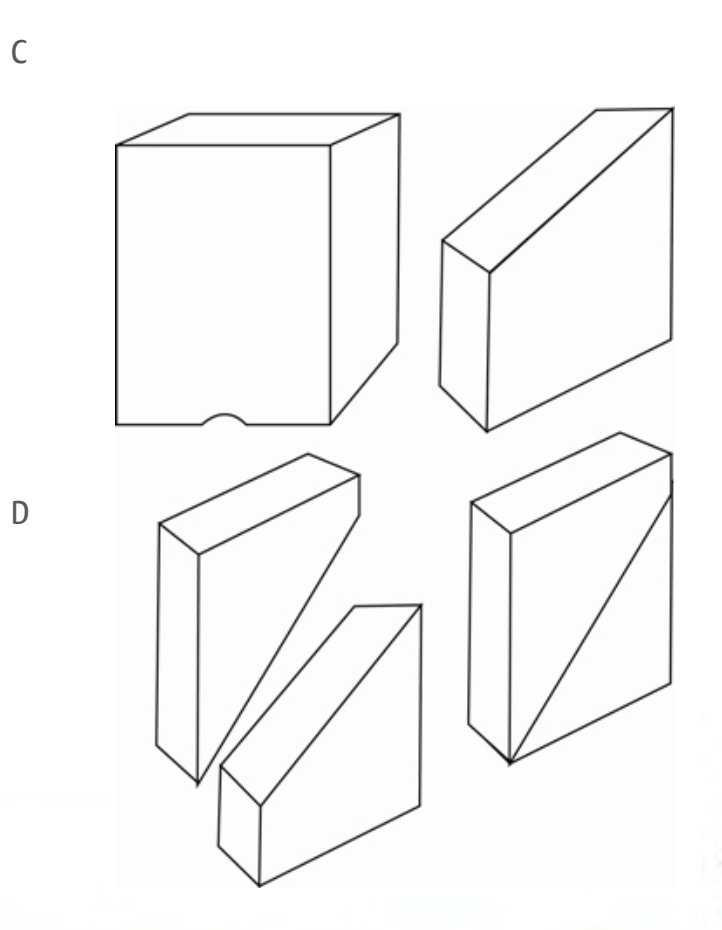

81

B

Se mostrarán los 4 empaques que fueron contemplados para su diseño: A continuación analizaremos cada uno de estas propuestas y veremos cuál de ellos nos funcionará para proteger los empaques secundarios.

En el diseño del empaque se decidió colocar los cuatro colores de cada apartado para que tuviera una armonía con los colores anteriores del empaque secundario, del mismo modo se colocó cada una de las viñetas que identifica a cada tema, en la parte posterior del empaque se colocó las indicaciones del software así como los beneficios del mismo.

Observaremos este diseño en los diferentes empaques que están propuestos anteriormente, y así definir cuál de ellos será el empaque terciario que cubra con las características que fueron mencionados en los apartados anteriores.

A continuación analizaremos las 4 propuestas para obtener el empaque

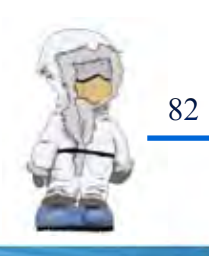

## Propuesta (A)

debe de encajar con las viñetas con las que llegue a encontrarse con la parte inferior.

En el tercer diseño observamos que a pesar de que el empaque se parece al empaque "B", tenemos los mismos detalles, a pesar de que el corte es a la mitad de la caja, del mismo modo afecta al diseño al momento de que la tapa

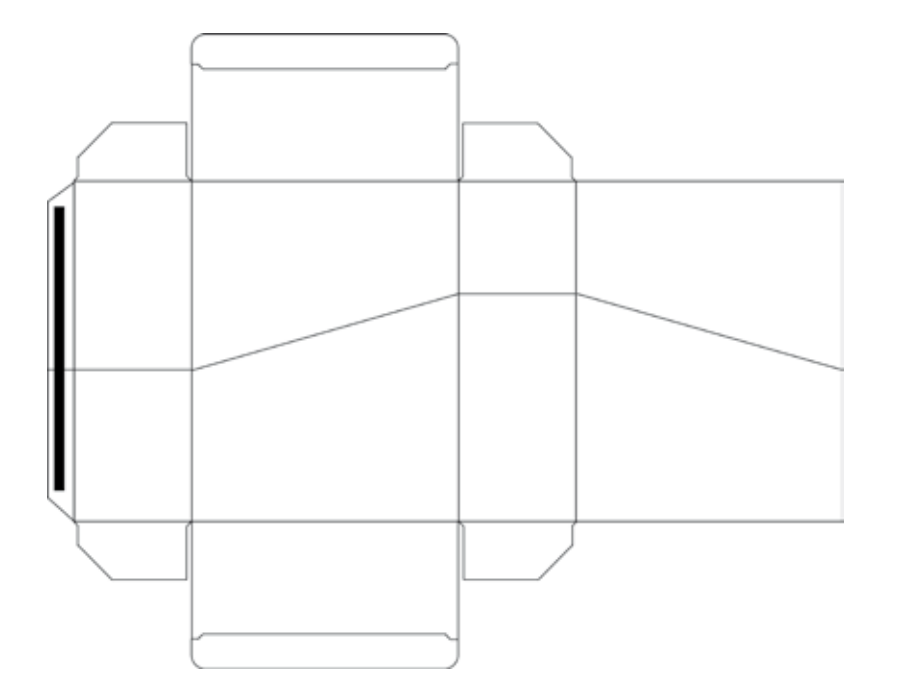

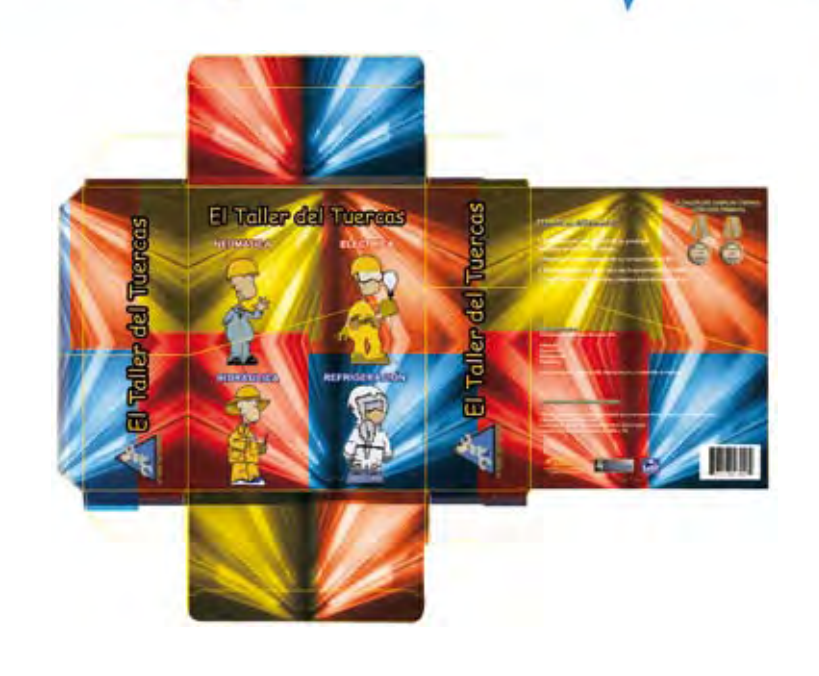

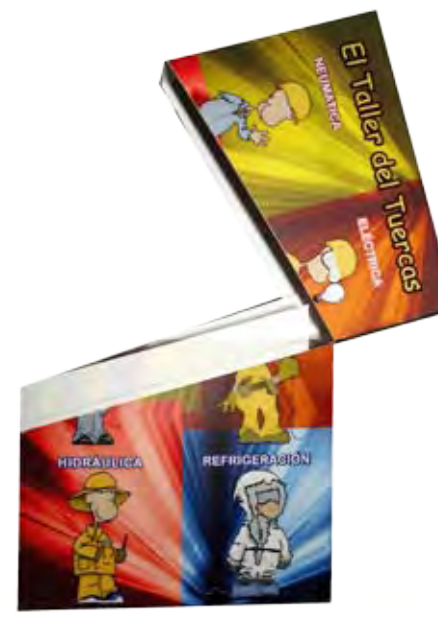

## Propuesta (B)

La base de la caja tendría 1 solo pegue, mientras que el soporte tendría 2. En este diseño observamos que tiene 2 pegues, y un candado, tiene la función de proteger a los envases secundarios, pero vemos que esta caja al momento de abrir puede ser muy frágil por el doblez que tiene, ya que es en la parte superior lo cual produce que ese extremo sea vulnerable al momento de estar abriendo y cerrando; al mismo tiempo vemos que al momento de cerrar

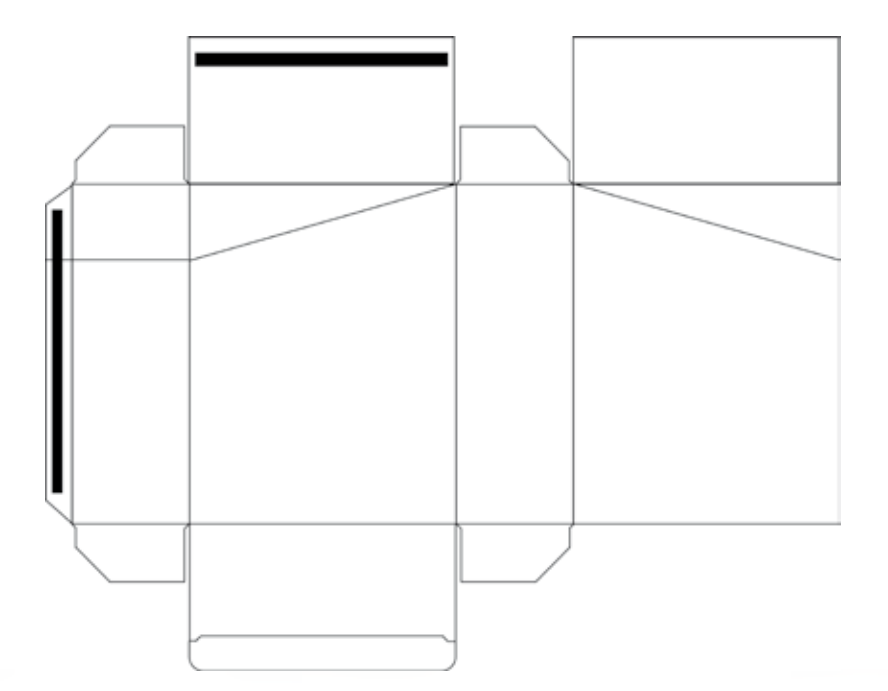

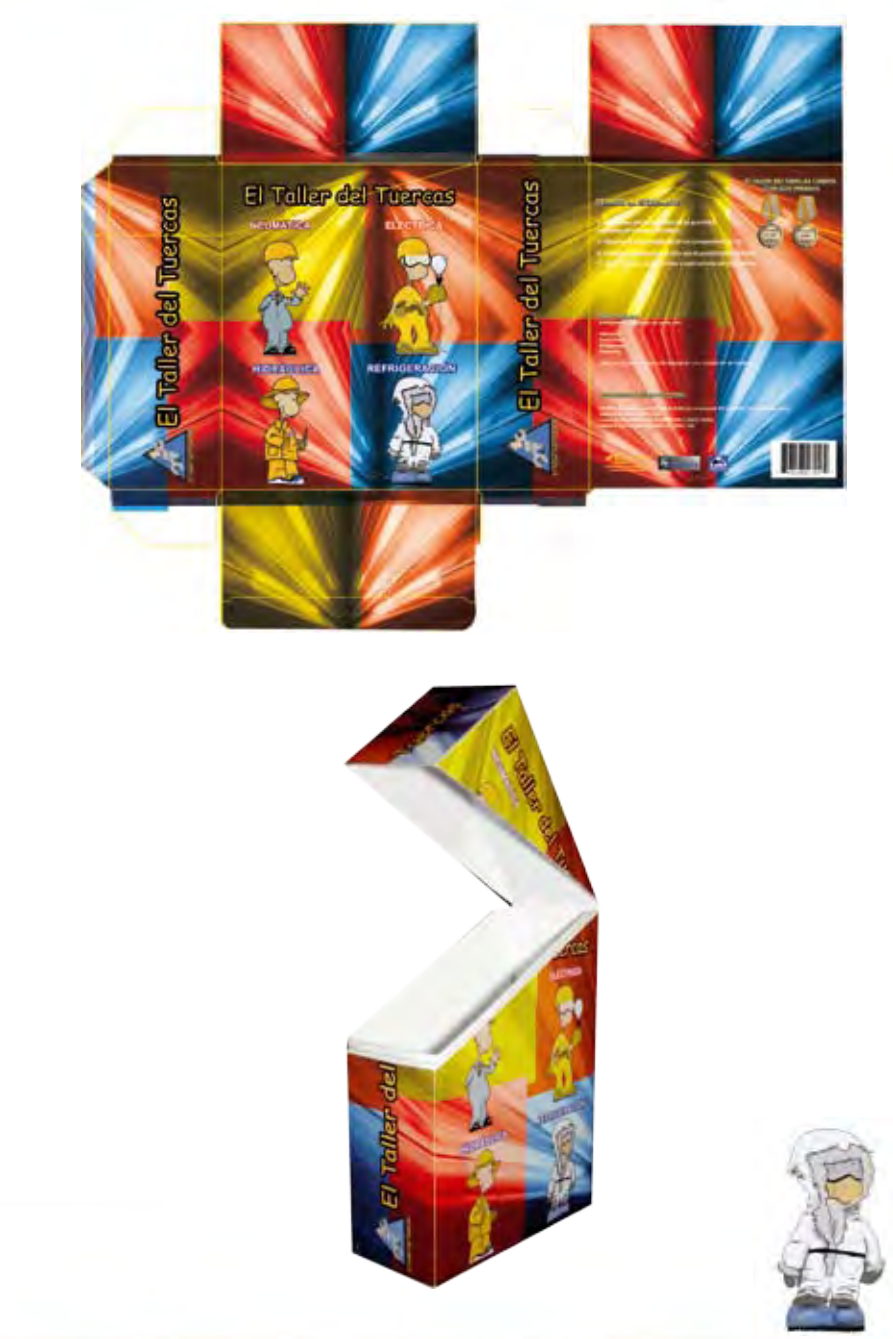

## Propuesta (C)

encaje al momento de cerrar, este empaque contiene 1 pegue y 2 candados para su cierre.

En este último diseño observamos que cuenta con 2 cajas, una de ellas tiene 2 pegues y la base cuenta con 3 pegues, este empaque nos proporciona la funcionalidad de proteger a los empaques secundarios, al mismo tiempo se diseñó con la cubierta completa la cual nos ayuda a cumplir con la función de no perder el diseño al momento de cerrarla, vemos que a pesar de que

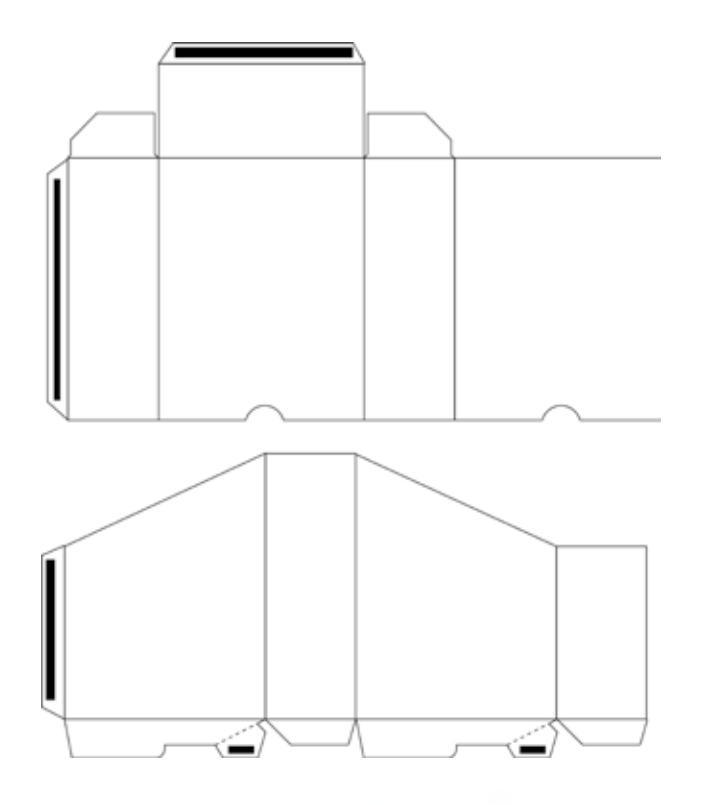

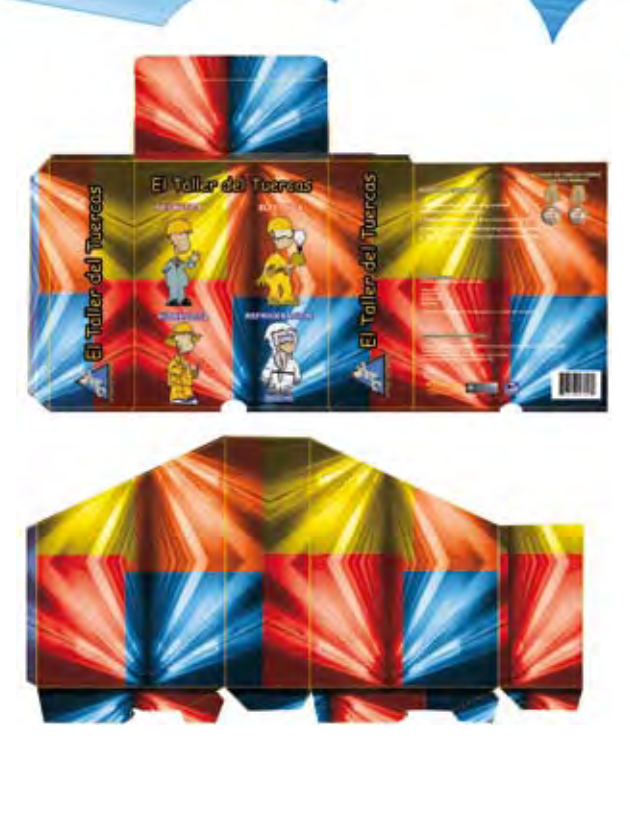

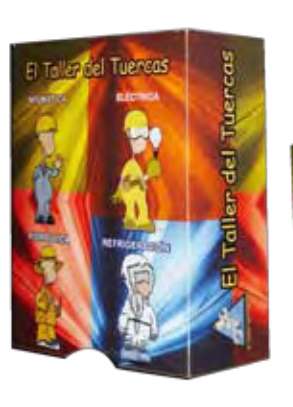

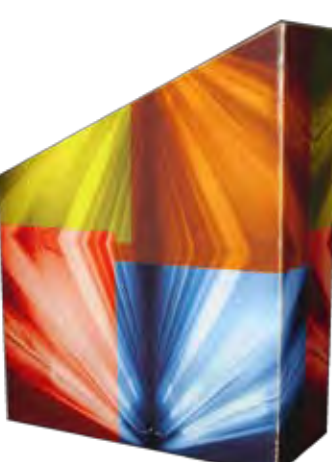

## Propuesta (D)

#### terciario:

Este diseño consta de dos cajas, lo que observamos en él es que nos proporciona la funcionalidad de proteger los empaques secundarios, pero al momento de cerrar la caja observamos que podemos tener problemas al momento de encajar con la caja de soporte, ya que las dos deben de coincidir con las viñetas que tiene cada una de ellas.

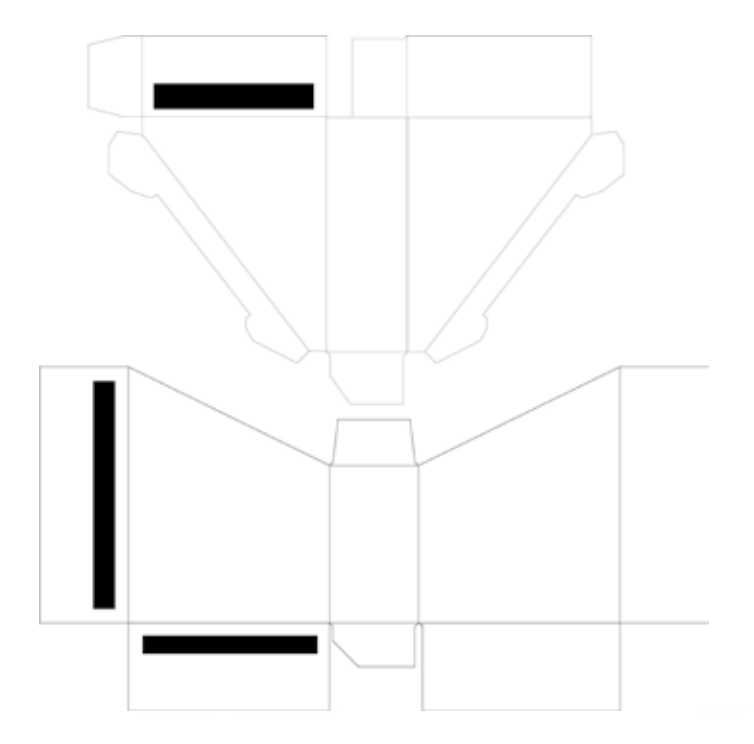

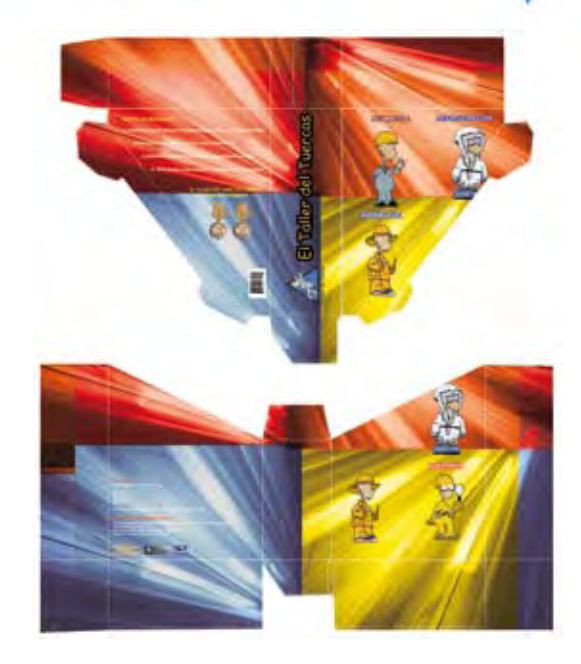

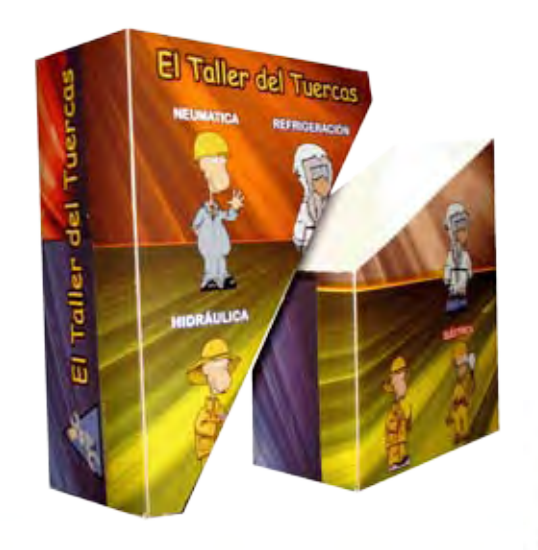

son dos cajas cada una tiene sus funciones que son de contener, proteger y exportar los empaques que contendrá.

Una vez analizadas las 4 opciones que presentamos, nos dimos cuenta que la opción que nos servirá es la "D" ( fajilla - charola ), ya que como comentamos anteriormente las funciones que nos brinda nos servirán para su desarrollo, tanto de ergonomía, diseño, estructura, funcionalidad; que ayudan a que nuestros empaques secundarios se mantengan protegidos y puedan ser visibles ante el receptor que lo consume.

Dicho empaque "D" tiene las siguientes medidas finales, las cuales daremos en dos partes (fajilla - charola):

FAJILLA Altura: 28.3 cm Anchura: 22.3 cm

CHAROLA Altura: 28 cm Anchura: 22 cm

Las medidas del empaque "D" final extendido son:

FAJILLA Altura: 38.5 cm Anchura: 65.3 cm

CHAROLA Altura:37.9 cm Anchura: 64.3 cm

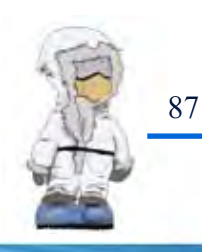

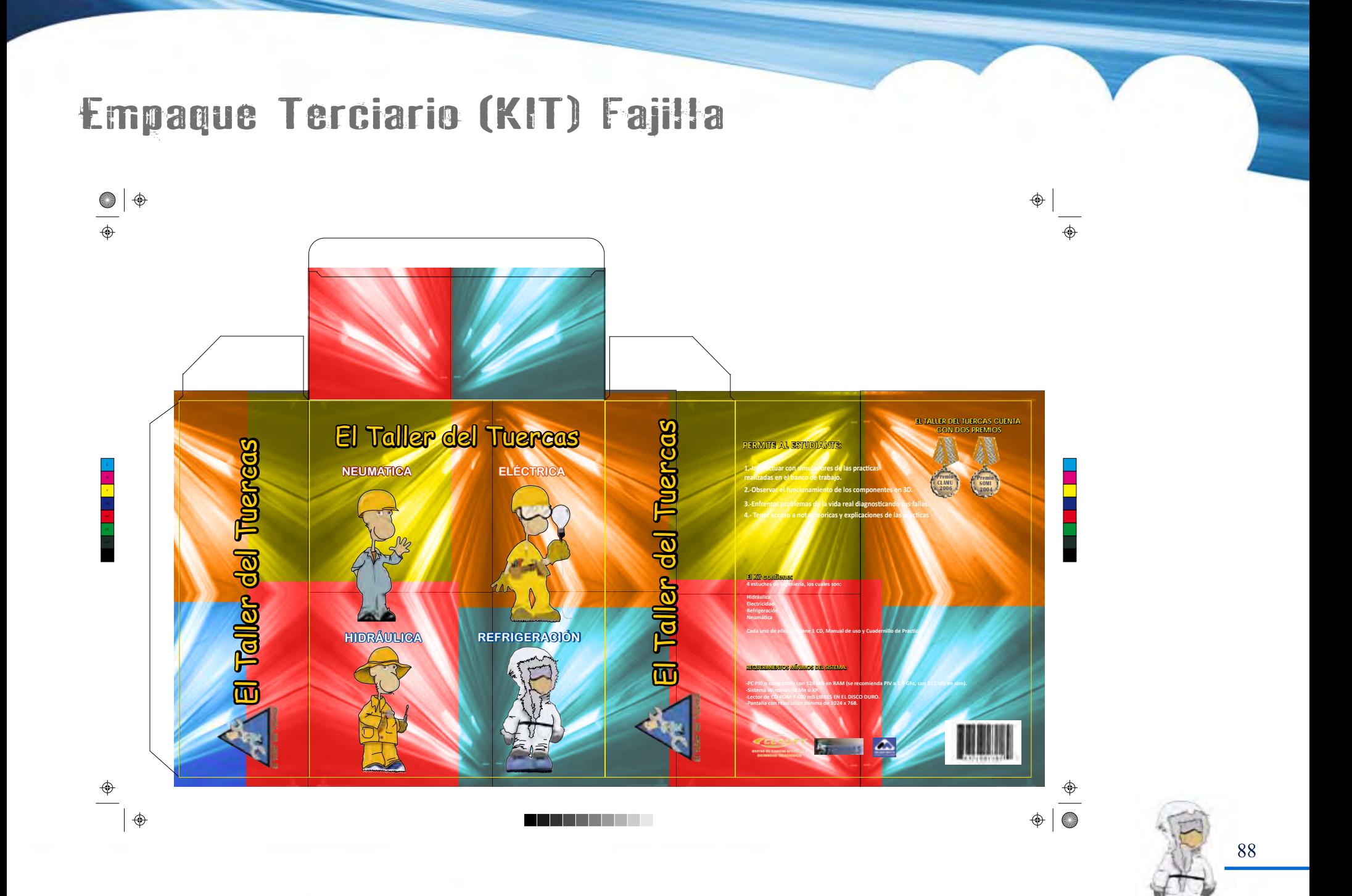

#### A continuación mostraremos el empaque que conformará el Kit, el cual contendrá a los empaques secundarios: continuación mostraremos el empaque que conformará el Kit, el cual<br>El Hipped (UC TEL CIAFIC (KIT) Charola 1943

 $\bigoplus$ 

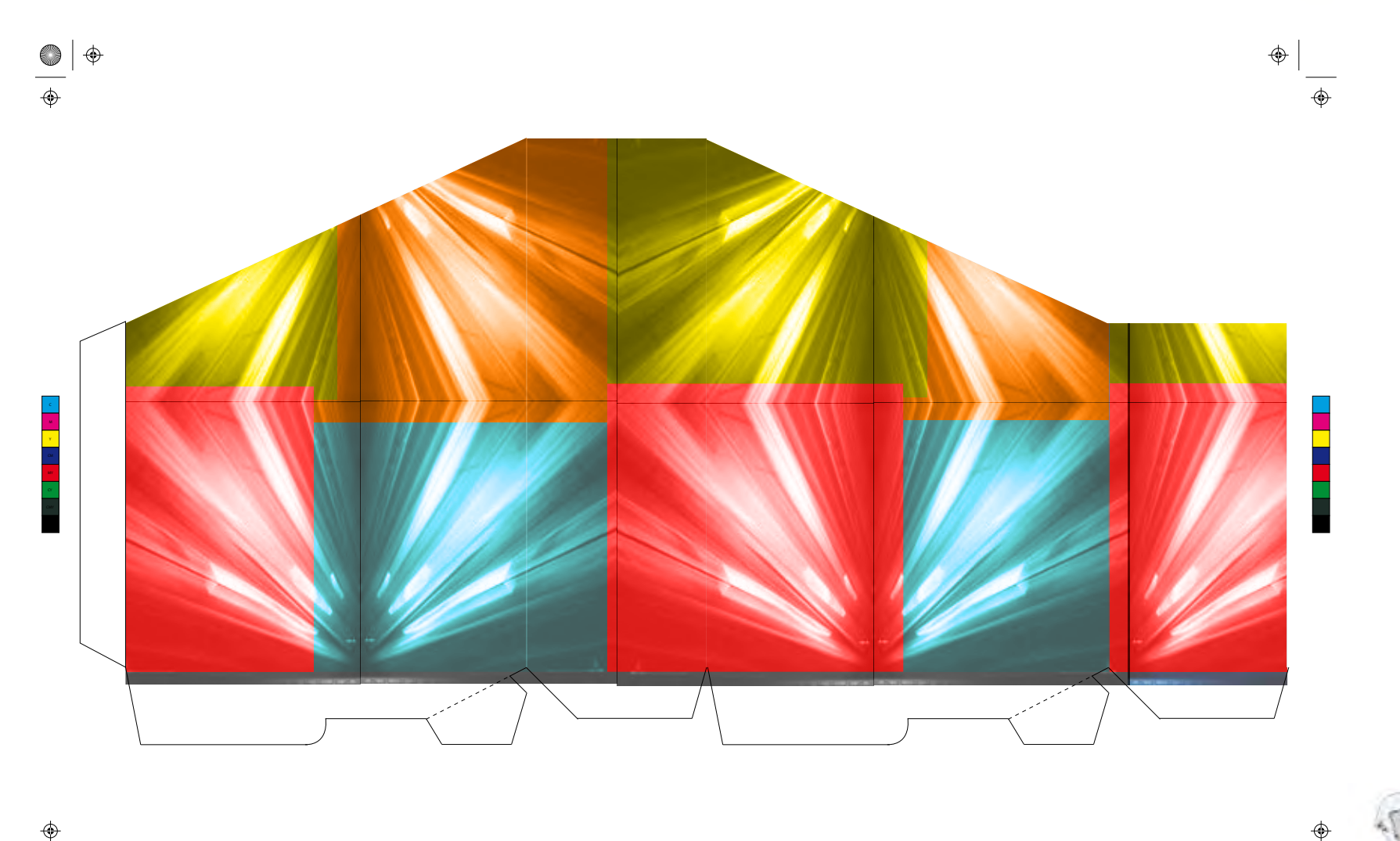

. . . .

EL.

 $\frac{\Phi}{\Phi}$ 

El papel que será utilizado para su impresión es Caple de 16 pts; y su sistema de impresión será Offset tradicional 4 x 0 (selección de color), ya que dicha caja contiene imágenes, por tal tendrá que ser impresa en ese sistema.

Impresión 4 x 0:

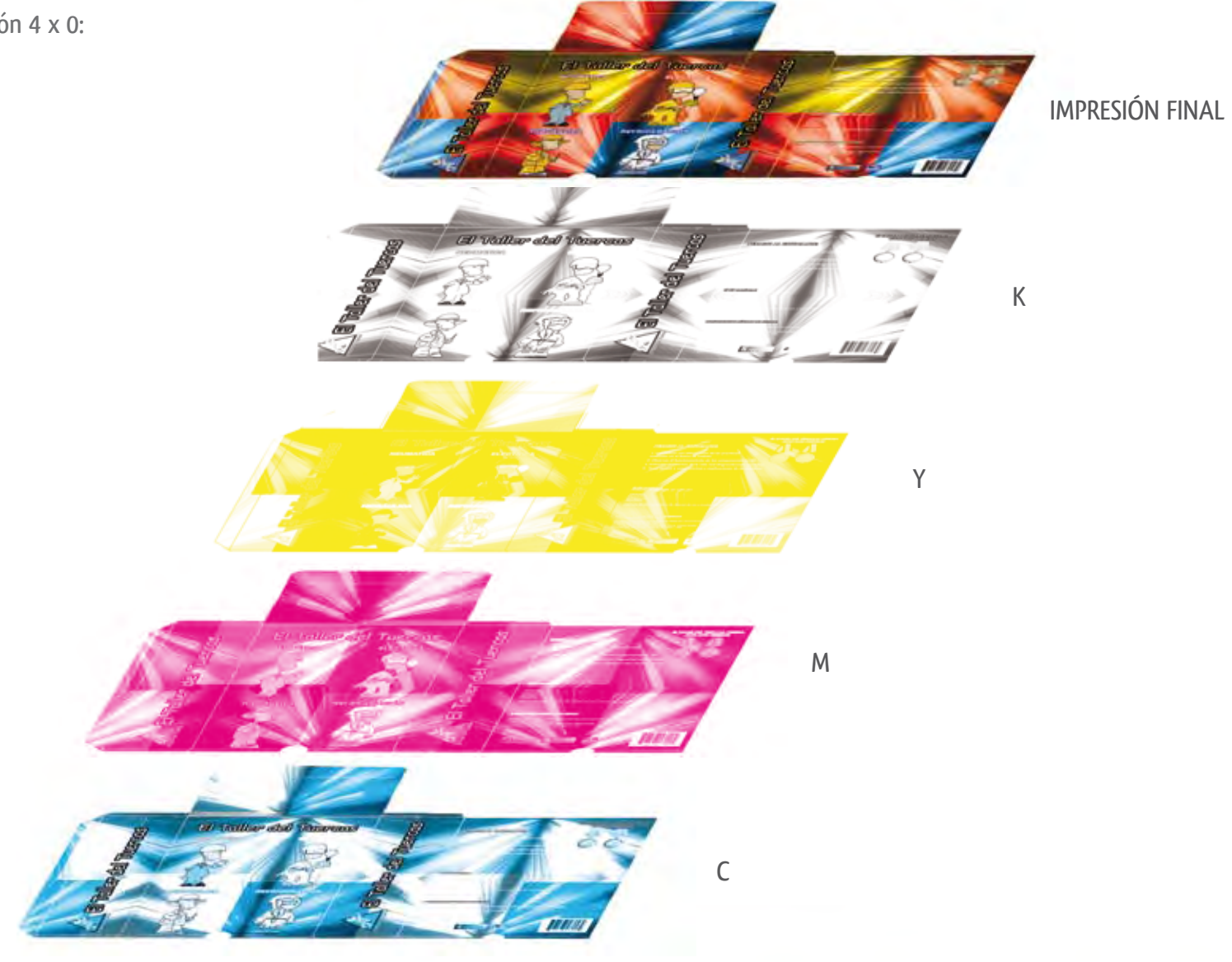

## COTIZACIONES

#### PAPEL:

Pliegos para las cajas

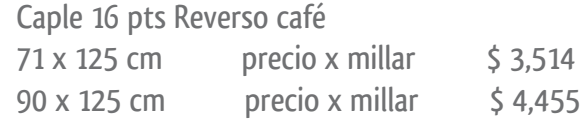

#### Caple 16 pts Reverso blanco

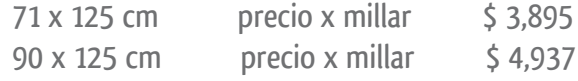

#### Sulfatada 16 pts

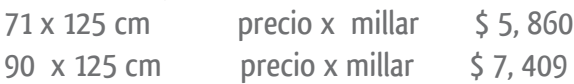

Pliegos para la etiqueta del CD

#### Couche brillante dos caras de 130 pts

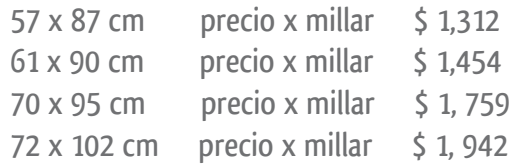

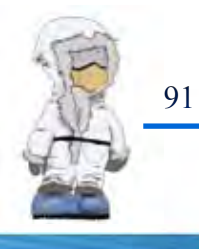

#### Cotización para 2000 cajas (secundaria)

La dimensión total de la caja extendida es de 32.9 cm. de largo por 69.6 cm. de ancho.

Se utilizará caple reverso blanco de 16 pts.

Por pliego de cartón caben 3 cajas, por tanto se requieren de 700 pliegos junto con la merma.

#### Papel

Precio del papel por millar =  $\frac{2}{3}$  4,937.00 / 1000 pliegos =  $\frac{2}{3}$  4.9 por pliego Precio de 700 pliegos= \$ 3,430.00 Precio neto del papel: \$ 3,430.00

#### Impresión

La entrada en Offset tiene un costo de \$ 150.00 por tinta 4 tintas =600 x millar Dos millares = \$ 1200.00 (Offset incluye lámina)

\*El costo por negativo es de \$ 100.00 4 negativos su costo es \$ 400.00 \* El costo por prueba de color es de \$ 200.00 El costo por aplicación de una tinta directa de barniz UV por millar es \$150.00 Por dos millares son = \$ 300.00

#### Suaje

 $\text{Corte} = 0.80 \text{ c por cm2}$ 32.9 cm =  $\frac{2}{3}$  26.32 x 2 =  $\frac{2}{3}$  52.64 69.6 cm. =  $$55.68 \times 2 = $111.36$ Total= \$ 164.00

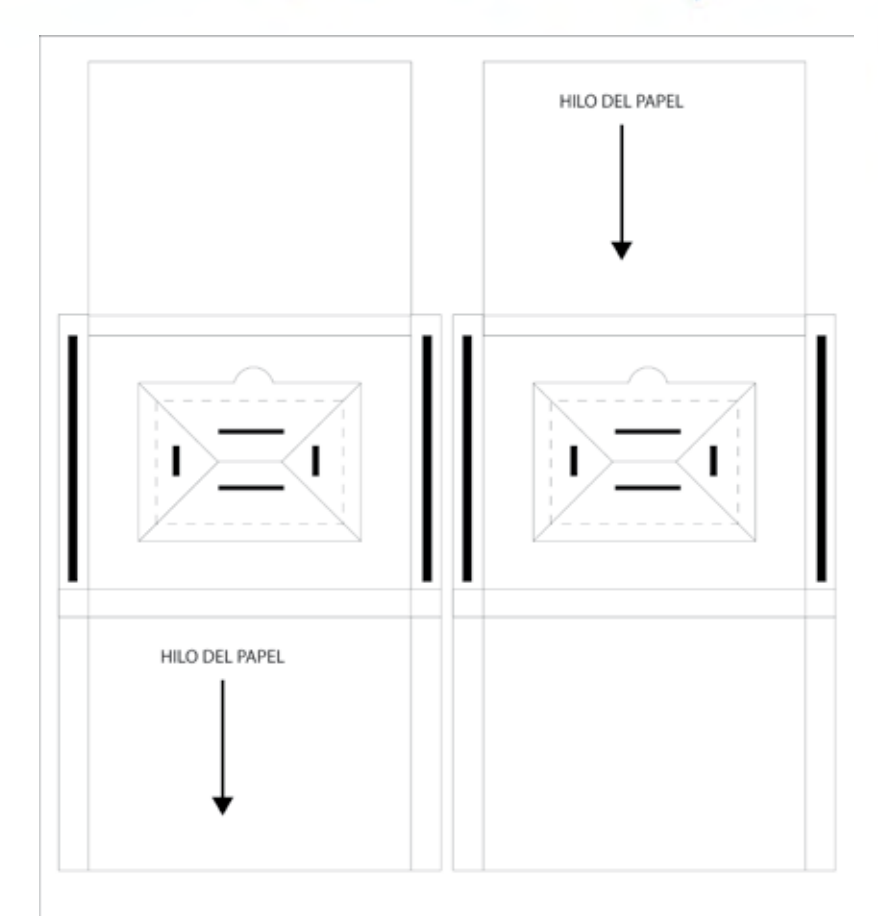

ESPECIFICACIONES DE ACOMODO DE CAJAS: Caple de 16 pt reverso blanco Medidas del pliego : 70 cm x 90 cm Impresión 4 x 0 selección de color

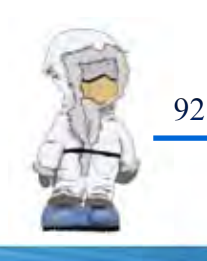

Suajado Por millar  $$80.00 \times$  dos millares =  $$160.00$ Ajuste de máquina \$80.00  $Total = $240.00$ 

#### Pegado

Costo  $\zeta$  0.15 por pegado por pieza /2000 piezas =  $\zeta$ 300.00

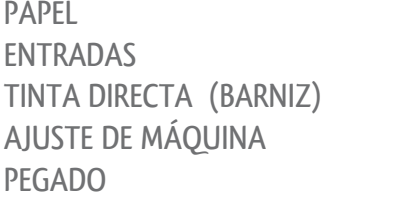

 $$3,430.0$  $$1,200.0$  $$300.00$  $$240.00$  $$300.00$ 

 TOTAL: \$ 5,470.00 X 40 % de utilidad = \$ 2,188.00 TOTAL:  $$ 7,658.00 / 2000$  pzas. =  $$ 3.90$  por pza. + Costo de negativo y suaje

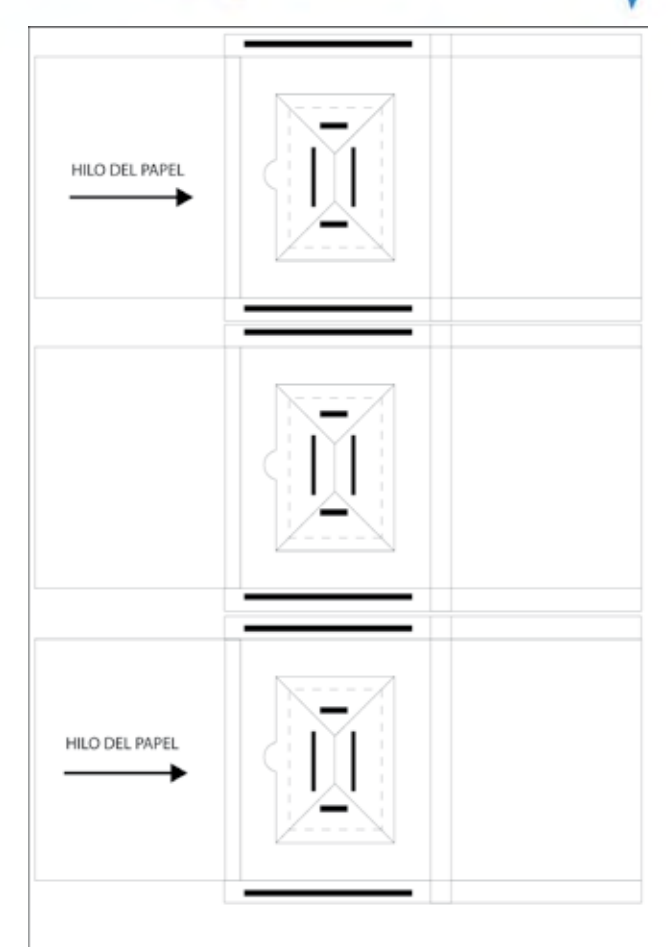

ESPECIFICACIONES DE ACOMODO DE CAJAS: Caple de 16 pt reverso blanco Medidas del pliego : 71 cm x 125 cm Impresión 4 x 0 selección de color

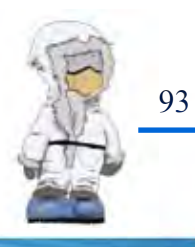

#### Cotización para 2000 cajas (terciaria base)

La dimensión total de la caja extendida (base) es de 37.9 cm. de largo por 64.3 cm. de ancho.

Se utilizará caple reverso café de 16 pts.

Por pliego de cartón caben 3 cajas, por tanto se requieren de 700 pliegos junto con la merma.

#### Papel

Precio del papel por millar =  $\frac{2}{3}$  4,455.00 / 1000 pliegos =  $\frac{2}{3}$  4.4 por pliego Precio de 700 pliegos= \$ 3,080.00 Precio neto del papel: \$ 3,080.00

#### Impresión

La entrada en Offset tiene un costo de \$ 150.00 por tinta 4 tintas =  $600 \times$  millar Dos millares = \$ 1200.00 (Offset incluye lámina)

\*El costo por negativo es de \$ 100.00 4 negativos su costo es \$ 400.00 \* El costo por prueba de color es de \$ 200.00

El costo por aplicación de una tinta directa barniz  $UV = \xi$  150.00 Por dos millares =  $$300.00$ 

#### Suaje

Corte =  $0.80$  c por cm2 37.9 cm =  $\frac{2}{3}$  30.32 x 2 =  $\frac{2}{3}$  60.64 64.3 cm. =  $$51.44 \times 2 = $102.88$ Total= \$ 163.52

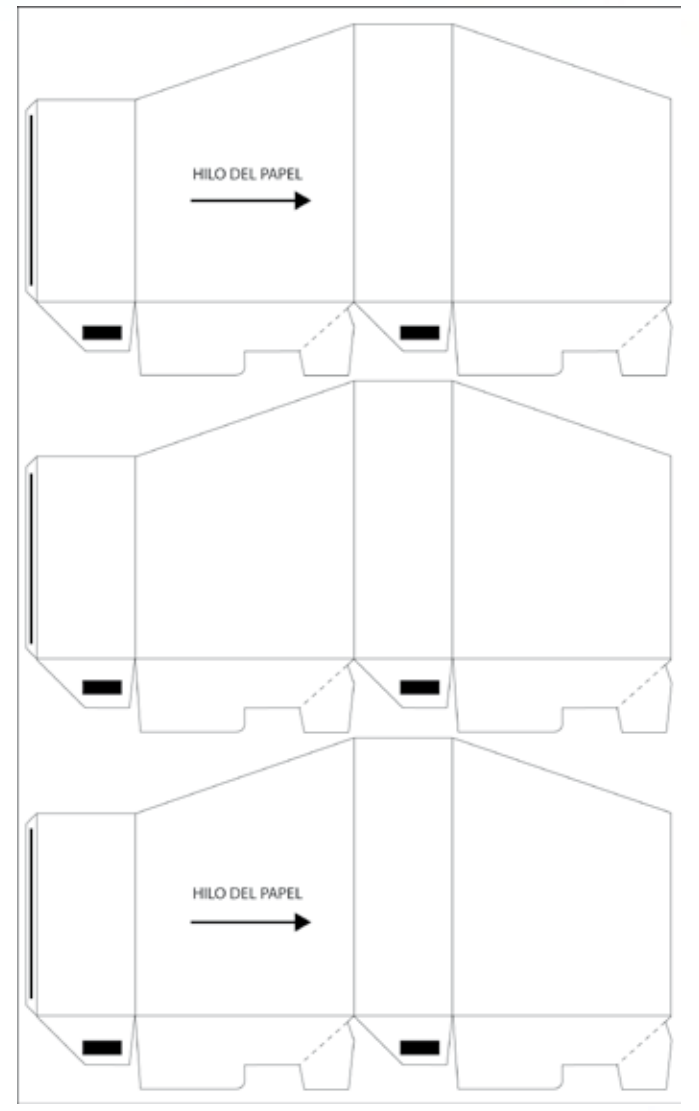

ESPECIFICACIONES DE ACOMODO DE CAJAS: Caple de 16 pt reverso café Impresión 4 x 0 selección de color Medidas del pliego : 71 cm x 125 cm

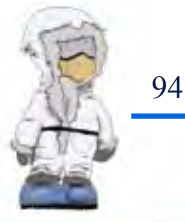

Suajado

Por millar  $$80.00 \times$  dos millares =  $$160.00$ Arreglo de máquina \$80.00  $Total = $240.00$ 

#### Pegado

Costo  $$0.15$  por pegado por pieza /2000 piezas =  $$300.00$ 

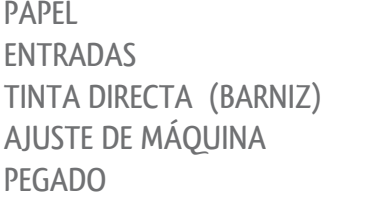

 $$3,080.0$  $$1,200.0$  $$300.00$  $$240.00$  $$300.00$ 

TOTAL: \$ 5, 120.00 X 40 % de utilidad = \$ 2,048.00 TOTAL:  $\frac{2}{3}$  7,168.00 / 2000 pzas. =  $\frac{2}{3}$  3.60 por pza. + Costo de Negativos y Suaje

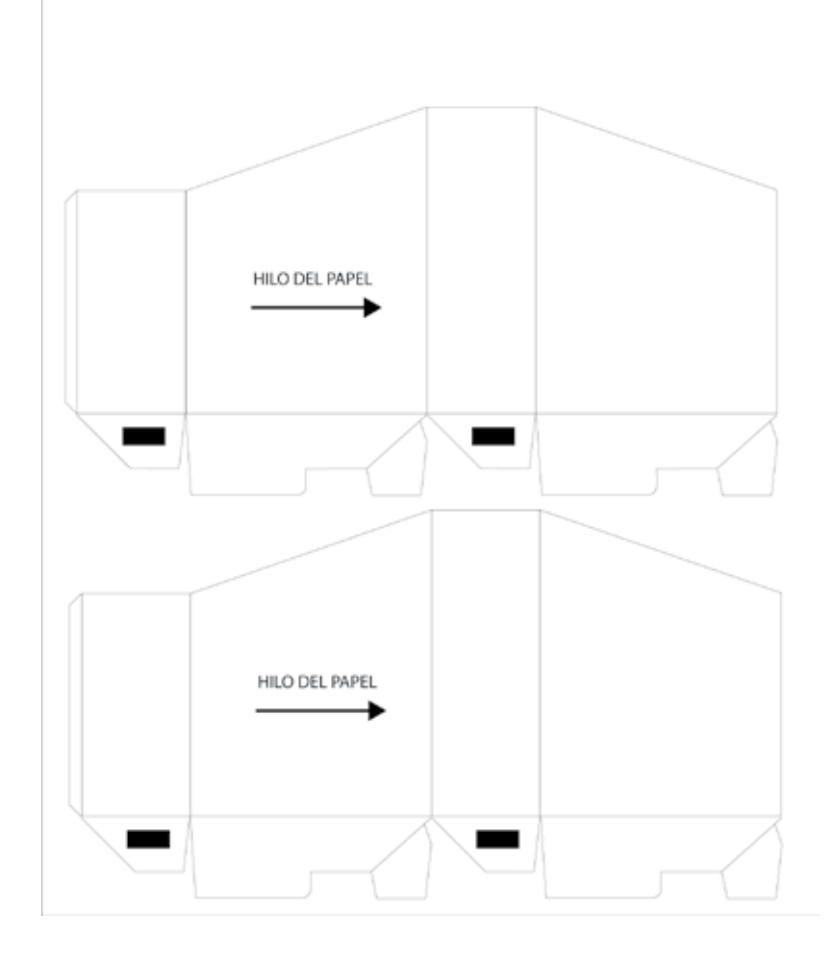

ESPECIFICACIONES DE ACOMODO DE CAJAS: Caple de 16 pt reverso café Impresión 4 x 0 selección de color Medidas del pliego : 71 cm x 90 cm

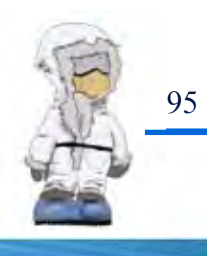

#### Cotización para 2000 cajas (terciaria cubierta)

La dimensión total de la caja extendida (cubierta) es de 38.5 cm. de largo por 65.3 cm. de ancho.

Se utilizará caple reverso café de 16 pts.

Por pliego de cartón caben 3 cajas, por tanto se requieren de 700 pliegos junto con la merma.

#### Papel

Precio del papel por millar =  $\frac{2}{3}$  4,455.00 / 1000 pliegos =  $\frac{2}{3}$  4.4 por pliego Precio de 700 pliegos= \$ 3,080.00 Precio neto del papel: \$ 3,080.00

#### Impresión

La entrada en Offset tiene un costo de \$ 150.00 por tinta 4 tintas =  $600 \times$  millar Dos millares = \$ 1200.00 (Offset incluye lámina)

\*El costo por negativo es de \$ 100.00 4 negativos su costo es \$ 400.00 \* El costo por prueba de color es de \$ 200.00

El costo por aplicación de una tinta directa barniz  $UV = $ 150.00$ Por dos millares =  $$300.00$ 

#### Suaje

 $\text{Corte} = 0.80 \text{ c por cm2}$ 38.5 cm =  $\frac{2}{3}$  30.8 x 2 =  $\frac{2}{3}$  61.6 65.3 cm. =  $\frac{2}{5}$  52.24 x 2 =  $\frac{2}{5}$  104.48 Total= \$ 166.08

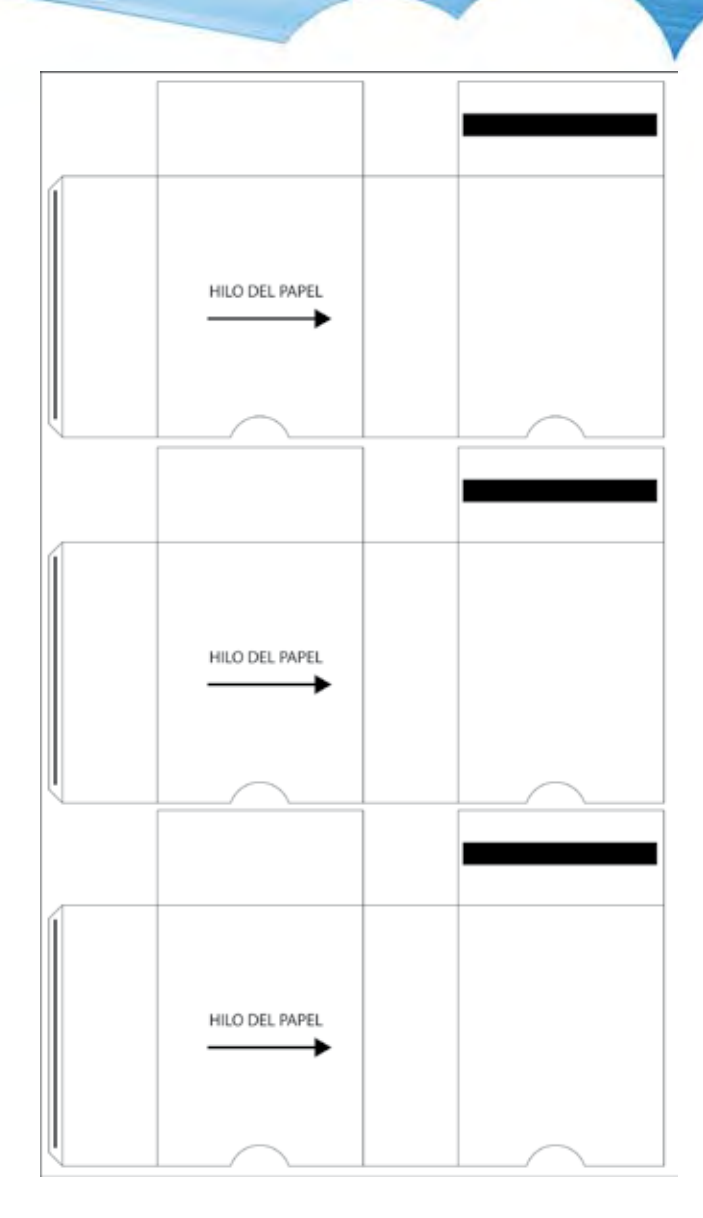

ESPECIFICACIONES DE ACOMODO DE CAJAS: Caple de 16 pt reverso café Impresión 4 x 0 selección de color Medidas del pliego : 71 cm x 125 cm

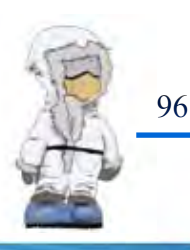

#### Suajado

Por millar  $$80.00 \times$  dos millares =  $$160.00$ Arreglo de máquina \$80.00 Total =  $$240.00$ 

#### Pegado

Costo  $$0.15$  por pegado por pieza /2000 piezas =  $$300.00$ 

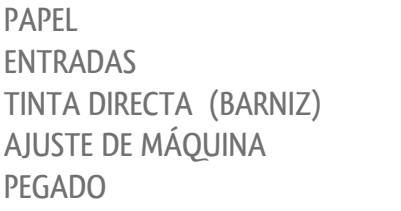

 $$3,080.0$  $$1,200.0$  $$300.00$  $$240.00$  $$300.00$ 

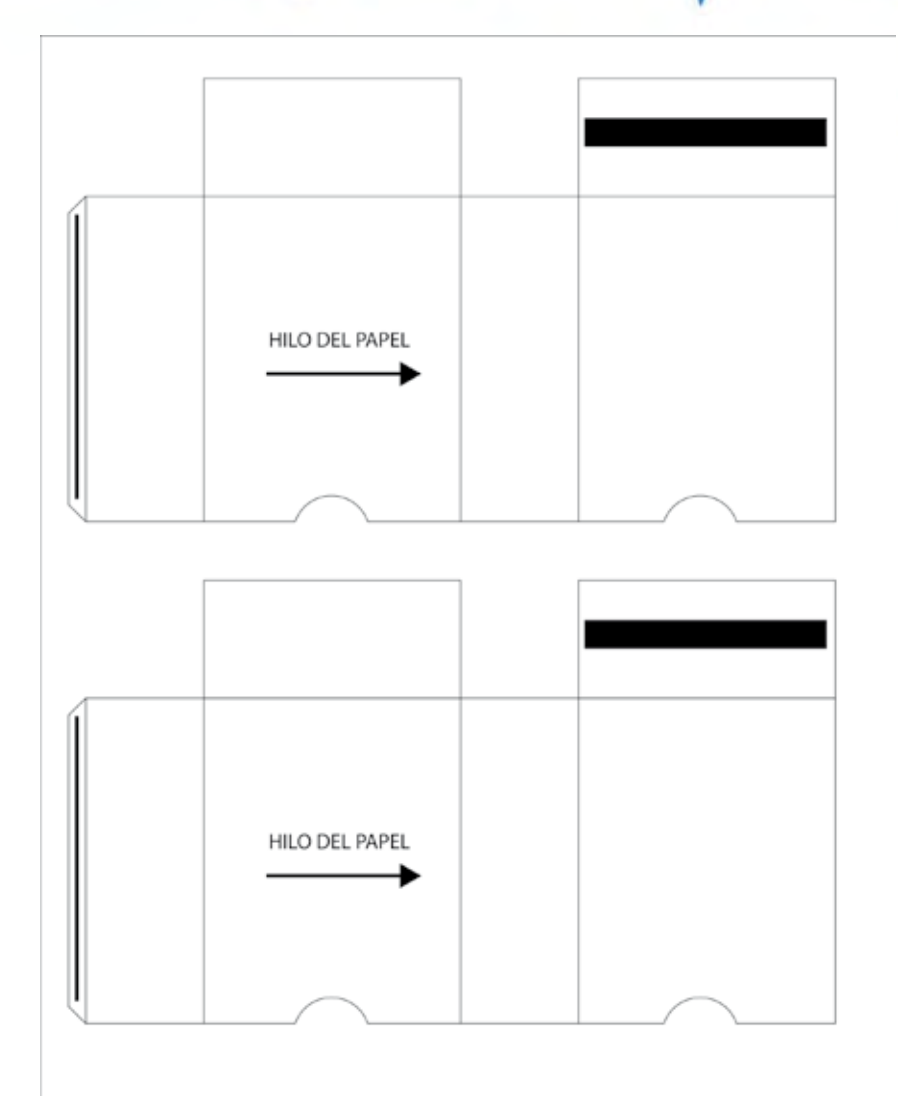

TOTAL: \$ 5, 120.00 X 40 % de utilidad = \$ 2,048.00 TOTAL:  $\frac{2}{3}$  7,168.00 / 2000 pzas. =  $\frac{2}{3}$  3.60 por pza. + Costo de Negativos y Suaje

> ESPECIFICACIONES DE ACOMODO DE CAJAS: Caple de 16 pt reverso café Impresión 4 x 0 selección de color Medidas del pliego : 71 cm x 90 cm

#### Cotización para 2000 etiquetas

La dimensión total de la etiqueta extendida es de 18.1 cm. de largo por 27.2 cm. de ancho.

Se utilizará papel couché brillante de 135 gr.

Por pliego caben 9 etiquetas, por tanto se requieren de 300 pliegos junto con la merma.

#### Papel

Precio del papel por millar =  $\frac{1}{2}$  1,454.00 / 1000 pliegos =  $\frac{1}{2}$  1.4 por pliego Precio de 300 pliegos= \$ 420.00

#### Impresión

La entrada en Offset tiene un costo de \$ 150.00 por tinta 4 tintas =  $600 \times$  millar Dos millares = \$ 1,200.00 (Offset incluye lámina) \*El costo por negativo es de \$ 100.00 4 negativos su costo es \$ 400.00 \* El costo por prueba de color es de \$ 200.00

#### Refine de etiquetas

Refinado por millar es \$ 50.00 por dos millares =  $$100.00$ Ajuste de maquina \$80.00

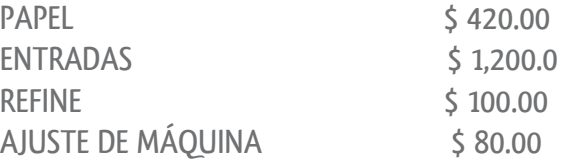

TOTAL: \$ 1,800.00 X 40 % de utilidad = \$ 720.00 TOTAL:  $\zeta$  2,520.00/ 2000 pzas. =  $\zeta$  1.3 por pza. + Costo de negativos

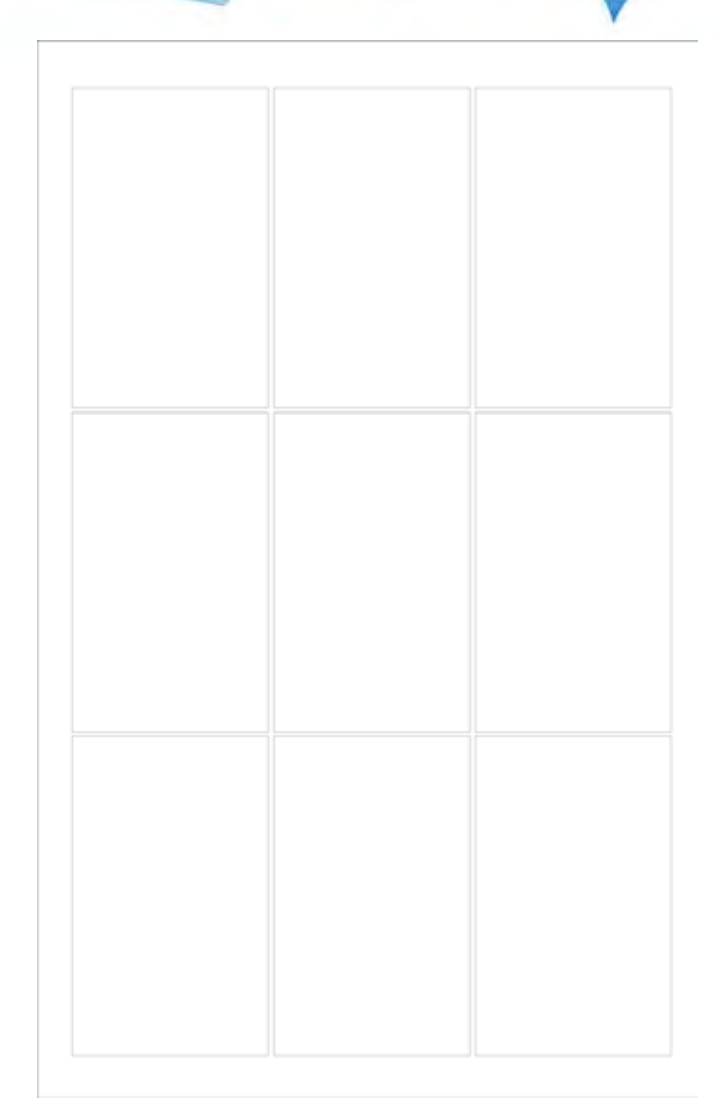

ESPECIFICACIONES DE ACOMODO DE ETIQUETAS: Couche brillante 130 gr Medidas del pliego : 61 cm x 90 cm Impresion 4 x 0 seleccion de color

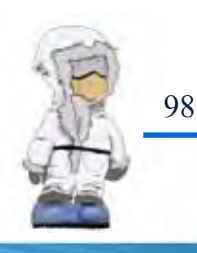

#### Cotización para impresión de 2000 DVD

La impresión será realizada en láser, la cual contiene el copiado de dichos DVD e incluye el mismo, los precios de esta impresión es la siguiente:

Impresión junto copiado incluyendo DVD \$ 8.00

 $8 \times 2,000 = 51,600$ 

Estuche \$ 2.50

 $2.50 \times 2,000 = $ 5,000$ 

IMPRESIÓN \$ 1,600.00 ESTUCHE \$ 5,000.00

TOTAL:  $$ 6,600.00 \times 40\%$  de utilidad =  $$ 2,640$ TOTAL:  $$ 9,240.00 / 2000 = $ 4.62$  por DVD

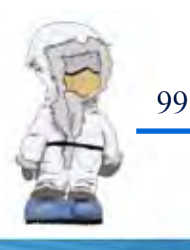

## DOMMIES

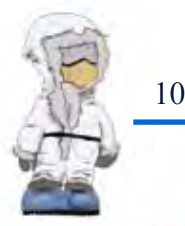

## Etiqueta (dona) DVD "Hidráulica"

## HIDRÁULICA

## Etiqueta "Hidráulica"

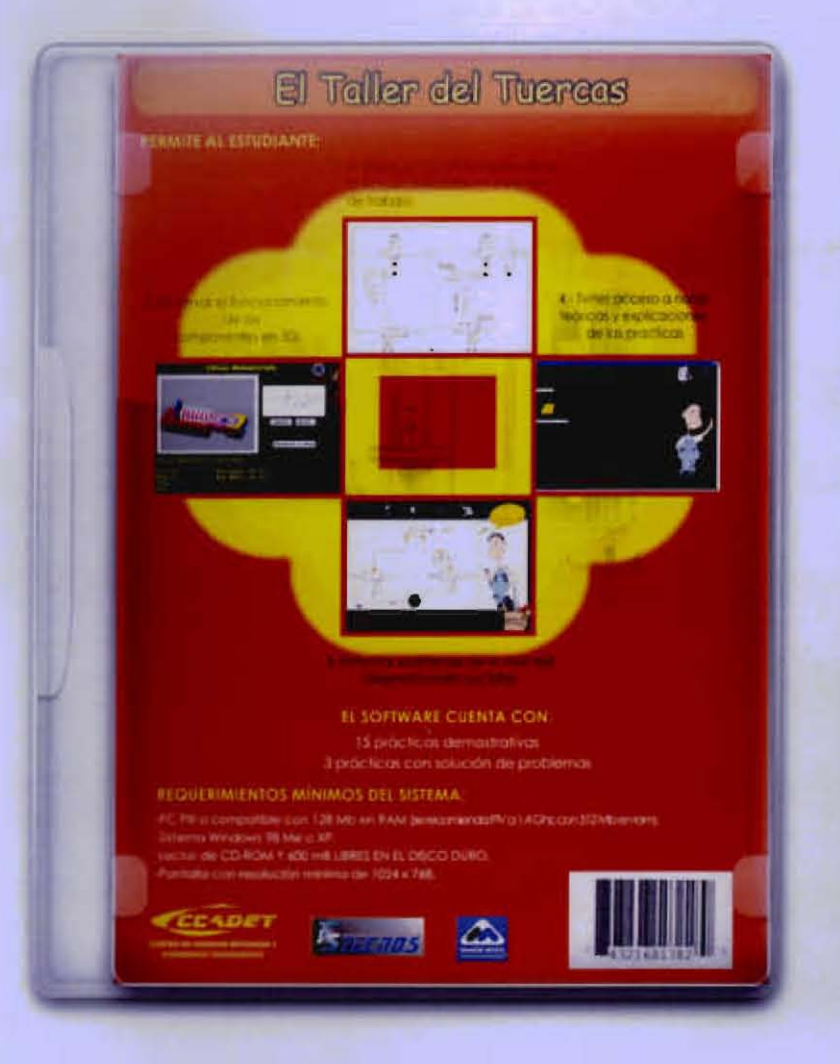

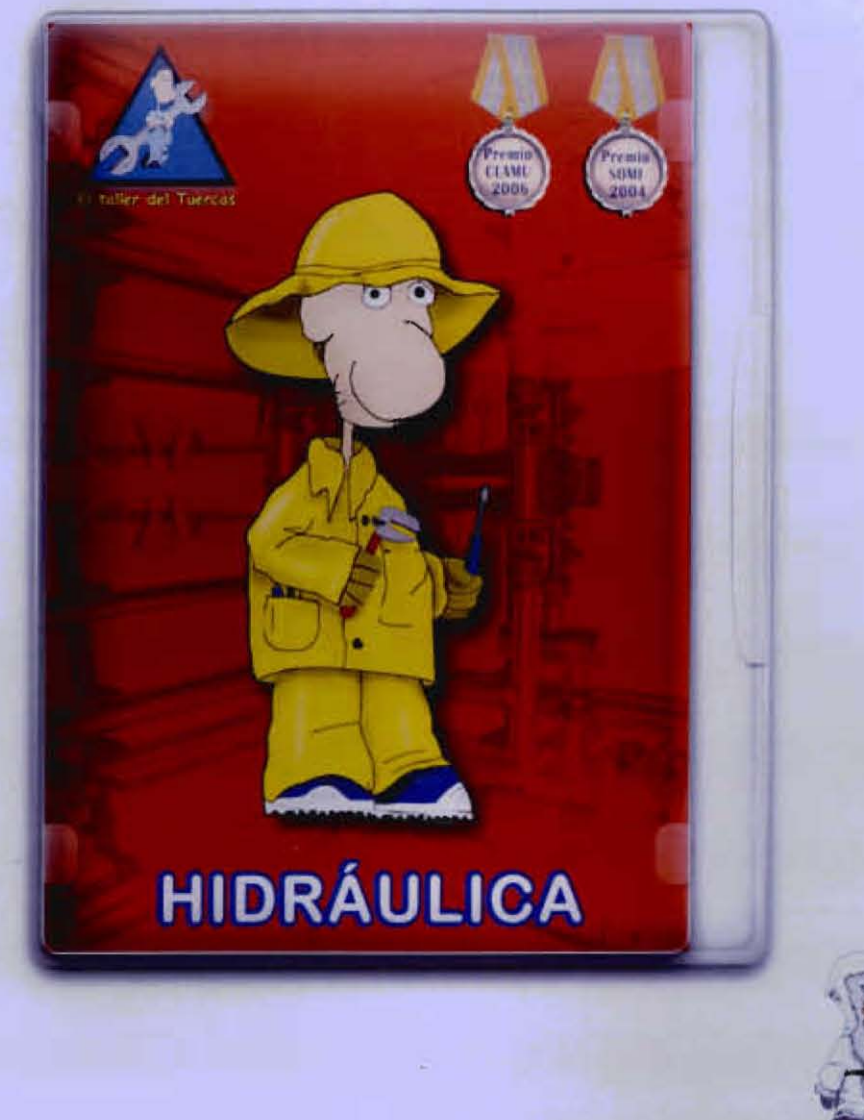

## Envase "Hidráulica"

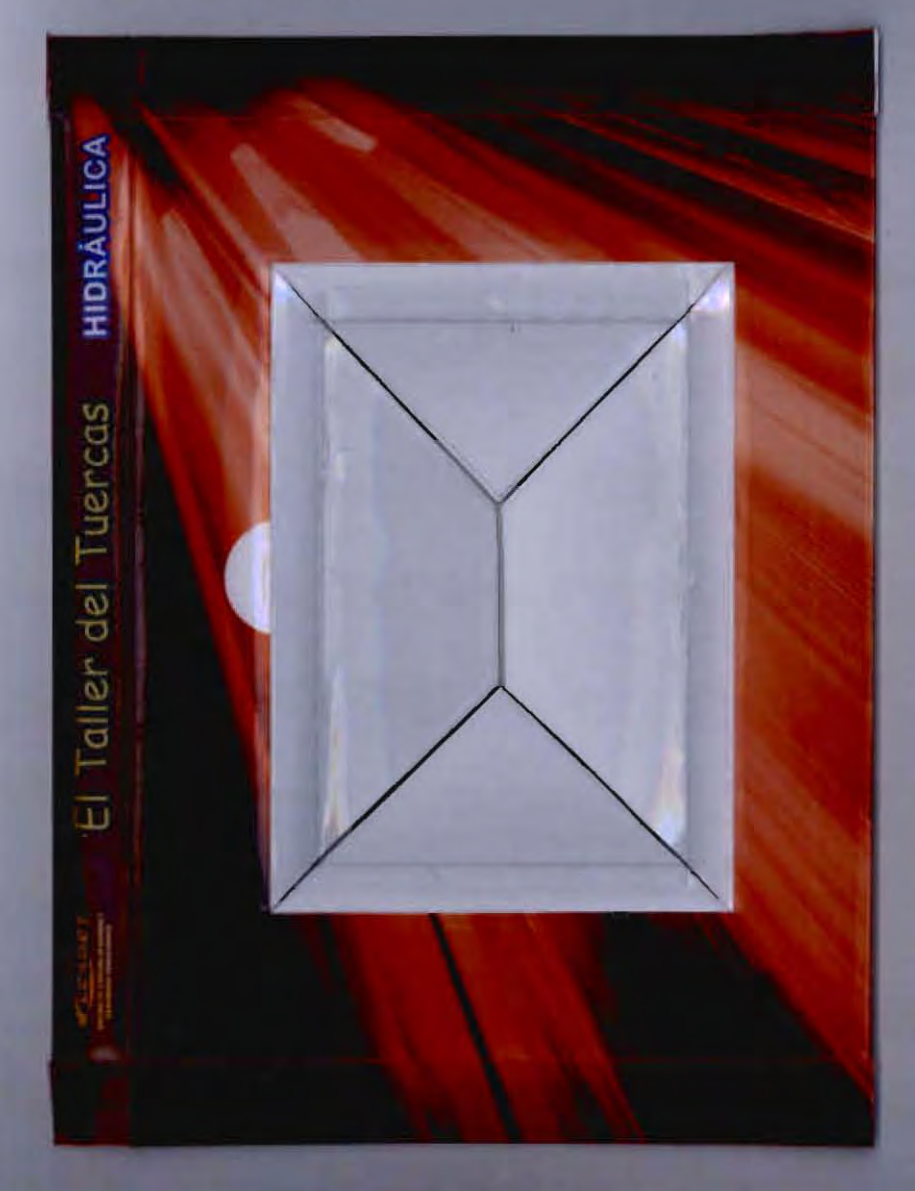

## Etiqueta DVD (dona) "Eléctrica"

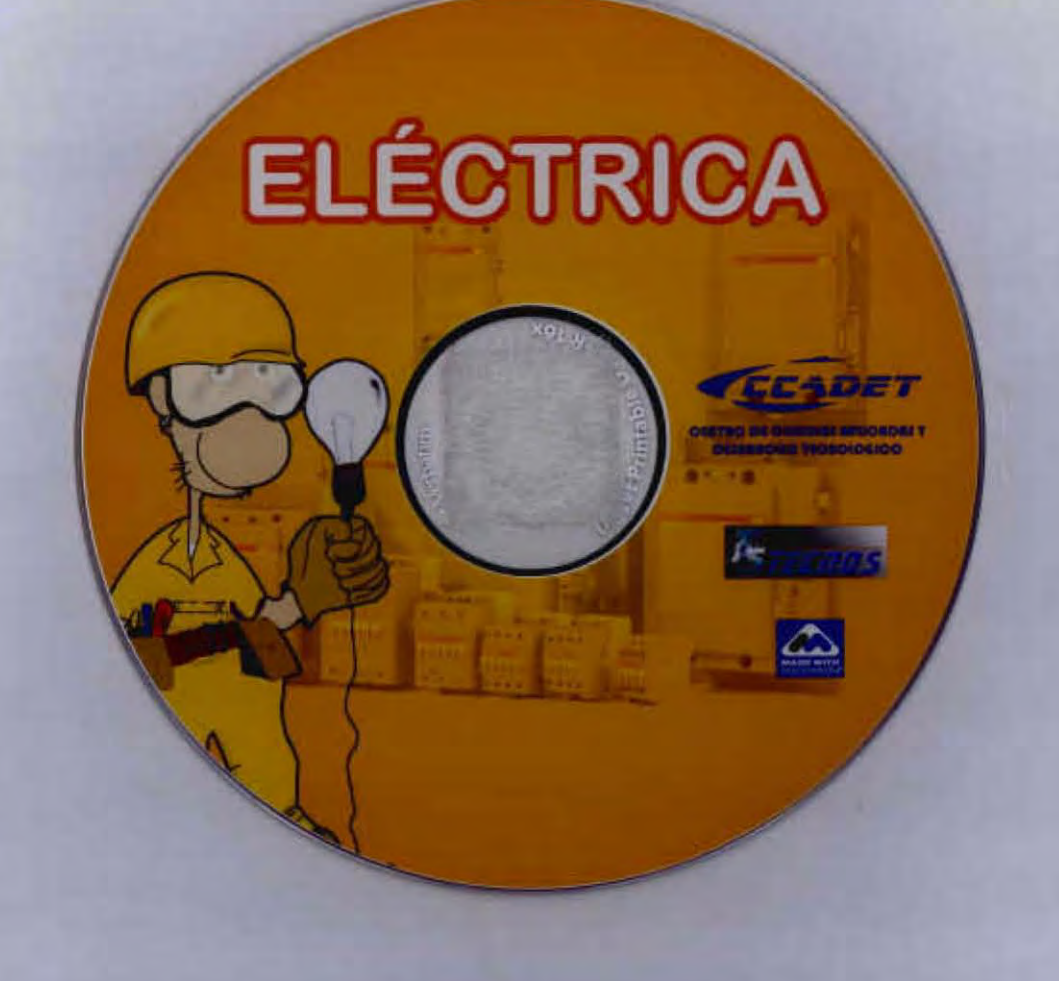

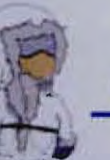

## Etiqueta "Eléctrica"

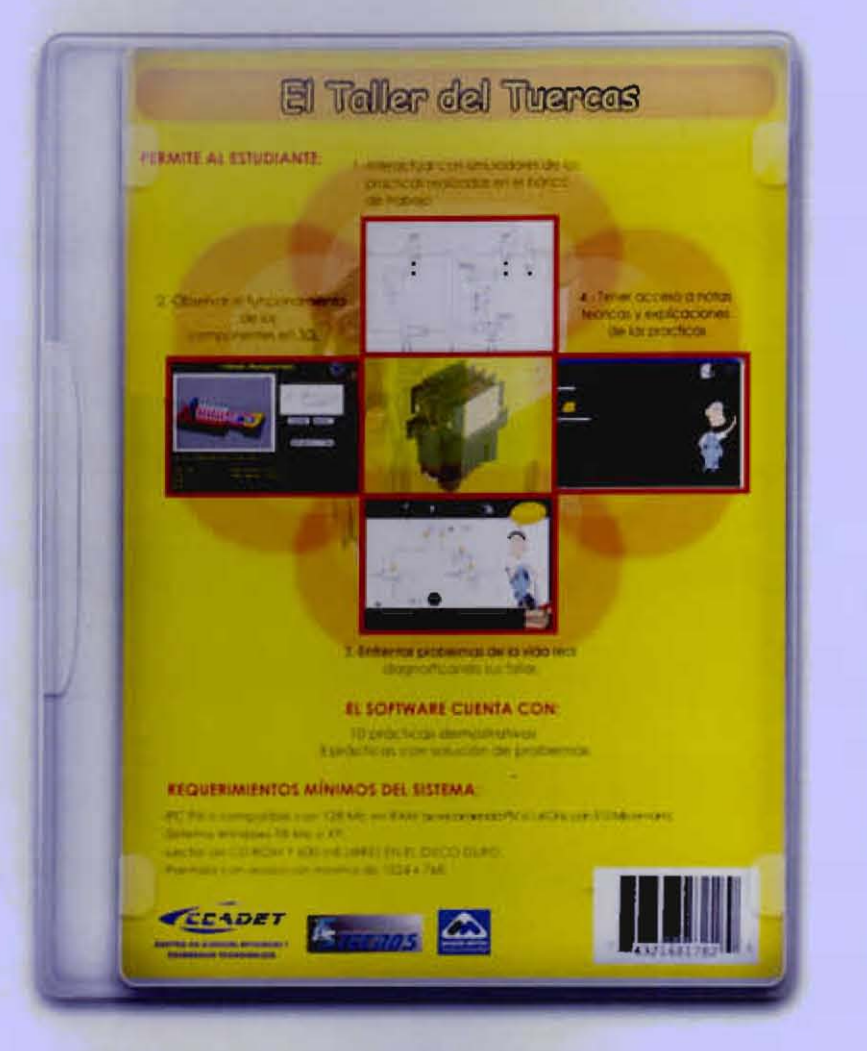

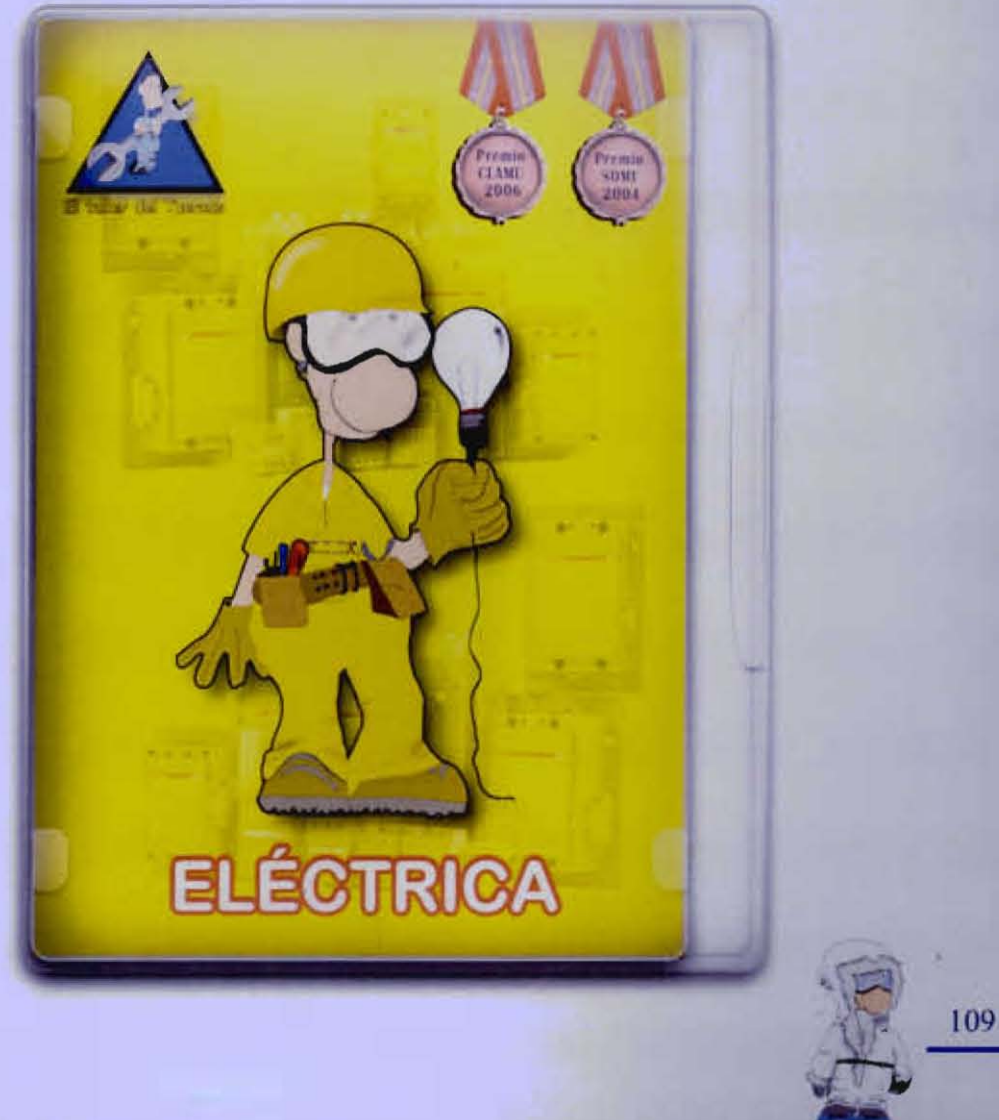
### Envase "Eléctrica"

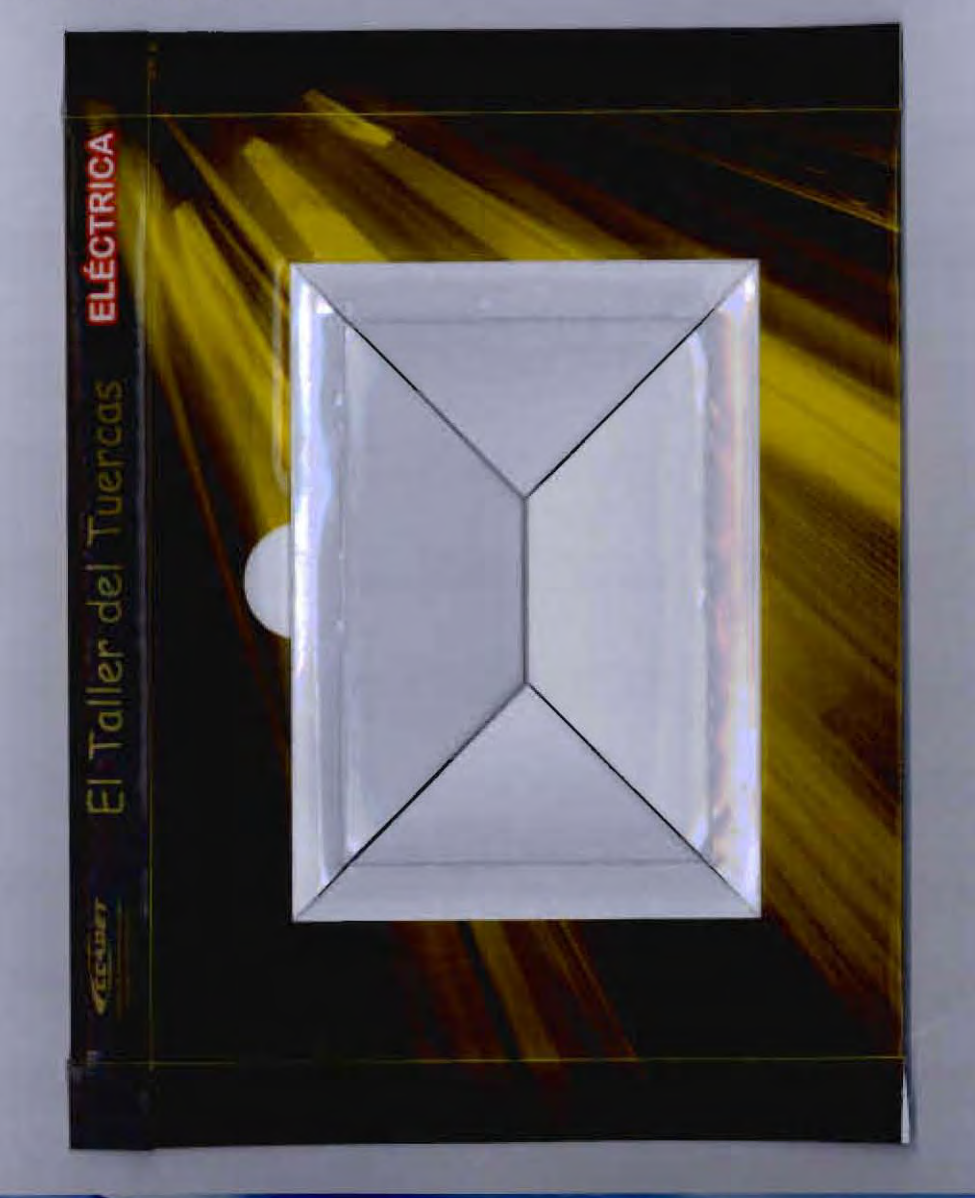

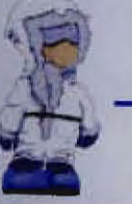

108

#### Etiqueta DVD (dona) "Neumática"

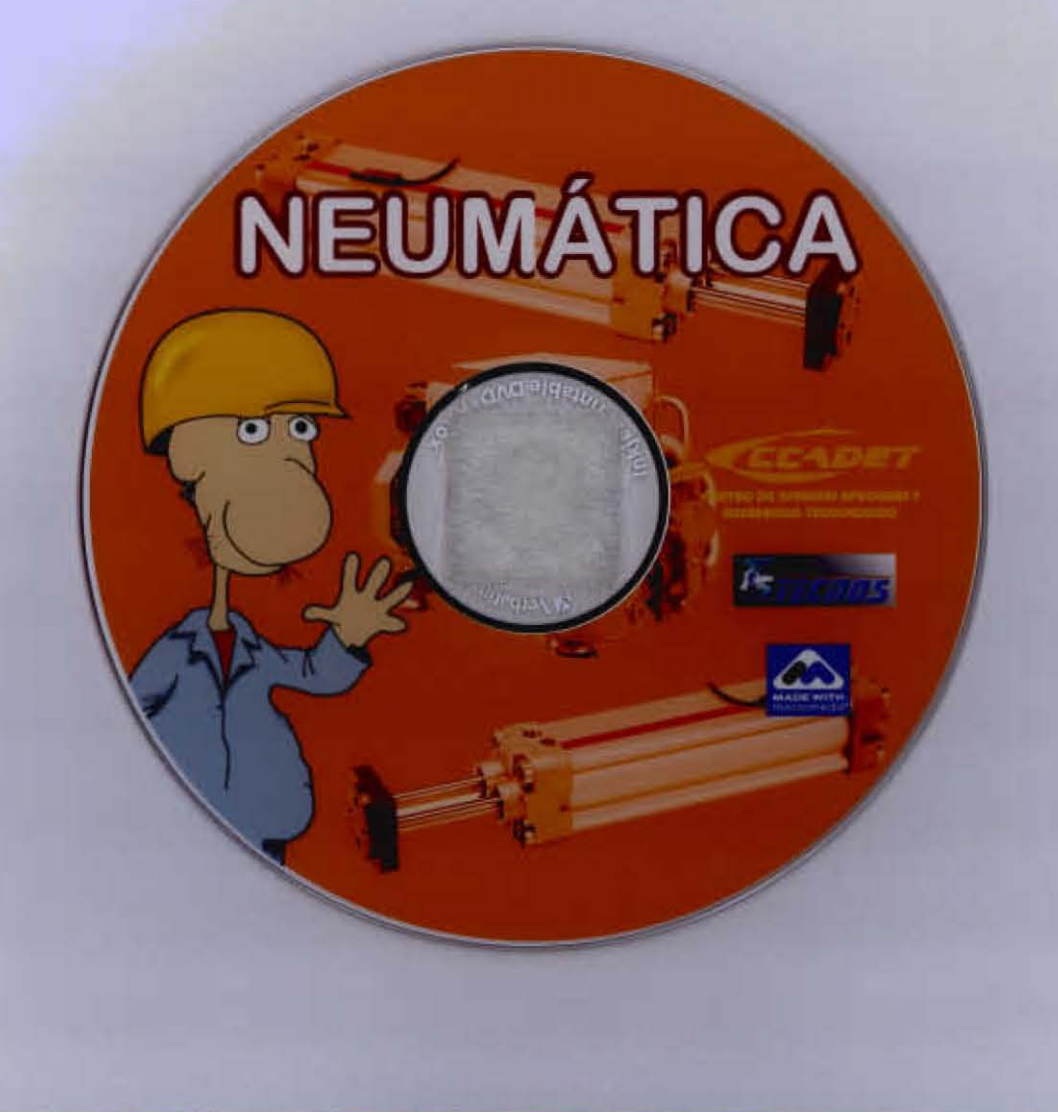

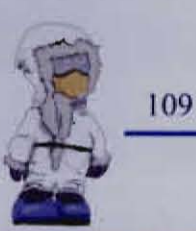

#### Etiqueta "Neumática"

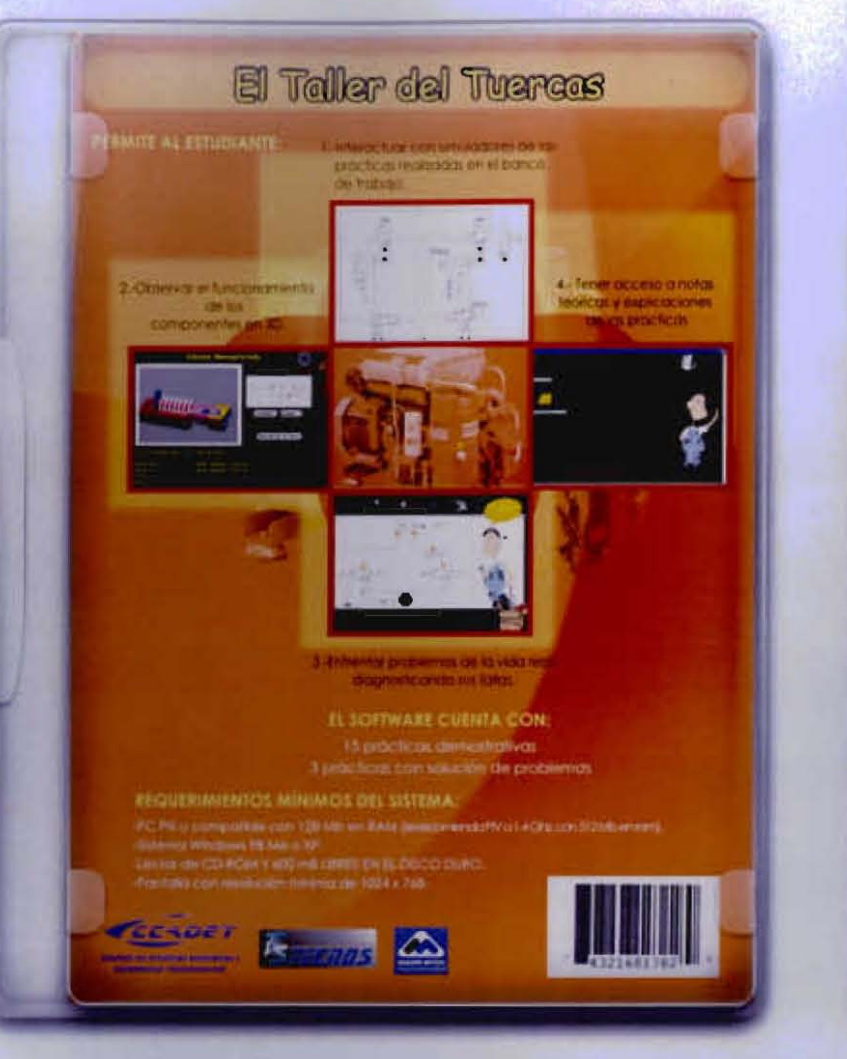

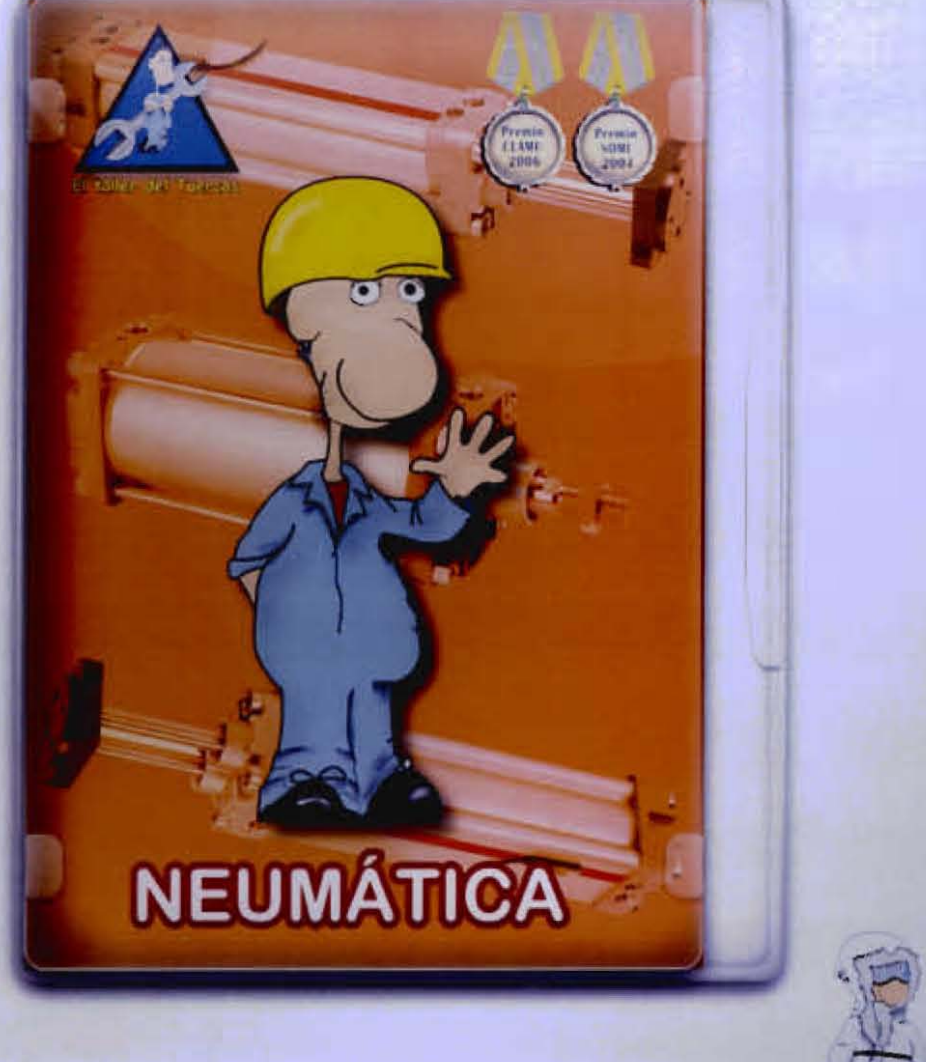

112

### Envase "Neumática"

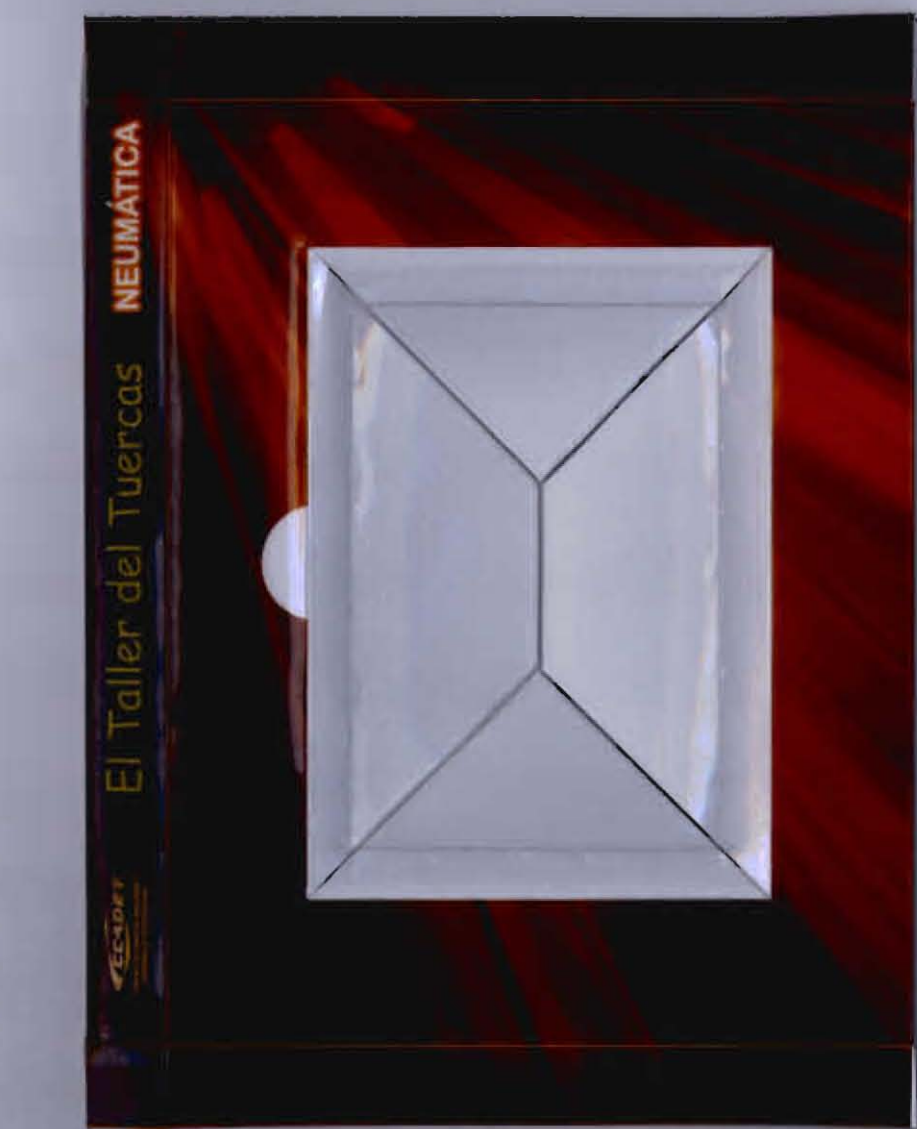

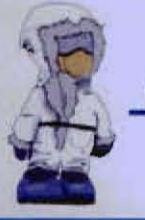

# Etiqueta DVD (dona) "Refrigeración"

# REFRIGERACIÓN

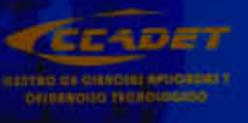

111

#### Etiqueta "Refrigeración"

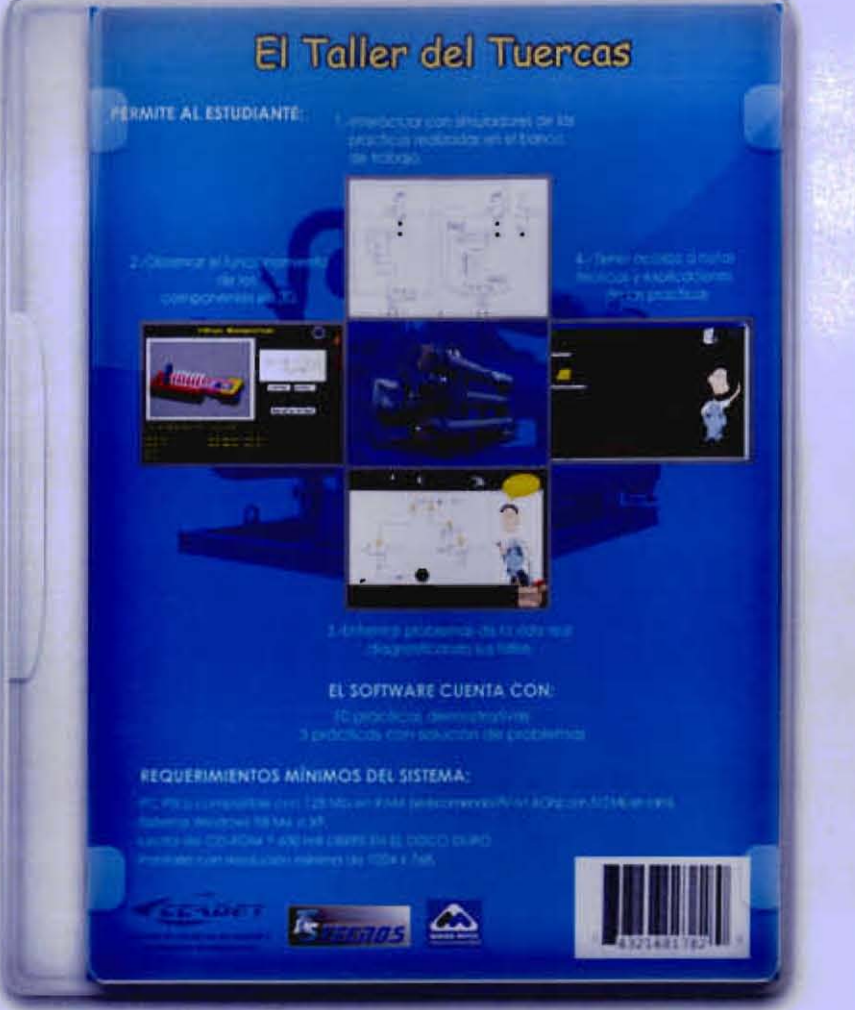

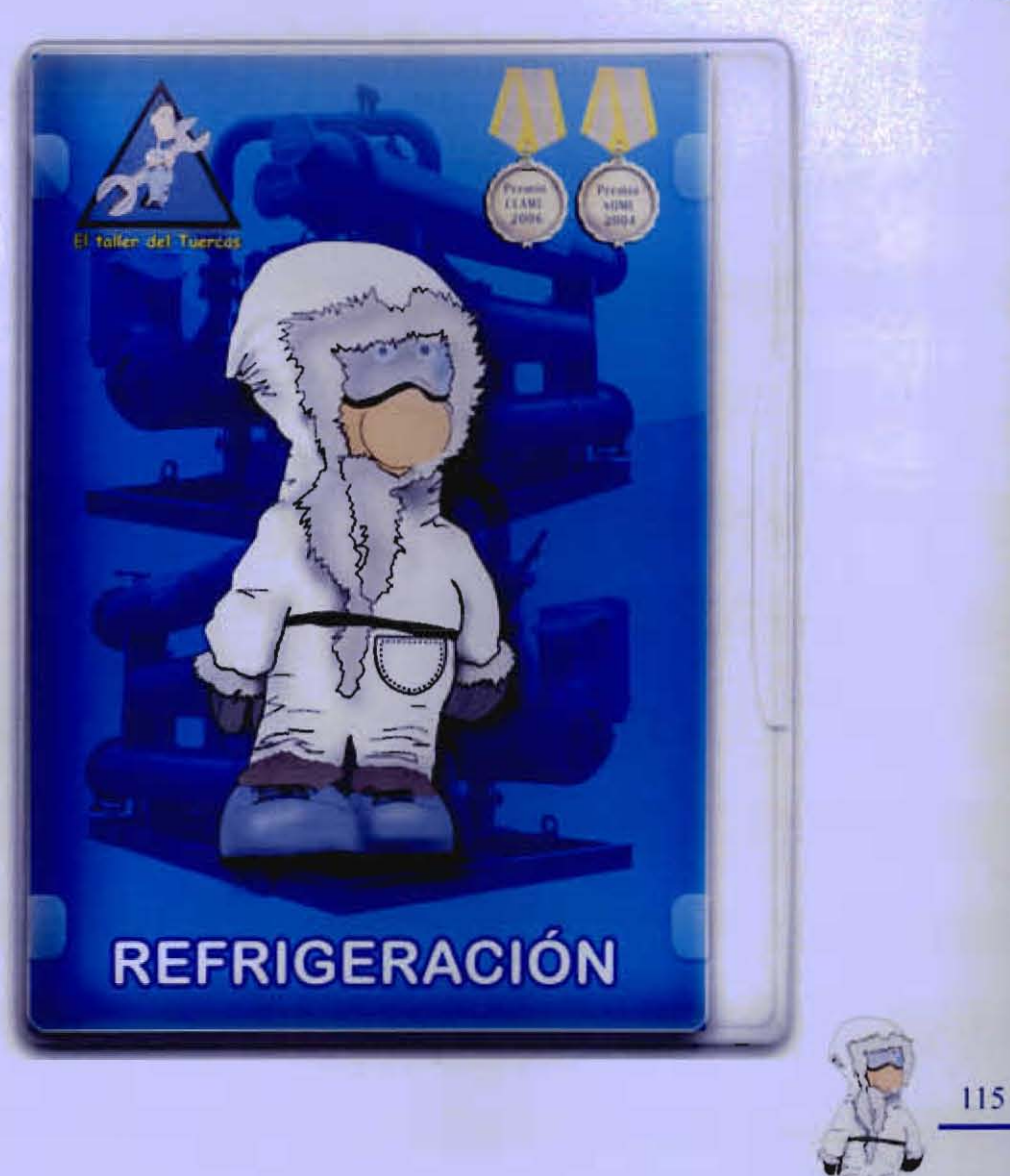

# Envase "Refrigeración"

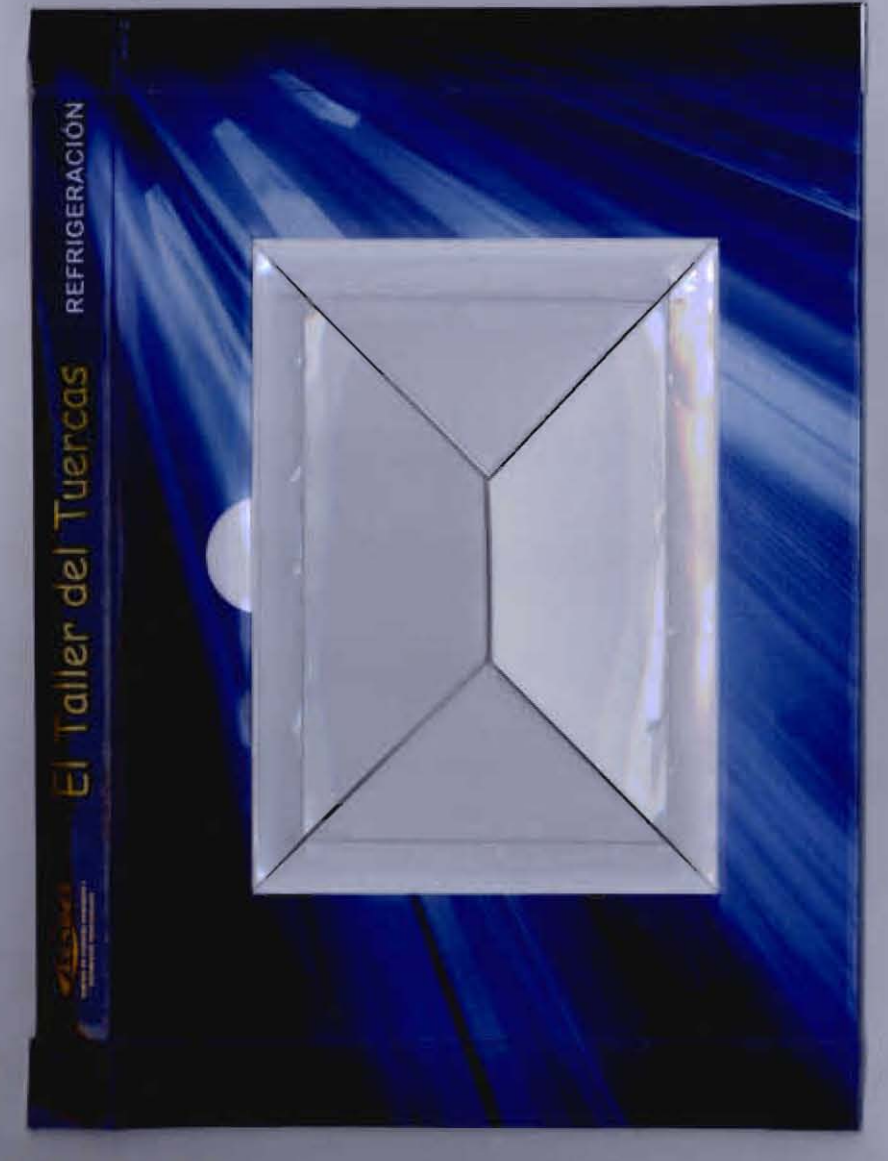

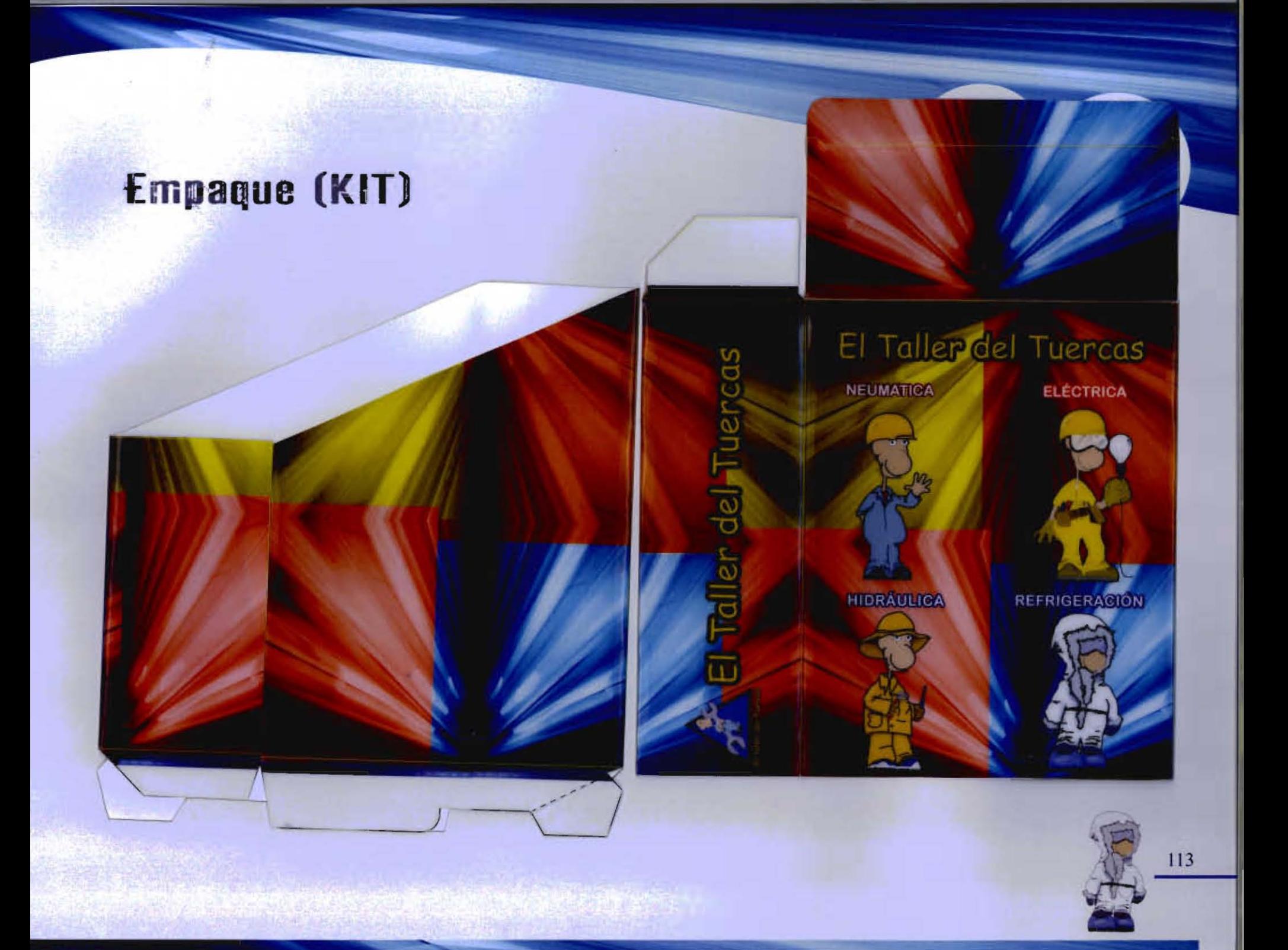

#### Conclusiones:

Concluimos que un envase afortunado es siempre producto de una buena relación entre el marketing y el diseño. La mente de un diseñador trabaja objetiva y creativamente, que es la generación de ideas. Sin embargo el valor de estas ideas para el negocio del diseño comercial está en función de que se las puede hacer efectivas en el terreno de la realidad.

Al diseñar el empaque es indispensable cuidar los costos, proteger el diseño legalmente, lograr entablar una mejor comunicación de la marca con el consumidor a través del empaque y darle a éste ventajas que fortalezcan el valor de los productos que consume.

Hemos concluido que el diseño gráfico en un empaque está relacionado con características con las cuales debe de contener un empaque, desde el color, tipografía, posición, material, funcionalidad, imagen, ilustración; las cuales hacen que el envase tenga su personalidad y posición en el mercado.

Al mismo tiempo nos damos cuenta que durante el transcurso del desarrollo de este proyecto, notamos los diferentes problemas que se pueden encontrar al momento de realizar una etiqueta o hasta un envase, saber llevar los pasos necesarios para llegar a una solución que sea conforme a los objetivos que lleguen a establecer los clientes y ver sus ventajas y desventajas de cada una de ellas.

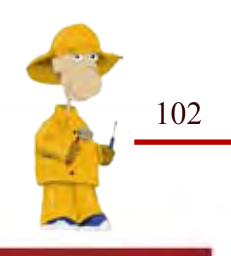

En definitiva, el "atuendo con que se viste un producto", lejos de cumplir un rol secundario dentro de las acciones de marketing, tiene un papel central ya que puede llegar a llamar mucho la atención no solo por el diseño que tenga, si no por la ergonomía, estructura y función para lo que esté diseñado; lo cual hace y provoca que la gente volteé y se decida por una marca u otra.

Por tal sabemos que el diseñador debe de cumplir con la promesa (AIDA): •Llamar la Atención •Despertar el Interés •Crear el Deseo •Provocar la Acción

Para esto el envase debe de llamar la atención del destinatario para después despertar el interés por la oferta del producto en este caso el envase, que se refiere a una atención continuada sobre algo, como una forma de curiosidad no satisfecha; seguida de conseguir el despertar de un deseo de adquirir dicho producto, que consiste en una demostración de exponer el producto en uso, destacando los beneficios que proporcionará al comprador y finalmente, estimular a la reacción u ofrecer la posibilidad de reaccionar al mensaje de adquirir dicho envase o producto que se realice por el diseñador.

Por lo cual concluyo que una vez obtenidas nuestras promesas, nos damos cuenta que nuestros envases expuestos en nuestros capítulos fueron el resultado de todo un procedimiento el cual nos ayudó a crear y obtener un producto que despierte el interés, que llame la atención, que crea el deseo y que provoca la acción de tenerlo.

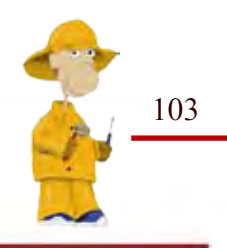

# Bibliografia:

Gottardello. Steven Sonsino. Impresión OFFSET. Packaning. Don Bosco, Barcelona 1973, Edit. Gustavo Gili 1990.Barcelona, Págs.407 Págs. 176

Diseño del embalaje para exportación. Coedición del The packaging Designer's Book of Patterns. Banco Nacional de Comercio Exterior. Second Edition. S.N.C y el Instituto Mexicano del Envase, S.C.; Edit. Sohn Wiley y Son's Inc. 2000, Primera edición 1993. Págs. 588 Págs.245

 Vidales Giovennetti María Dolores. Edit. Index Book SL, El mundo del envase: Manual para el diseño Barcelona 2006, y producción de envases y embalajes. Págs. 359 México UAM, Unidad Azcapotzalco, Gustavo Gilli 2003;

Manual de Ingeniería y Diseño de Envase y embalaje para Págs. 192 la industria de los alimentos, químico, farmacéutico y cosmético, packaging ingeniería en envase y embalaje, Alan Swann.

> Joan Costa. Imagen Global: evolución del diseño de Identidad. Moles Abraham .

Carlos Celorio Blasco. Lászalo Roth, George L. Wybenga.

Boxes ready to use pack.

Págs.291 Phil Baines/Andrew Haslam. Rodríguez Tarango José Antonio. Edit. Gustavo Gili Barcelona 2002, Tipografía, función, forma y diseño.

> 3ra edic, México 2001, Como diseñar una retícula. Págs. 186 Edit. Gustavo Gili Barcelona 1990, Págs. 144

Edit. Barcelona 1989 La Comunicación y los MASS MEDIA. Edit. Mensajeros Bilbao 1971, Págs. 676.

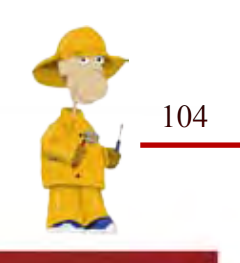

Eco Umberto, ¿Cómo se hace una tesis? Técnicas y procedimientos de estudio, investigación y escritura. México Gedisa, 1984; Págs. 267

> Morgan Cowy Lloyd . Diseño de Packaging. México Sohomano, Buenos Aires 1998; Págs.158

> Newark Quentin. ¿Qué es el diseño gráfico?. Ediciones Gustavo Gili, Barcelona 2002, Págs. 257.

> > Saitoh Mideo, Cartón design. Takyo: Bijutsu Shuppan-Sha 1992; Págs. 208 págs. 94

Garnica Andrade Alejandro. Investigando el valor de marca (brand equity). Talleres de Investigación de Mercados, AMAI 1999 Págs. 220

> Kotler, Philip. Mercadotecnia. Edt. Prentice Hall Hispanoamericana S.A. Págs. 746

Luz del Carmen Vilchis. Metodología del Diseño, Fundamentos Teóricos. 3ra edición, Edit. Claves Latinoamericanas 2002, Págs. 161

Edward Denison. More Packaging Prototypes. Edit. Roto Visión 2006 Págs. 160

Kühne Günther. Envases y embalajes de plástico. Edit.Gustavo Gili, Barcelona 1976, Págs. 280

Bub Cotton, Martin Colyer, Amelia Edwards, Richard Head, John Sorell. Biblioteca de Diseño Gráfico. Edit. Naves Internacional S.A. 1994

Rodriguez T., Jose Antonio. Introducción a la ingeniería de empaques. Edit Particular México 1991

#### Sitios web

www.ibidem.com.mx www.arqhys.com.mx www.biskaia.com.mx www.ambienteplastico.com.mx www.es.wikipedia.gob www.isopixel.com.mx www.masda.com.mx

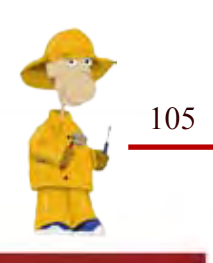